**Manual de Integración del área de Computación con la asignatura de Redacción y Correspondencia del Cuarto Grado de Secretariado Bilingüe y Oficinista de la Escuela Nacional de Formación Secretarial No. 2**

**M.A. Edwing Roberto García García**

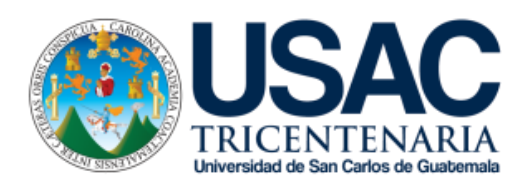

 **Facultad de Humanidades Departamento de Pedagogía**

**Guatemala noviembre de 2,015**

**Este informe fue presentado por la autora como trabajo del Ejercicio Profesional Supervisado, previo a optar el Grado de Licenciada en Pedagogía y Administración Educativa.** 

 **Guatemala noviembre de 2,015.**

# **Índice**

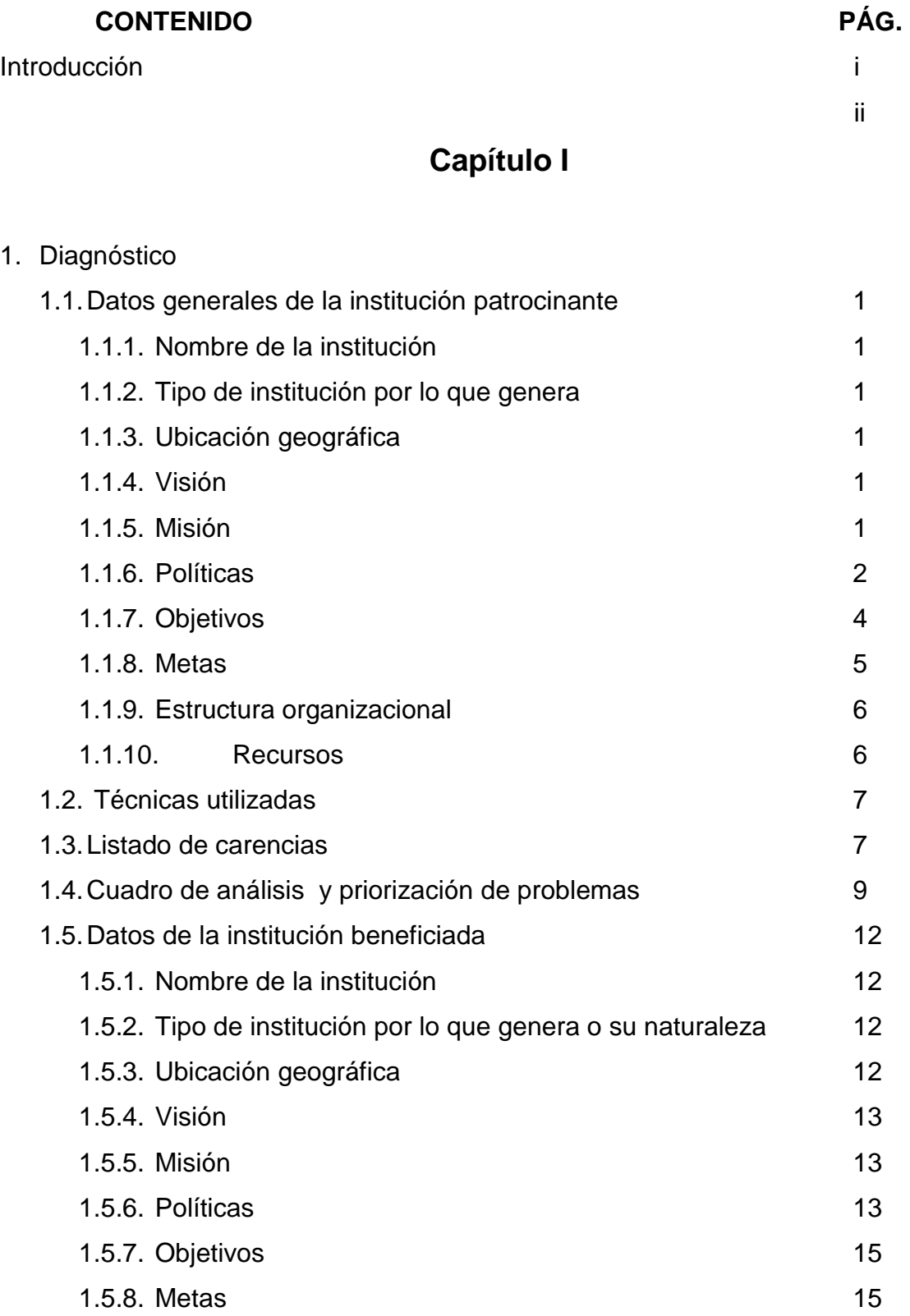

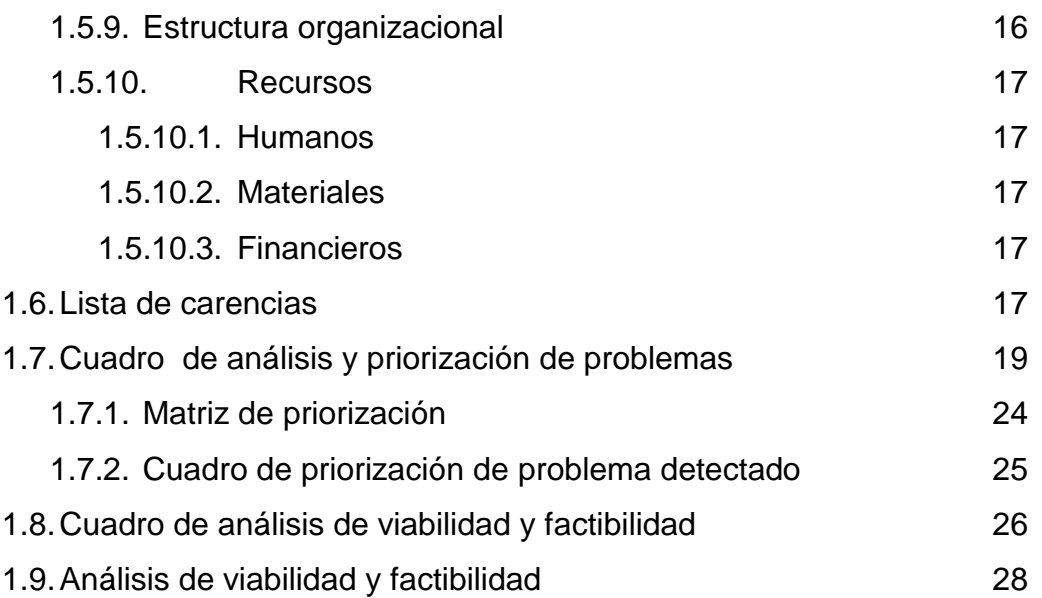

# **Capítulo II**

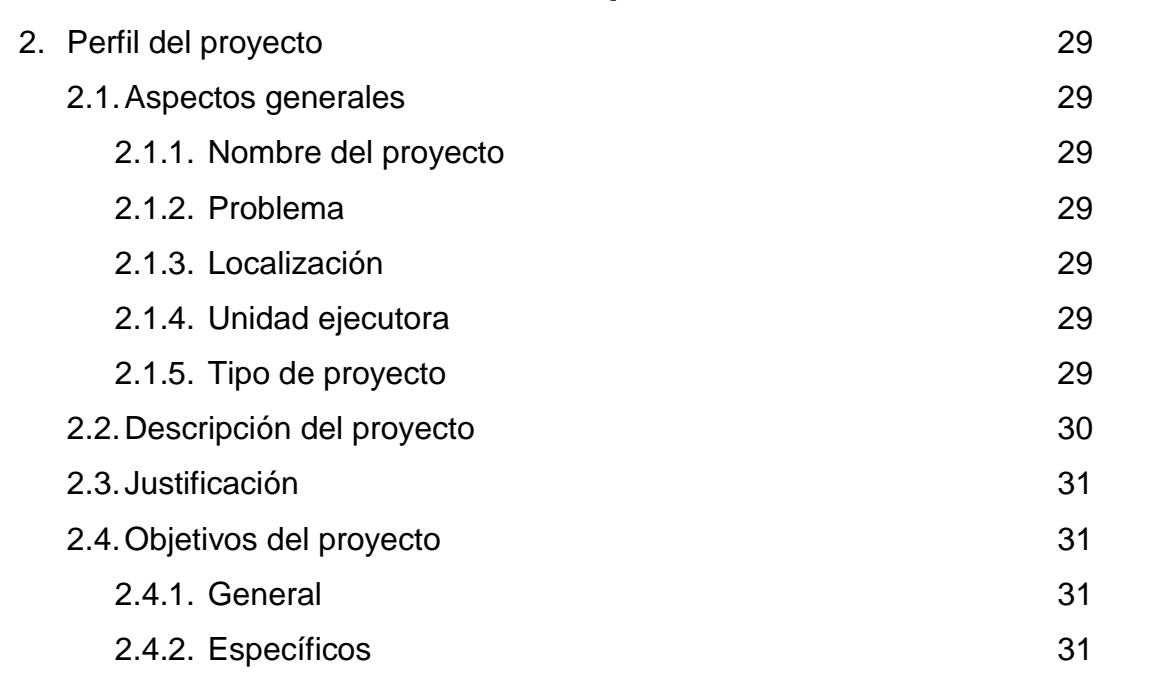

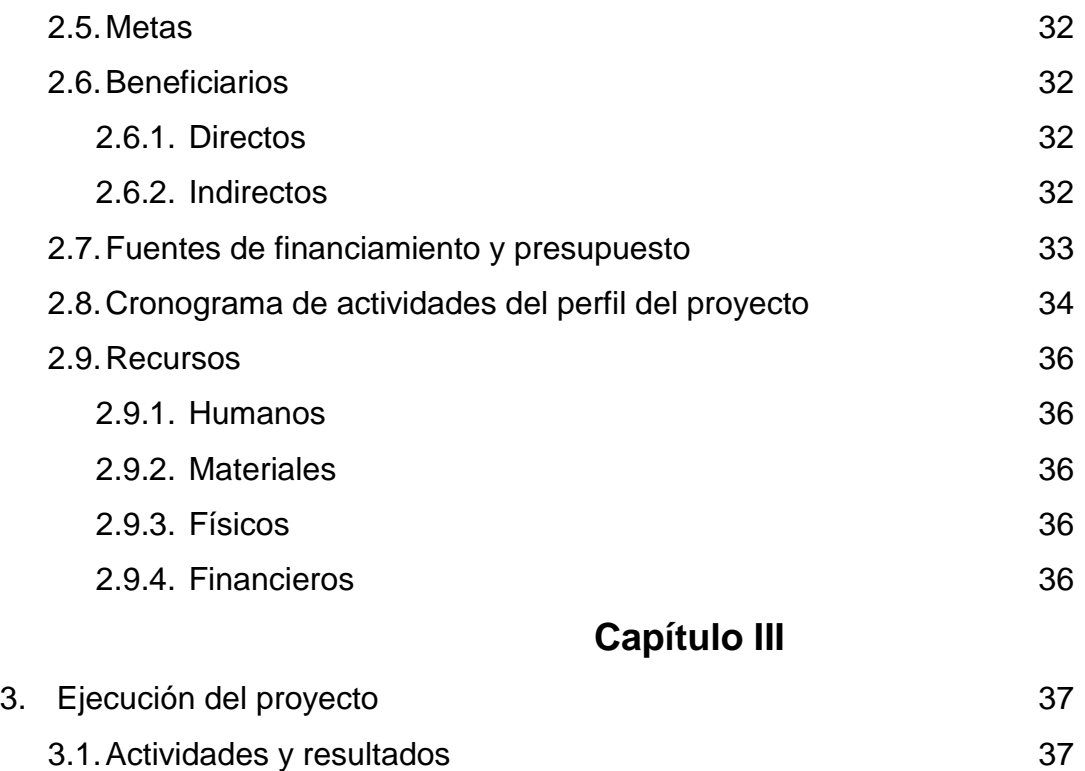

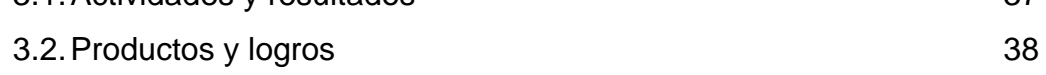

# **Capítulo IV**

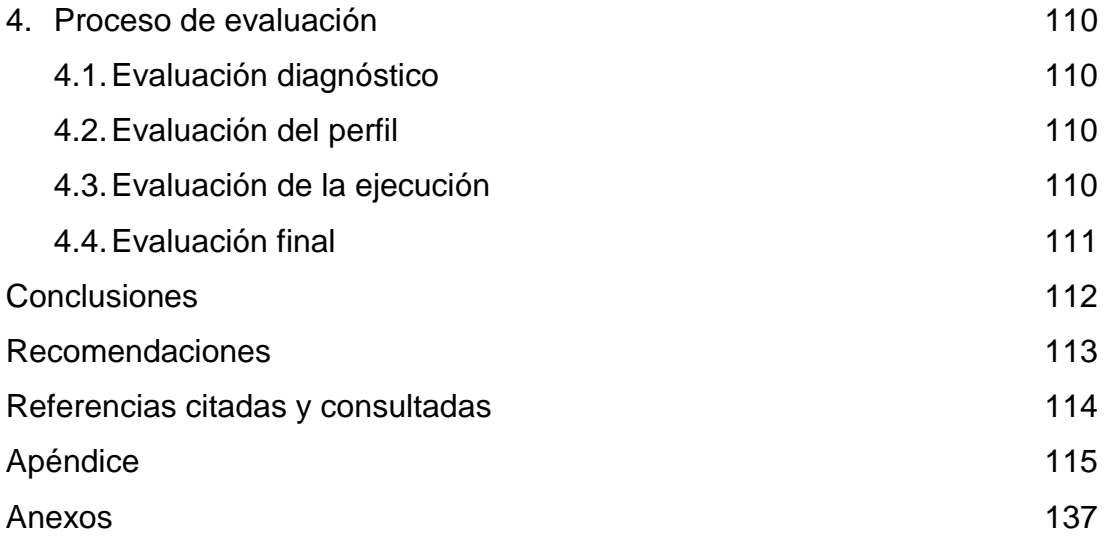

#### **Introducción**

El Ejercicio Profesional Supervisado (EPS) es la práctica final en la carrera de Licenciatura en Pedagogía y Administración Educativa de la Facultad de Humanidades de la Universidad de San Carlos de Guatemala, permitió realizar un proyecto que se convirtió en una herramienta útil para docentes y estudiantes de la carrera de Secretariado que ayudará a ampliar y mejorar los conocimientos del área de Redacción y Correspondencia con la Computación es por ello que se elaboró un Manual y se implementó un Laboratorio de Computación y al concluir el trabajo se redactó un informe que consta de cuatro capítulos en los que se mencionan cada una de las fases desarrolladas durante el ejercicio.

El Diagnóstico es el Capítulo I, es una fase en la que se detalló la información de las instituciones con las que se trabajó, tanto la patrocinante como la beneficiaria. Este capítulo detalla las carencias de las instituciones, las cuales se clasificaron en grupos que después se priorizaron para el estudio de viabilidad y factibilidad de donde se seleccionó el problema y su solución, lo que dio como resultado la elaboración de un Manual de Integración del Área de Computación con el Área de Redacción y Correspondencia así como la implementación de un Laboratorio de Computación para llevar a cabo diferentes actividades que las estudiantes de la Escuela Nacional de Formación Secretarial No. 2 podrán utilizar para desarrollar habilidades tecnológicas que una secretaria debe poseer y desempeñarse bien en la oficina moderna.

Luego se presenta el Perfil del Proyecto, en este capítulo se encuentra el nombre del proyecto, el lugar donde se realizó, la descripción del mismo; en esta etapa se encuentran también los objetivos, las metas, los beneficiarios así como el presupuesto y los recursos utilizados.

El siguiente Capítulo es la Ejecución del Proyecto, aquí se encuentran las actividades realizadas y los logros obtenidos para la creación del Manual y la implementación del Laboratorio de Computación, en dicho manual se incluyeron temas relacionados a la Redacción y Correspondencia y todas las herramientas que pueden aprovechar las estudiantes en su carrera dentro del área de Computación.

Para finalizar el presente informe, en el Capítulo IV se describe la evaluación de cada una de las fases o capítulos los cuales fueron evaluados para obtener las conclusiones y recomendaciones necesarias.

# **CAPITULO I DIAGNÓSTICO**

#### **1.1 Datos generales de la institución patrocinante**

- **1.1.1 Nombre de la Institución** Supervisión Educativa Distrito 01-01-01
- **1.1.2 Tipo de Institución por lo que genera** Educativo

#### **1.1.3 Ubicación geográfica**

Dirección 6ta. Avenida 1-71 zona 2 Guatemala, Guatemala

### **1.1.4 Visión**

**"**Formar ciudadanos con carácter, capaces de aprender por sí mismos, orgullosos de ser guatemaltecos, empeñados en conseguir su desarrollo integral, con principios, valores y convicciones que fundamentan su conducta.". ([En línea]. -- [Consultado el 21 de julio de 2014]. – Disponible en: <http://www.mineduc.gob.gt/portal/index.asp> )

#### **1.1.5 Misión**

"Somos una institución evolutiva, organizada, eficiente y eficaz, generadora de oportunidades de enseñanza-aprendizaje, orientada a resultados, que aprovecha diligentemente las oportunidades que el siglo XXI le brinda y comprometida con una Guatemala mejor." ([En línea]. -- [Consultado el 21 de julio de 2014]. – Disponible en: [http://www.mineduc.gob.gt/portal/index.asp\)](http://www.mineduc.gob.gt/portal/index.asp)

#### **1.1.6 Políticas**

### 1. COBERTURA

Garantizar el acceso, permanencia y egreso efectivo de la niñez y la juventud sin discriminación, a todos los niveles educativos y subsistemas escolares. ([En línea]. – [Consultado el 22 de julio de 2014]. – Disponible en:<http://www.mineduc.gob.gt/estadistica>

# /2012/data/Politica/PoliticasEducativas.pdf)

#### 2. CALIDAD

Mejoramiento de la calidad del proceso educativo para asegurar que todas las personas sean sujetos de una educación pertinente y relevante. ([En línea]. – [Consultado el 22 de julio de 2014]. – Disponible en :<http://www.mineduc.gob.gt/estadistica/2012/data/>

Politica/PoliticasEducativas.pdf)

# 3. MODELO DE GESTIÓN

Fortalecimiento sistemático de los mecanismos de efectividad y transparencia en el sistema educativo nacional. ([En línea]. – [Consultado el 22 de julio de 2014]. – Disponible en : [http://www.mineduc.gob.gt/estadistica/2](http://www.mineduc.gob.gt/estadistica/)012/data/Politica/Politicas Educativas.pdf)

#### 4. RECURSO HUMANO

Fortalecimiento de la formación, evaluación y gestión del recurso humano del Sistema Educativo Nacional. ([En línea]. – [Consultado el 22 de julio de 2014]. – Disponible en : [http://www.mineduc.gob.gt/estadistica/2012/data/P](http://www.mineduc.gob.gt/estadistica/2012/data/)olitica/Politicas Educativas.pdf)

# 5. EDUCACIÓN BILINGÜE MULTICULTURAL E INTERCULTURAL

Fortalecimiento de la Educación Bilingüe Multicultural e Intercultural. ([En línea]. – [Consultado el 22 de julio de 2014].– Disponible en :<http://www.mineduc.gob.gt/estadistica/2012/data/>

#### Politica/PoliticasEducativas.pdf)

### 6. AUMENTO DE LA INVERSION EDUCATIVA

Incremento de la asignación presupuestaria a la Educación hasta alcanzar lo que establece el Artículo 102 de la Ley de Educación Nacional, (7%del producto interno bruto). ([En línea]. – [Consultado el 22 de julio de 2014].–Disponible en : [http://www.mineduc.gob.gt/estadistica/2](http://www.mineduc.gob.gt/estadistica/)012/data/Politica/Politicas Educativas.pdf)

### 7. EQUIDAD

Garantizar la educación con calidad que demandan las personas que conforman los cuatro pueblos, especialmente los grupos más vulnerables, reconociendo su contexto y el mundo actual. ([En línea]. – [Consultado el 22 de julio de 2014].–Disponible en : [http://www.mineduc.gob.gt/e](http://www.mineduc.gob.gt/)stadistica/2012/data/Politica/Politicas Educativas.pdf)

### 8. FORTALECIMIENTO INSTITUCIONAL Y DESCENTRALIZACION

Fortalecer la institucionalidad del sistema educativo nacional y la participación desde el ámbito local para garantizar la calidad, cobertura y pertinencia social, cultural y lingüística en todos los niveles con equidad, transparencia y visión de largo plazo." ([En línea]. – [Consultado el 22 de julio de 2014].–Disponible en : [http://www.mineduc.gob.gt/e](http://www.mineduc.gob.gt/)stadistica/2012/data/Politica/Politicas Educativas.pdf)

# **1.1.7 Objetivos**

- 1.1.7.1 Desarrollar en los maestros, la comprensión acerca de la finalidad, características y funciones de los distintos niveles educativos y su relación.
- 1.1.7.2 Estimular en los maestros el interés por profundizar y actualizar sus conocimientos sobre educación.
- 1.1.7.3 Contribuir a estrechar las relaciones entre el maestro y la Comunidad para promover el desarrollo de la misma.
- 1.1.7.4 Orientar a los maestros en la solicitud de los problemas que surjan en los educandos, y prestar su colaboración en forma directa cuando sea solicitada.
- 1.1.7.5 Coordinar el trabajo de los maestros para que haya armonía en la labor docente a efecto de alcanzar los mismos objetivos generales.
- 1.1.7.6 Estimular a los maestros cuya labor sea satisfactoria, proporcionándoles oportunidades de mejoramiento profesional.
- 1.1.7.7 Asistir a los maestros que presenten requerimientos, especialmente a los recién incorporados al ejercicio de la profesión.
- 1.1.7.8 Colaborar en la solución de los problemas docentes de los maestros, en el desarrollo de los programas escolares, en la correcta interpretación y aplicación de los principios y técnicas didácticas modernas y de evaluación del rendimiento escolar y del trabajo docente.
- 1.1.7.9 Estimular en el maestro el deseo de superación profesional.
- 1.1.7.10 Propiciar buenas relaciones sociales entre los miembros del personal, alumnos y Comunidad.
- 1.1.7.11 Divulgar la labor desarrollada por la escuela para lograr la comprensión, simpatía y ayuda de la Comunidad.
- 1.1.7.12 Orientar en las técnicas de Supervisión, Organización y Administración escolares a los directores de escuelas de los diversos niveles educativos. (Reglamento de supervisión técnica escolar, Acuerdo 123 "A" de la Jefatura de Gobierno, Fecha 11 de mayo de 1965 Cap. I.)

# **1.1.8 Metas**

- 1.1.8.1 Contribuir a la superación de los docentes y resolución de conflictos entre los mismos.
- 1.1.8.2 Poner en marcha los programas y proyectos establecidos por el Ministerio de Educación.
- 1.1.8.3 Aplicación de normas en establecimientos Educativos cuando el caso lo amerite. . (Reglamento de supervisión técnica escolar, Acuerdo 123 "A" de la Jefatura de Gobierno, Fecha 11 de mayo de 1965 Cap. I.)

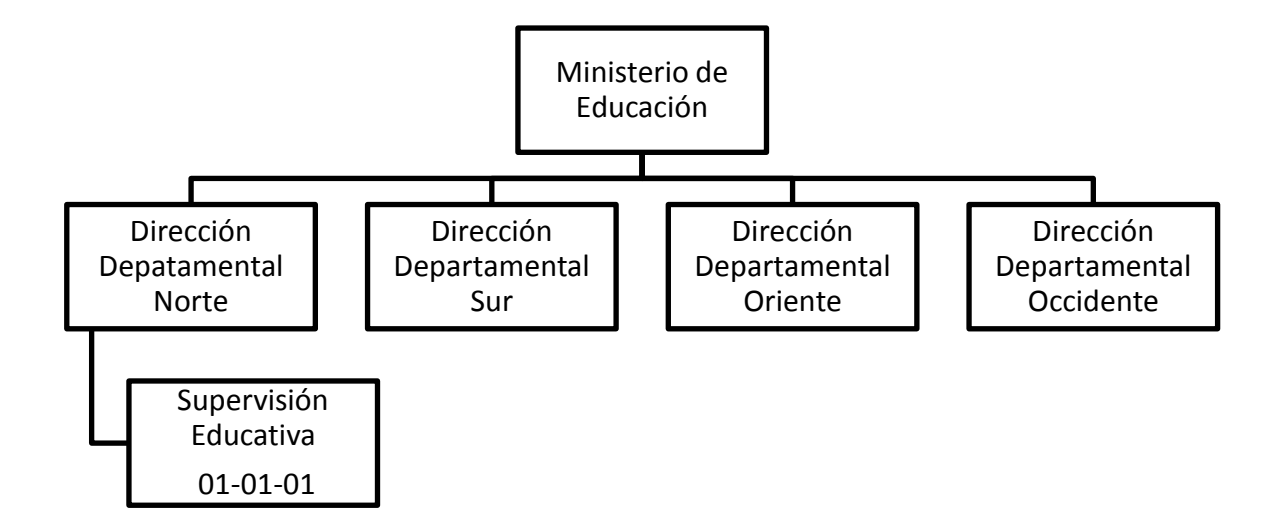

Fuente: Supervisión Educativa

# **1.1.10 Recursos**

### **Humanos**

- Supervisora Educativa

#### **Material**

- Equipo de computo
- Impresora
- Hojas de papel bond
- Fotocopias
- **Financiero**
- Fondos del gobierno (MINEDUC)

#### **1.2 Técnicas utilizadas para efectuar el diagnóstico**

Para detectar las carencias existentes de la Supervisión Educativa se aplicó el instrumento Entrevista a la licenciada Isis Irazema Canel Palma de Donis Supervisora del distrito 01-01-01, por quien fueron respondidas seis preguntas en las cuales detalló las carencias de su sector en donde priorizó a la Escuela de Formación Secretarial No. 2.

Durante el proceso de diagnóstico realizado en la Escuela Nacional de Formación Secretarial No.2 se utilizó el instrumento Foda, el cual fue realizado en las instalaciones, aplicado por la Epesista, quien detectó distintas carencias de la institución educativa y se llegó a una conclusión a través de un análisis en donde la carencia de mayor importancia es la Desimplementación Tecnológica para la integración de distintas áreas pedagógicas con el área de Computación la cual permitirá un incremento en las oportunidades de la institución.

Con apoyo de docentes se llevó a cabo un cuestionario, para verificar el problema más urgente dentro del establecimiento, en donde se comprobó que la necesidad prioritaria es la integración de asignaturas al área tecnológica con la finalidad de mejorar su rendimiento académico y profesional.

#### **1.3 Listado de carencias**

- 1.3.1 Inseguridad en las distintas instituciones del sector público
- 1.3.2 Desconfianza del público en general hacia las instituciones Públicas del sector 01-01-01
- 1.3.3 Inconformidad con el manejo de los fondos financieros otorgados por el Gobierno para solventar las necesidades de instituciones públicas.
- 1.3.4 Deficiencia en el nombramiento de docentes presupuestados del Renglón 0-11 y 0-21 del Instituto Nacional Víctor Manuel de la Roca.
- 1.3.5 Desorganización en el proceso de inscripción a la Universidad de La Carrera de Bachillerato en Educación.
- 1.3.6 Incapacidad de la población estudiantil para destacarse en el Área académica y profesional.
- 1.3.7 Desactualización tecnológica en las instituciones del sector Público.
- 1.3.8 Desinterés por parte de los docentes del Instituto Mixto Rafael Aqueche sobre temas tecnológicos.
- 1.3.9 Desconocimiento de contenidos del área de Computación en la Escuela Nacional de Formación Secretarial No. 2
- 1.3.10 Carencia de equipo de Computación en la Escuela Nacional de de Formación Secretarial No. 2.

# **1.4 Cuadro de análisis y priorización de problemas**

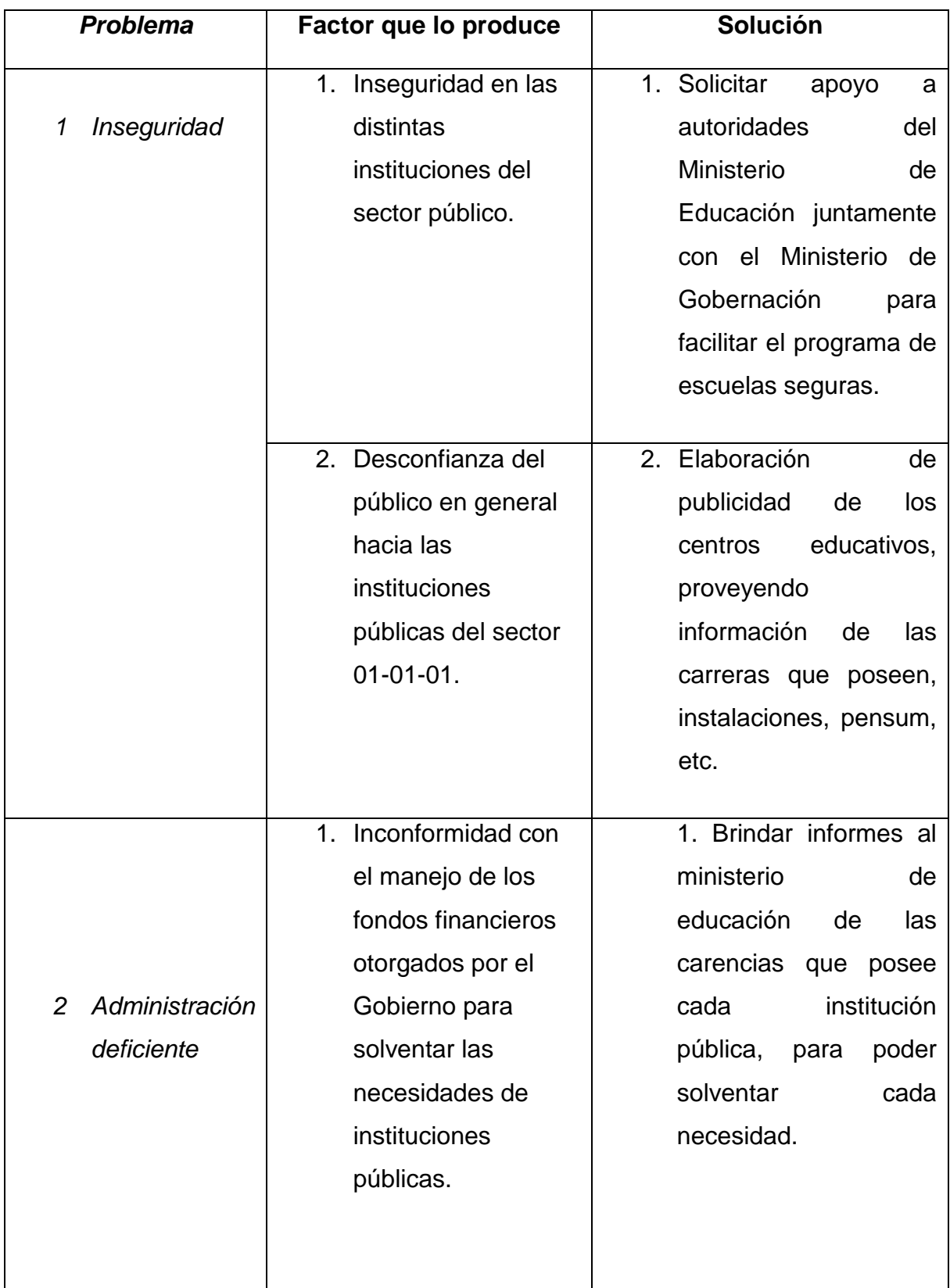

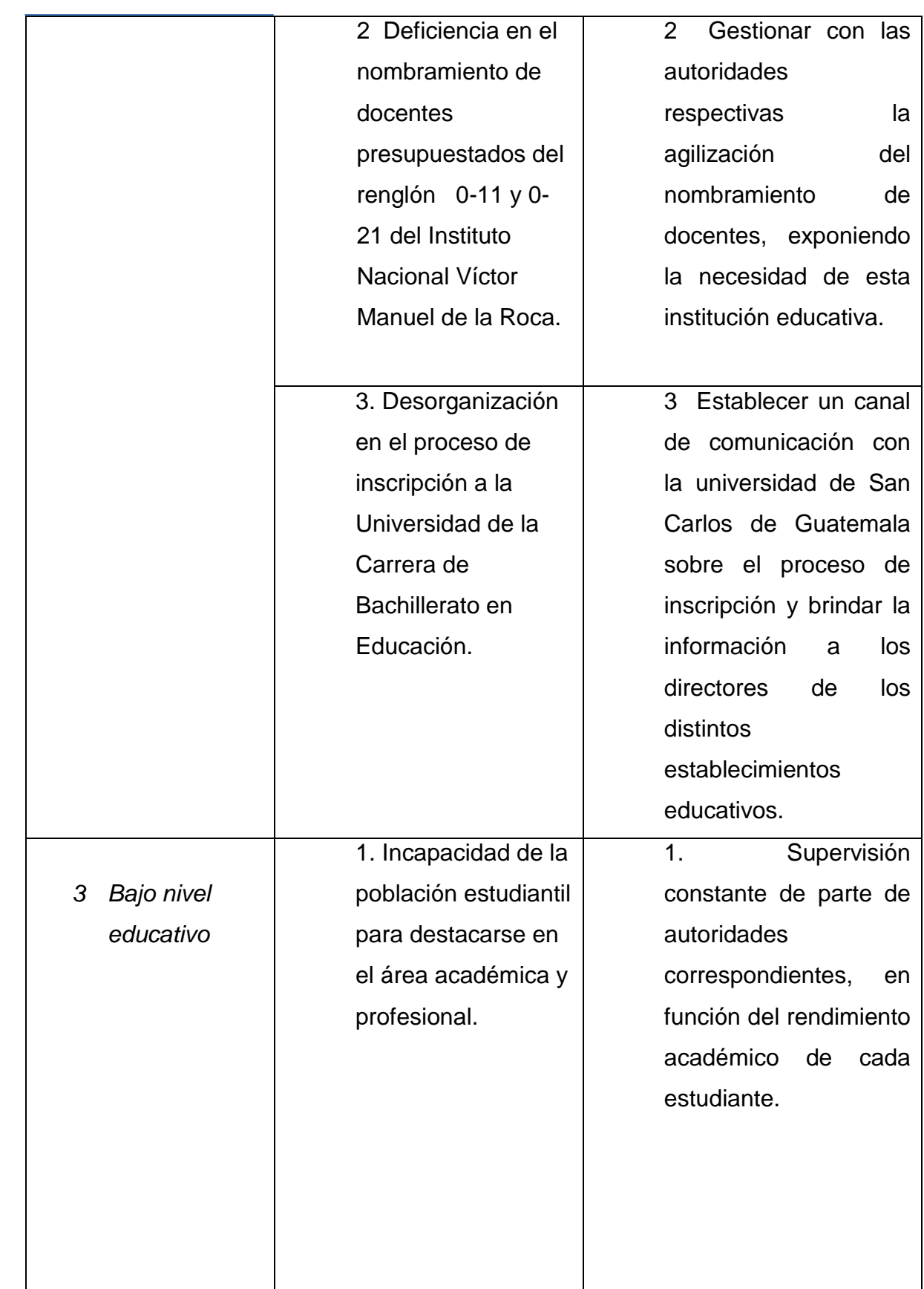

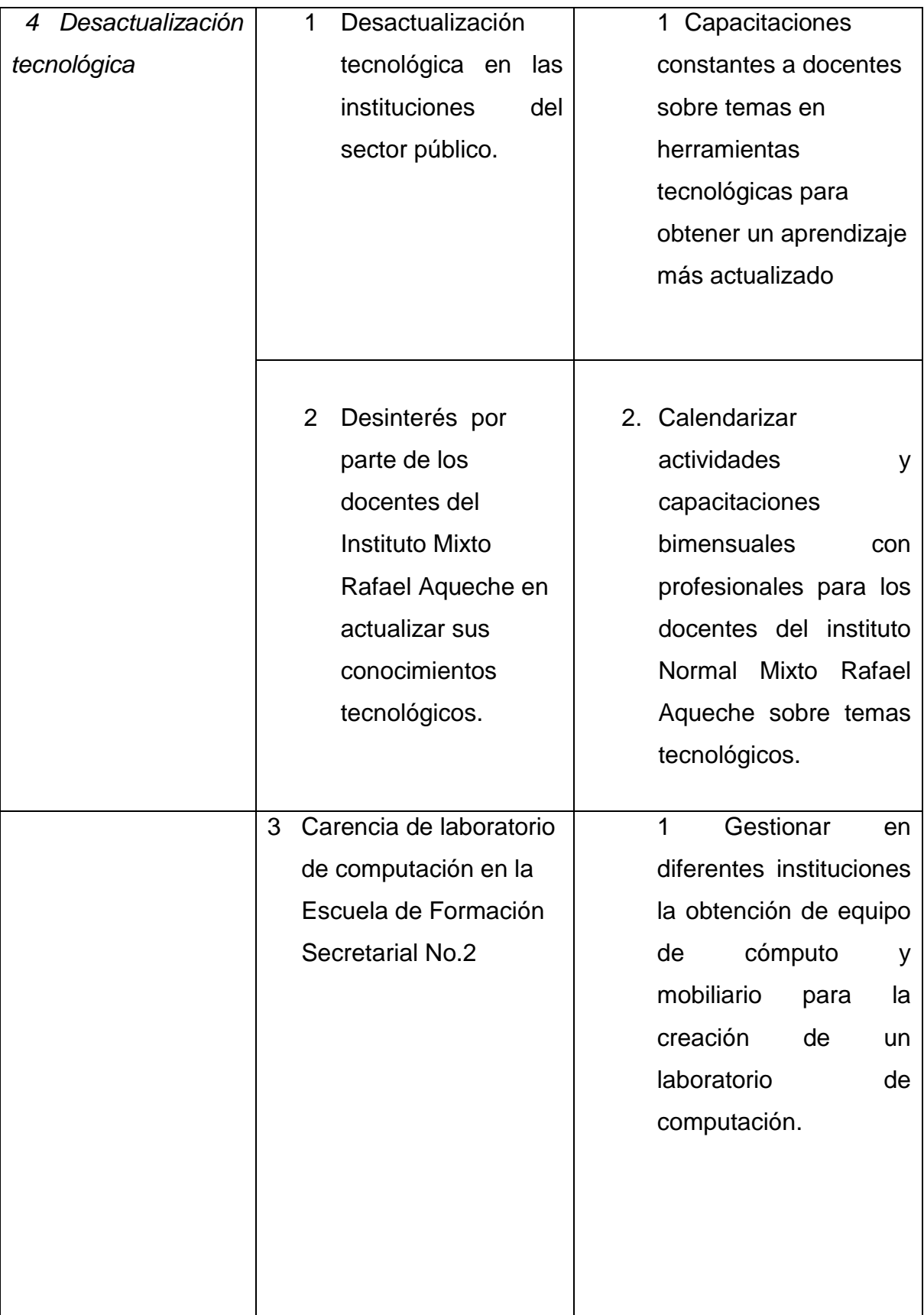

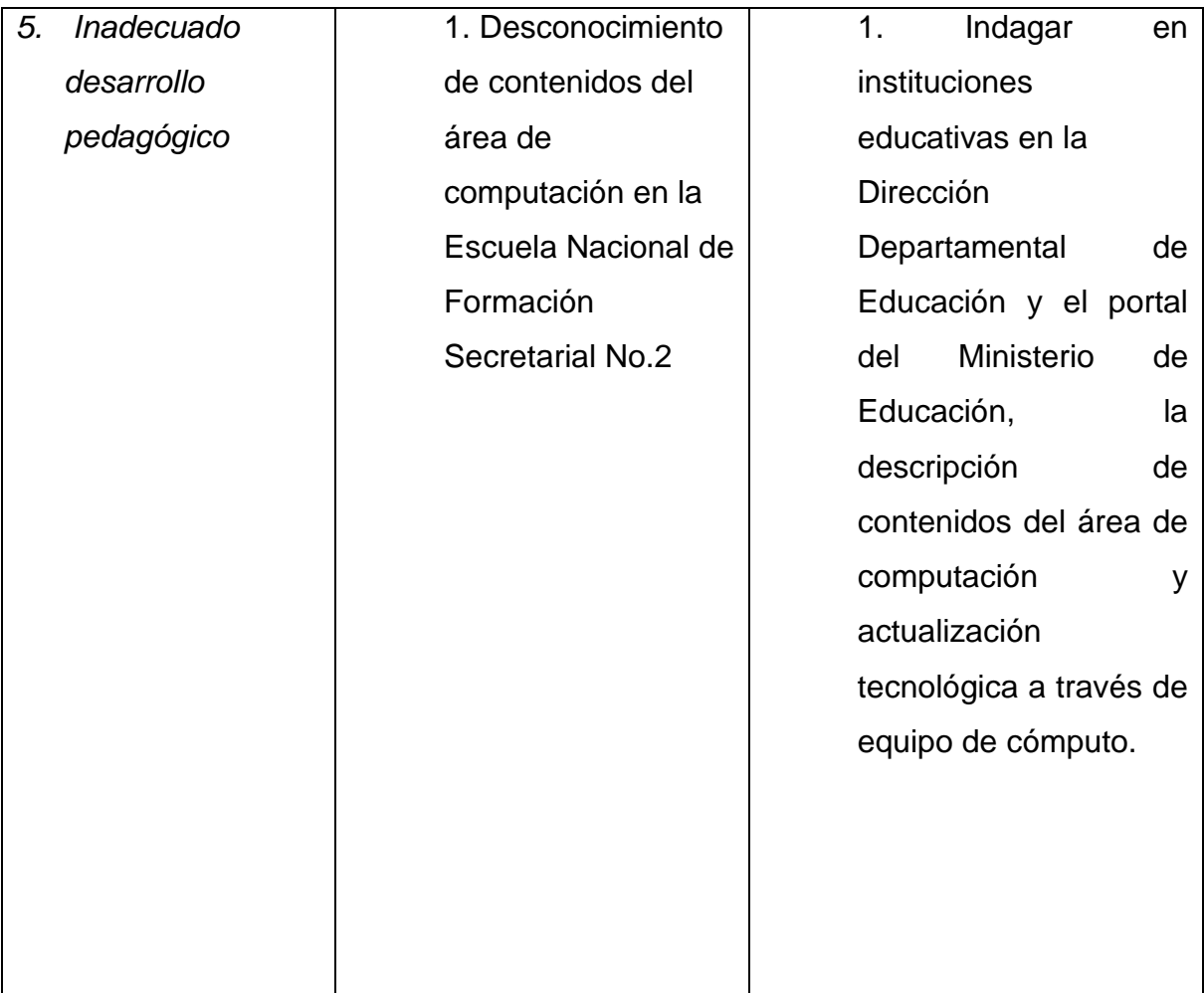

# **1.5 Datos de la institución beneficiada**

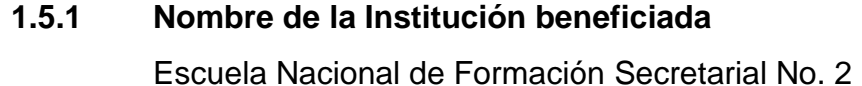

**1.5.2 Tipo de Institución por lo que genera o su naturaleza**

Centro educativo oficial

**1.5.3 Ubicación geográfica**

3ra.calle 1-33 zona 1

### **1.5.4 Visión**

"Formar ciudadanos con carácter, capaces de aprender por sí mismos, orgullosos de ser guatemaltecos, empeñados en conseguir su desarrollo integral, con principios, valores y convicciones que fundamentan su conducta." ([En línea]. – [Consultado el 22 de julio de 2014]. – Disponible en : http://www.mineduc.gob.gt/estadistica/2012/data/Politica/Politi casEducativas.pdf)

#### **1.5.5 Misión**

"Somos una institución evolutiva, organizada, eficiente y eficaz, generadora de oportunidades de enseñanza-aprendizaje, orientada a resultados, que aprovecha diligentemente las oportunidades que el siglo XXI le brinda y comprometida con una Guatemala mejor." [En línea]. – [Consultado el 22 de julio de 2014]. – Disponible en :<http://www.mineduc.gob.gt/estadistica/>

#### 2012/data/Politica/PoliticasEducativas.pdf

## **1.5.6 Políticas**

### COBERTURA

Garantizar el acceso, permanencia y egreso efectivo de la niñez y la juventud sin discriminación, a todos los niveles educativos y subsistemas escolar y extraescolar. ([En línea]. – [Consultado el 22 de julio de 2014]. – Disponible en : http://www.mineduc.gob.gt/estadistica/2012/data/Politica/Politi casEducativas.pdf)

#### CALIDAD

Mejoramiento de la calidad del proceso educativo para asegurar que todas las personas sean sujetos de una educación pertinente y relevante. ([En línea]. – [Consultado el 22 de julio de 2014]. – Disponible en : http://www.mineduc.gob.gt/estadistica/2012/data/Politica/Politi casEducativas.pdf)

# MODELO DE GESTIÓN

Fortalecimiento sistemático de los mecanismos de efectividad y transparencia en el sistema educativo nacional. ([En línea]. – [Consultado el 22 de julio de 2014]. – Disponible en : http://www.mineduc.gob.gt/estadistica/2012/data/Politica/Politi casEducativas.pdf)

### RECURSO HUMANO

Fortalecimiento de la formación, evaluación y gestión del recurso humano del Sistema Educativo Nacional. ([En línea]. – [Consultado el 22 de julio de 2014]. – Disponible en : http://www.mineduc.gob.gt/estadistica/2012/data/Politica/Politi casEducativas.pdf)

EDUCACIÓN BILINGÜE MULTICULTURAL E INTERCULTURAL

Fortalecimiento de la Educación Bilingüe Multicultural e Intercultural." ([En línea]. – [Consultado el 22 de julio de 2014]. – Disponible en :<http://www.mineduc.gob.gt/estadistica/2012/>

data/Politica/PoliticasEducativas.pdf)

#### EQUIDAD

Garantizar la educación con calidad que demandan las personas que conforman los cuatro pueblos, especialmente los grupos más vulnerables, reconociendo su contexto y el mundo actual. ([En línea]. – [Consultado el 22 de julio de 2014]. – Disponible en : [http://www.mineduc.gob.gt/e](http://www.mineduc.gob.gt/)stadística

#### /2012/data/Politica/PoliticasEducativas.pdf)

# FORTALECIMIENTO INSTITUCIONAL Y **DESCENTRALIZACION**

Fortalecer la institucionalidad del sistema educativo nacional y la participación desde el ámbito local para garantizar la calidad, cobertura y pertinencia social, cultural y lingüística en todos los niveles con equidad, transparencia y visión de largo plazo." ([En línea]. – [Consultado el 22 de julio de 2014]. – Disponible en :<http://www.mineduc.gob.gt/estadistica/2012/>

## data/Politica/PoliticasEducativas.pdf)

**1.5.7 Objetivos**

Sin evidencia

**1.5.8 Metas**

Sin Evidencia

# **1.5.9 Estructura Organizacional**

Sin evidencia

# **1.5.10 Recursos**

# 1.5.10.1 Humanos

- Supervisora Educativa
- Directora
- Personal administrativo
- Personal docente
- Personal operativo
- Estudiantes
- Padres de familia
- 1.5.10.2 Material
	- 4 impresoras
	- 3 teléfonos de línea fija
	- Hojas bond
	- 4 computadoras
	- Folders
	- Fasteners
	- Perforadores
	- 1.5.10.3 Financiero

Fondos del gobierno (MINEDUC)

# **1.6 Lista de Carencias de la Escuela Nacional de Formación Secretarial No. 2**

- 1. Filtración de agua por falta de mantenimiento dentro de las instalaciones del centro educativo.
- 2. Descuido de área verde de la institución educativa.
- 3. Inseguridad en el sector donde se encuentra la institución.
- 4. Escasez de transporte público para llegar a la institución.
- 5. Riesgo para las estudiantes por horario en jornada vespertina.
- 6. Descuido del ornato en la institución educativa.
- 7. Inexistencia de recipientes para depositar la basura.
- 8. Deficiente iluminación eléctrica en áreas del centro educativo.
- 9. Insalubridad en los servicios sanitarios de las estudiantes.
- 10.Desinterés en la higiene diaria de las áreas del establecimiento por parte del personal operativo.
- 11.Reducción de la población estudiantil anualmente al momento de las inscripciones de cada ciclo escolar.
- 12.Desconocimiento de contenidos del área de computación.
- 13.Inexistencia de material de apoyo para la integración del área de Redacción y Correspondencia con el área de computación.
- 14.Desconocimiento del reglamento interno por parte de la población estudiantil.
- 15.Desimplementación del plan de contingencia.
- 16.Desorden en el archivo administrativo de la institución educativa.
- 17.Incomunicación entre el personal docente y la dirección del establecimiento.
- 18.Inconformidad por parte de las estudiantes por inexistencia de actividades de convivencia.
- 19.Deficiencia en la realización de actividades extracurriculares con otras instituciones.
- 20.Ausencia de reuniones periódicas con padres de familia por jornada corta.
- 21.Desinterés en la clasificación de deshechos dentro del establecimiento educativo.
- 22.Carencia de recipientes y agua para consumo humano.
- 23.Desinterés en la conexión de los sanitarios con la cisterna para la higiene y comodidad de las estudiantes.
- 24.Ausencia de sistema de seguridad dentro de las instalaciones del centro educativo.
- 25.Inconsistencia del personal administrativo en la atención a los usuarios.
- 26.Material pedagógico y recursos educativos son obsoletos.
- 27.Inexistencia de equipo de computación.

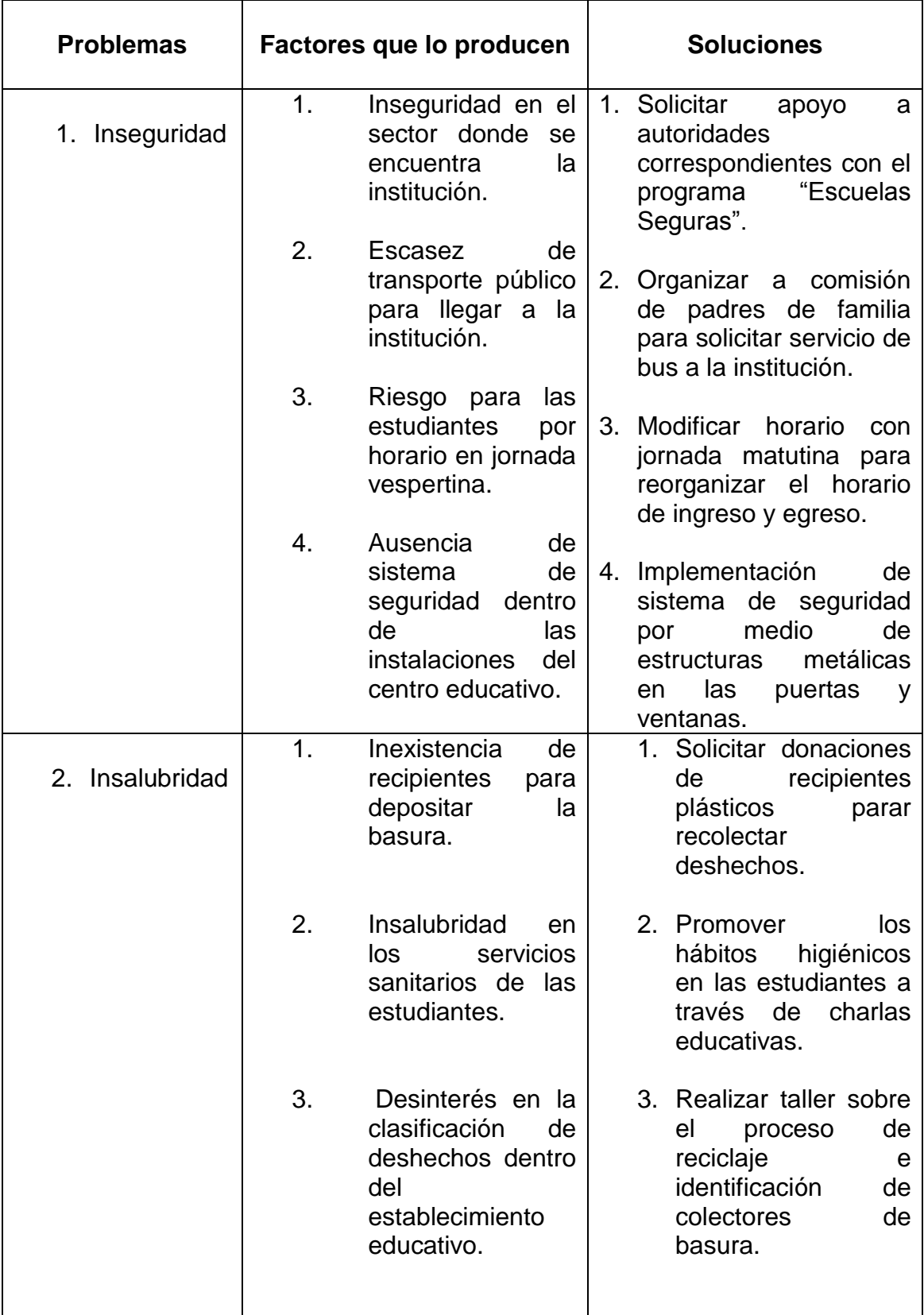

# **1.7 Cuadro de análisis y priorización de problemas**

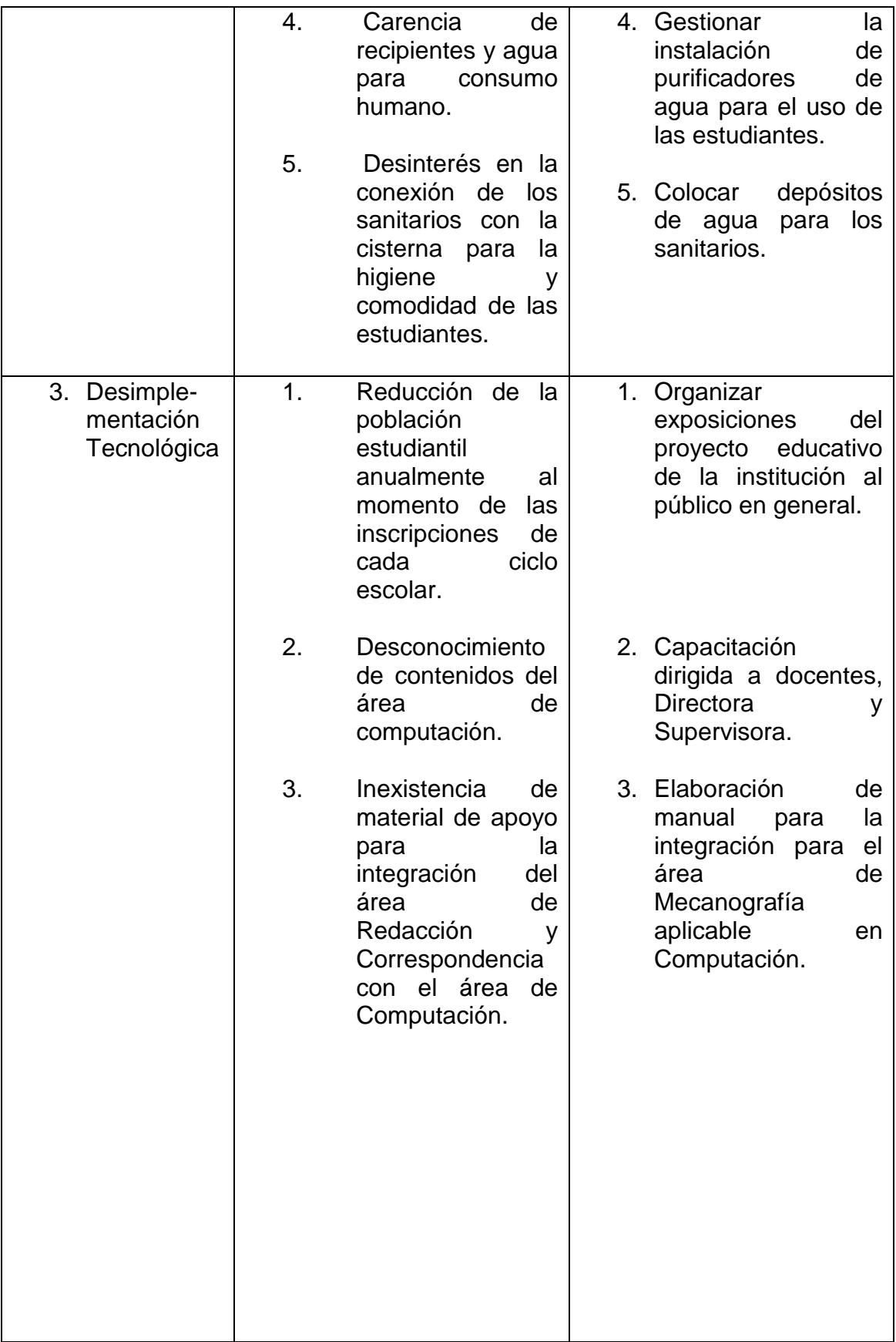

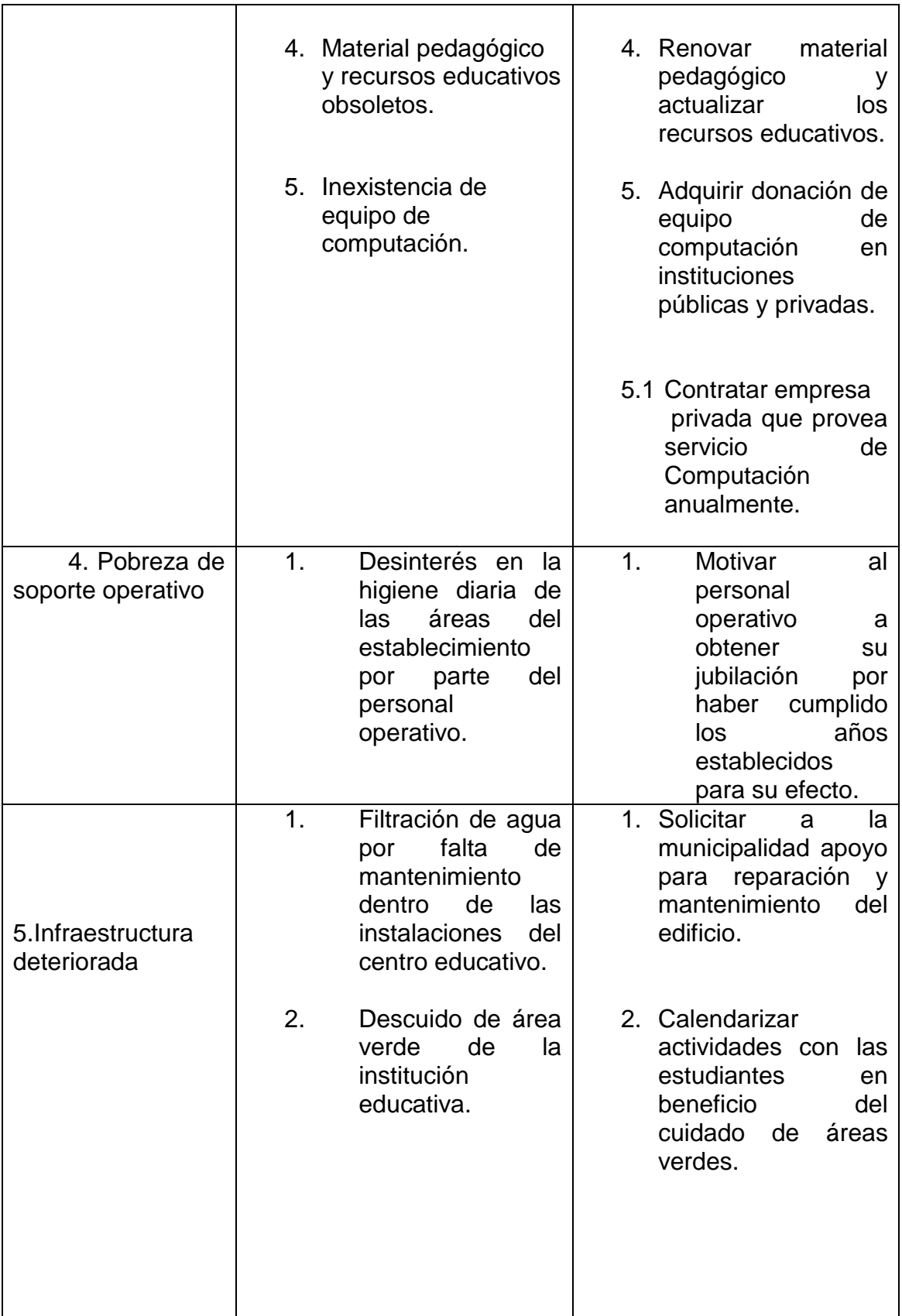

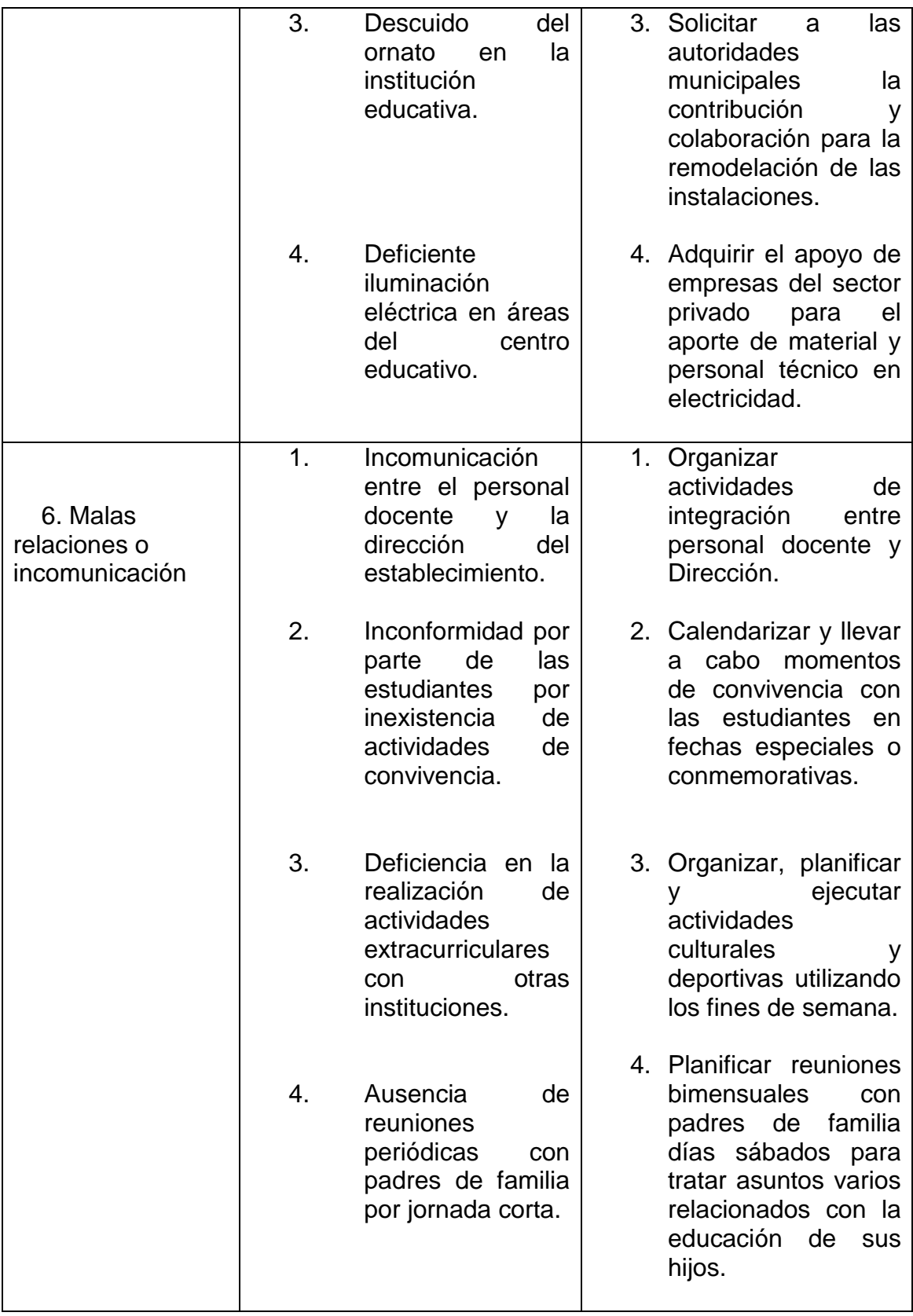

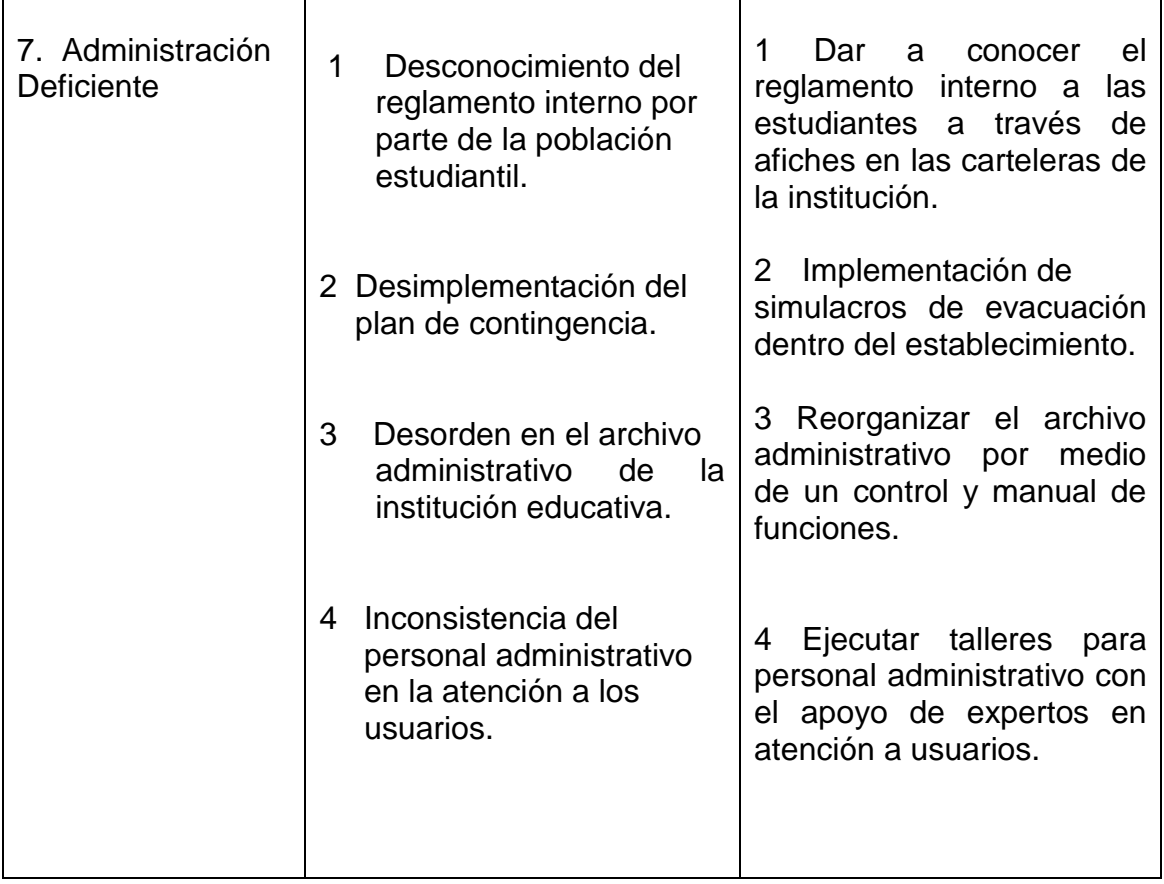

# **1.7.1 Matriz de priorización**

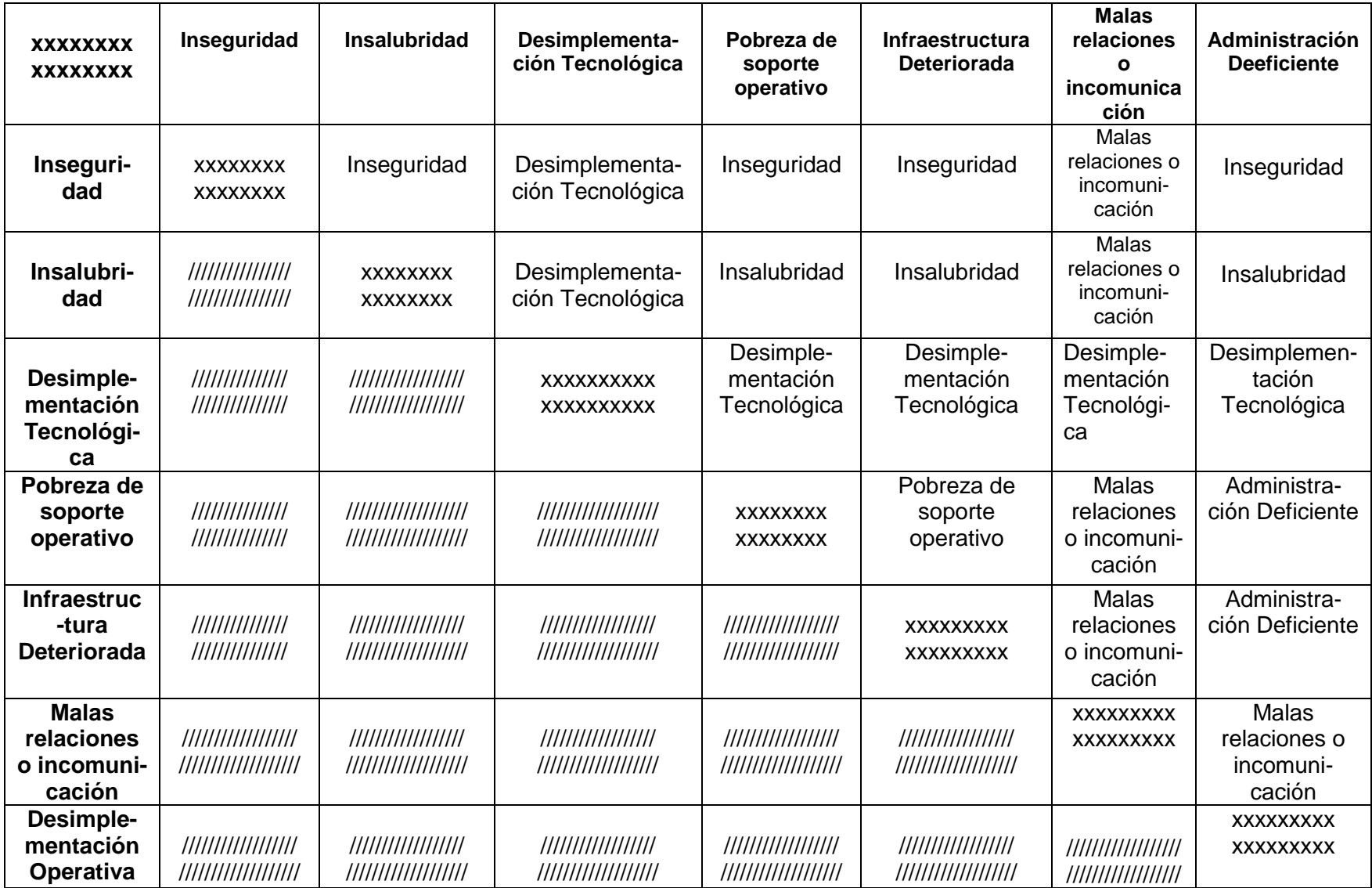

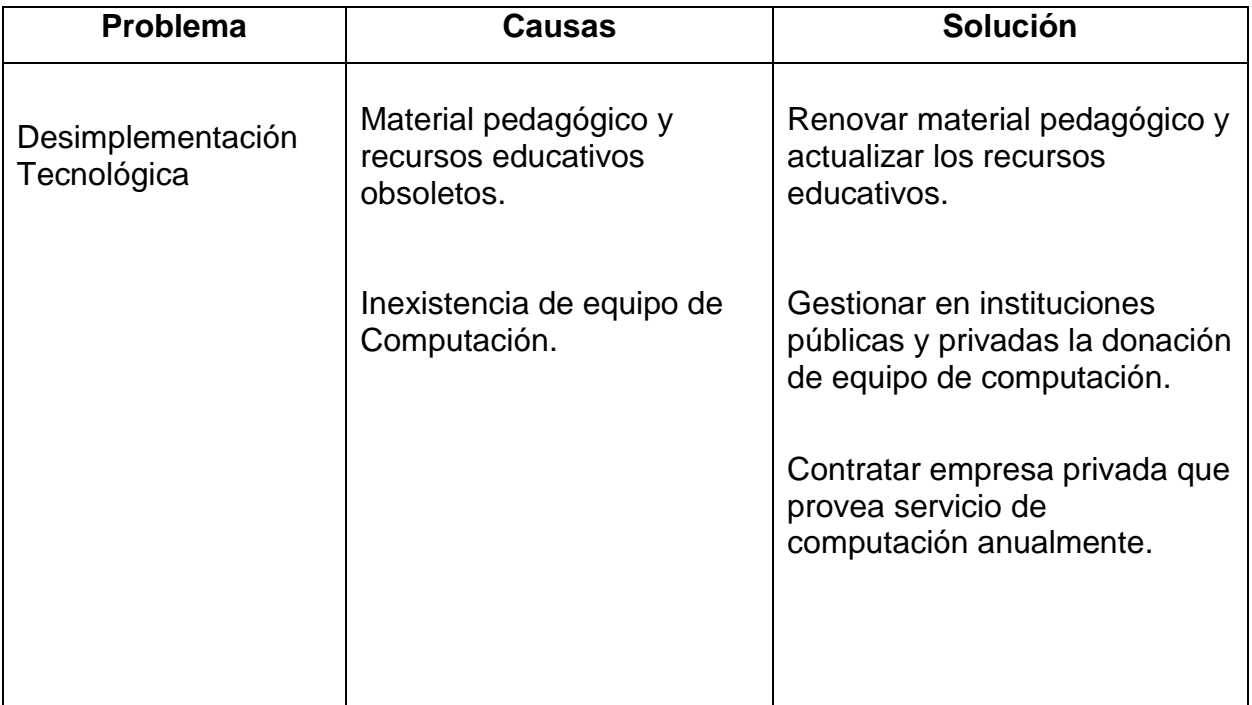

# **1.7.2 Cuadro de priorización de problemas: Administración deficiente**

# **1.8 Cuadro de Análisis de Viabilidad y Factibilidad**

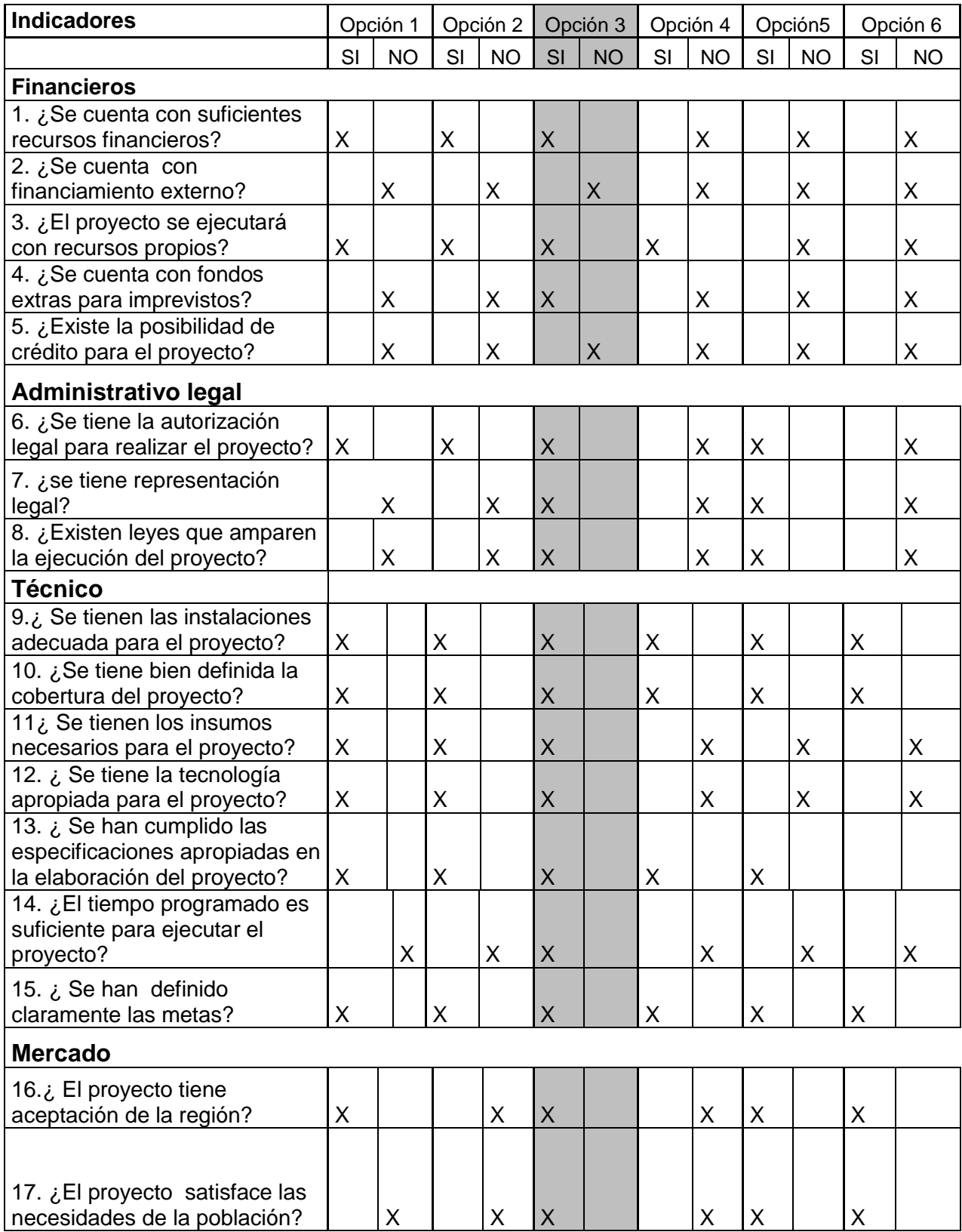

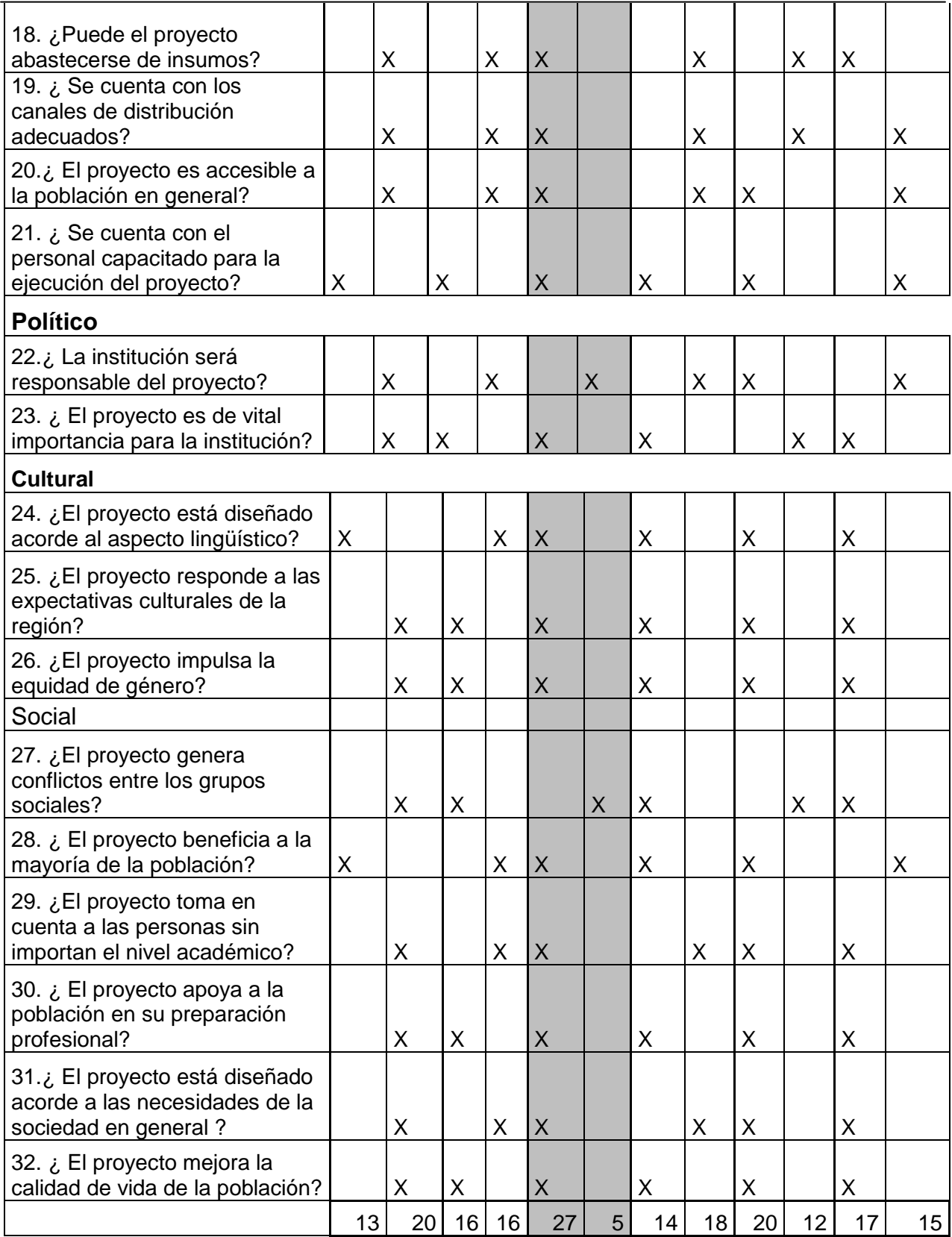

### **1.9 Análisis de viabilidad y factibilidad**

**Opción 1** Organizar exposiciones del proyecto educativo de la institución al público en general.

**Opción 2** Capacitación dirigida a Docentes, Directora y Supervisora Educativa

**Opción 3** Elaboración de manual para la integración del área de Redacción y Correspondencia aplicable en computación.

**Opción 4** Renovar material pedagógico y actualizar recursos educativos

**Opción 5** Adquirir donación de equipo de computación en instituciones públicas y privadas.

**Opción 6** Contratar una empresa privada que provea servicio de computación anualmente.

### **Problema Seleccionado**

Desimplementación Tecnológica ocasionada por la carencia de recursos tecnológicos y materiales pedagógicos en la Escuela Nacional de Formación Secretarial No. 2

### **Solución propuesta como Viable y Factible.**

Después de aplicar el análisis de viabilidad y factibilidad, la opción más viable y factible es: **Manual de Integración de Computación con el área de Redacción y Correspondencia** para Secretariado Bilingüe y Oficinista.

# **CAPITULO II**

# **PERFIL DEL PROYECTO**

# **2.1 Aspectos Generales**

# **2.1.1 Nombre del proyecto**

"Manual de Integración de Redacción y Correspondencia en el área de Computación para estudiantes del Cuarto Grado de la Carrera de Secretariado Bilingüe y Oficinista de la Escuela Nacional de Formación Secretarial No. 2."

# **2.1.2 Problema**

Desimplementación Tecnológica

# **2.1.3 Localización**

Se encuentra ubicado en 3 calle 1 33 zona 1 de la Ciudad Capital

# **2.1.4 Unidad Ejecutora**

- Universidad de San Carlos de Guatemala
- Facultad de Humanidades
- Escuela Nacional de Formación Secretarial
- Epesista

# **2.1.5 Tipo de Proyecto**

Producto Educativo
#### **2.2 Descripción del Proyecto**

El proyecto consiste en la elaboración de un Manual con material de Redacción y Correspondencia ya que la comunicación con su impresionante gama de posibilidades en la interacción humana se ha originado grandes cambios en el manejo y producción de documentos comerciales que circulan en el congestionado mundo empresarial de hoy.

En el presente trabajo se desea destacar todo el potencial que puede generar la adecuada utilización de la palabra escrita en cartas, memorandos, presentaciones, actas, informes y demás comunicaciones de negocios, a través de una acertada combinación de conocimientos lingüísticos y de destrezas técnicas, para la producción y el manejo de los documentos que requieren las organizaciones actuales.

Este manual cuenta con cuatro secciones que servirán para desarrollar diferentes actividades de Redacción y Correspondencia en la computadora el cual será avalado por un profesional especializado en el ramo.

En sus contenidos se irán desarrollando métodos y técnicas que hagan de la comunicación escrita una labor que demande creatividad, innovación y una gran dosis de sentido común para elaborar trabajos escritos que se conviertan en instrumentos de crecimiento y desarrollo organizacional.

La profesora encontrará en este manual los contenidos esenciales divididos en cuatro capítulos que podrán desarrollarse de acuerdo a una descripción gráfica y detallada para lograr un aprendizaje significativo y útil durante el periodo de clase que podrá llevar a cabo en un Laboratorio de Computación que será implementado a lo largo del proceso del Ejercicio Profesional Supervisado.

## **2.3 Justificación**

El presente proyecto se realizó debido a que es imprescindible que una secretaria tenga conocimiento del manejo y producción de documentos actualmente en uso de la mano con la tecnología para obtener una mayor utilidad de la computadora. Se requiere que una secretaria tenga un dominio completo de los documentos comerciales y oficiales pues en todo ámbito se necesita permanentemente de la comunicación escrita y por ello es de suma importancia que la formación de una secretaria sea completa y cuente con sus contenidos actuales así como con los recursos que permitan desarrollarse en el ámbito laboral y que sea capaz de hacer buen uso de los conocimientos adquiridos a lo largo de su carrera, para ello es que se ha desarrollado un Manual de integración de Redacción y Correspondencia a la Computación para facilitar el trabajo docente y con éste poder desarrollar las capacidades tecnológicas de las estudiantes quienes serán las que se beneficiarán con este valioso recurso así como de un Laboratorio de Computación a partir de la entrega del presente proyecto para que las estudiantes puedan tener una mejor formación profesional y académica.

De todos es sabido que la computadora es una herramienta que en la actualidad ha tomado un auge importante y si no se cuenta con material adecuado para aprovecharla de nada serviría tanta tecnología.

# **2.4 Objetivos**

#### **2.4.1 General**

Contribuir al mejoramiento tecnológico-educativo en el área de Redacción y Correspondencia.

# **2.4.2 Específicos**

 Elaborar un Manual de integración de Redacción y Correspondencia con actividades que se puedan desarrollar en el área de Computación.

- Socializar el contenido del Manual de Integración con docentes, directora y Supervisora del establecimiento.
- $\triangleright$  Implementar un laboratorio de computación para llevar a la práctica los contenidos del Manual.

# **2.5 Metas**

- Elaborar el Manual de Integración del área de Redacción y Correspondencia con el área de Computación.
- Socializar el manual con los docentes encargados de impartir el área de Redacción y Correspondencia así como con las autoridades del centro educativo para dar a conocer el contenido.
- Implementar un Laboratorio de Computación con 15 computadoras.
- Reproducir 2 manuales y entregar al Docente y Director de la Escuela Nacional de Formación Secretarial No. 2.

# **2.6 Beneficiarios**

# **2.6.1 Directos**

60 estudiantes de cuarto grado de la carrera de secretariado bilingüe y oficinista

2 docentes de la asignatura.

# **2.6.2 Indirectos**

- 144 estudiantes de la Carrera de Secretariado Bilingüe y Oficinista de los grados de quinto y sexto secretariado
- Padres de familia
- Personal administrativo y docente.

# **2.7 Fuentes de Financiamiento y Presupuesto**

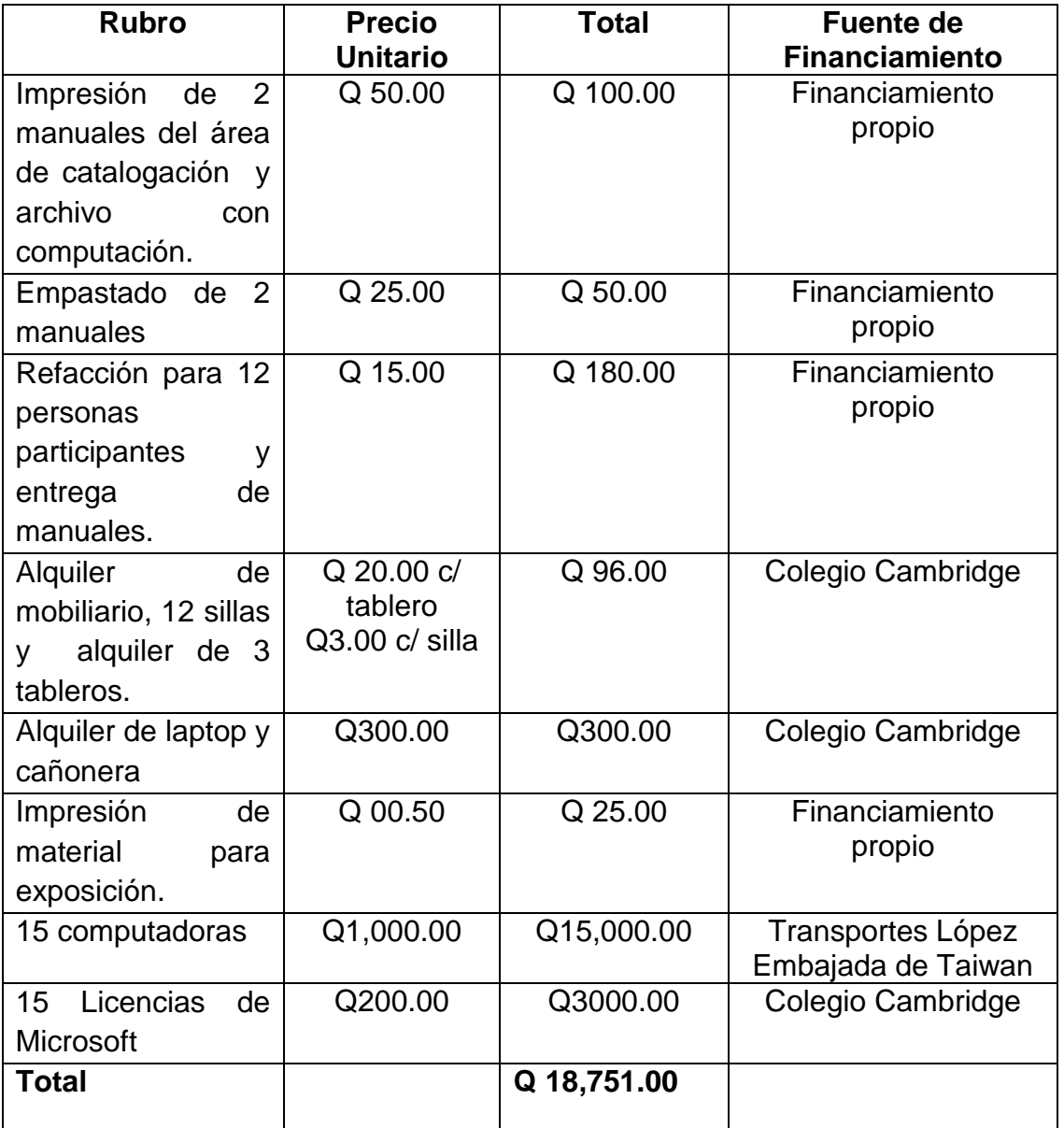

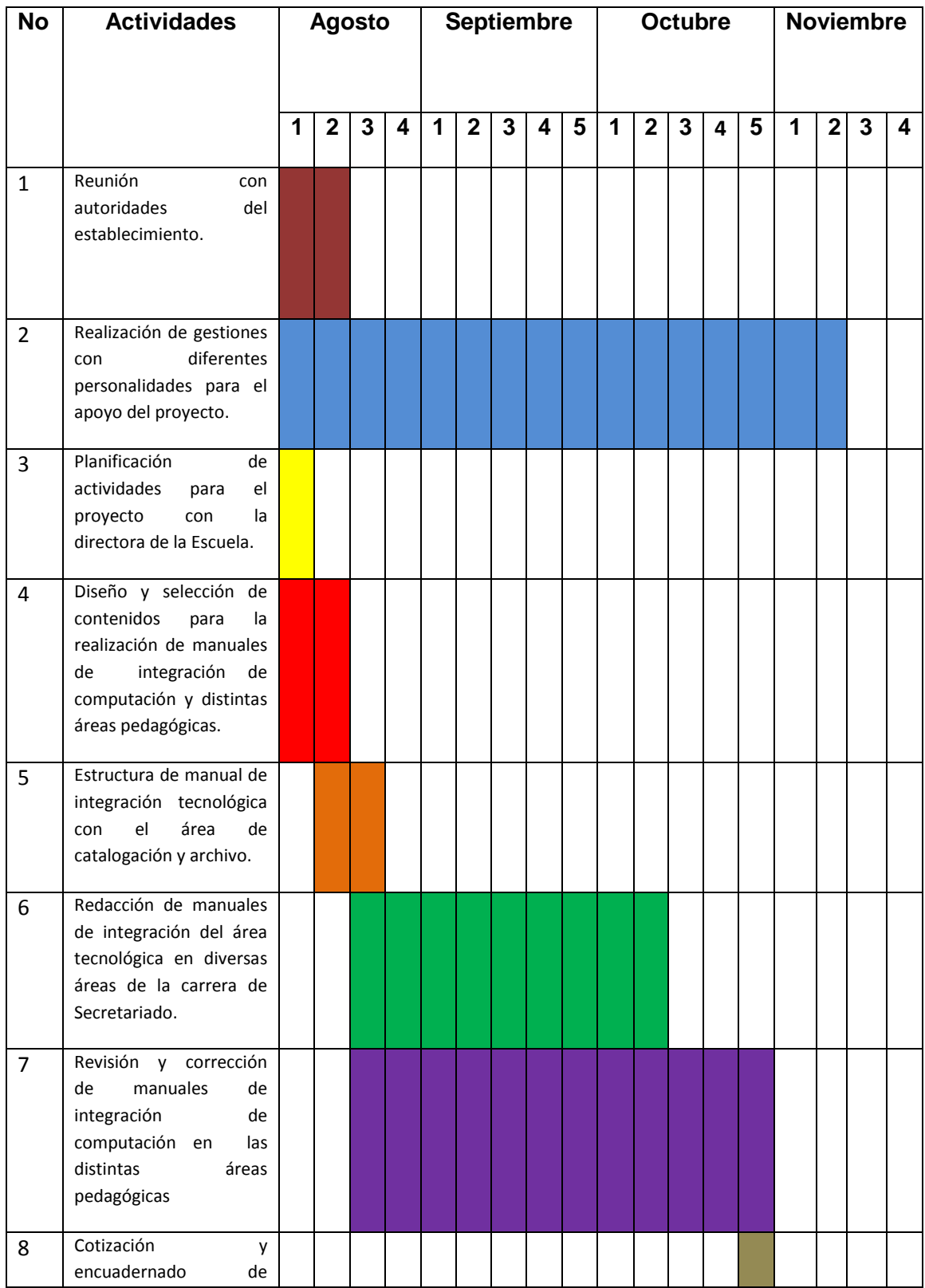

# **2.8 Cronograma de actividades de la ejecución del perfil.**

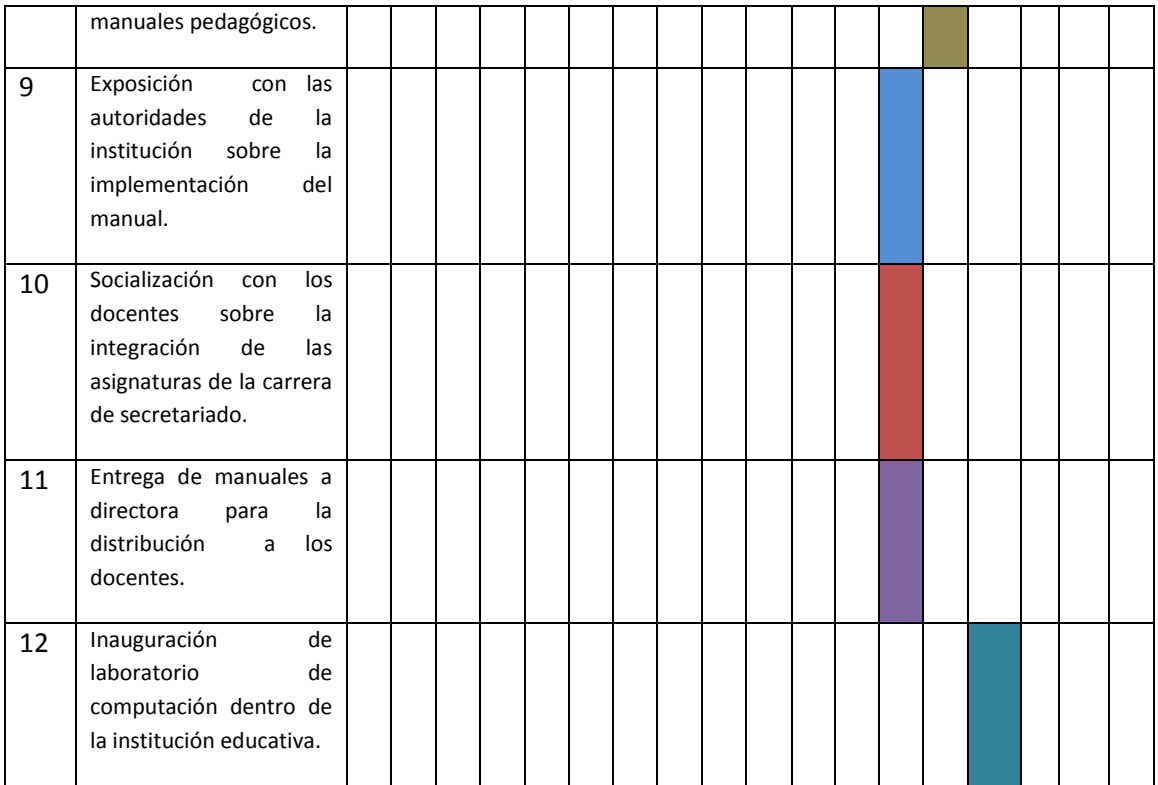

# **2.9 Recursos**

# **2.9.1 Humanos**

- Director
- Docente
- Estudiantes
- Epesista
- Asesor

# **2.9.2 Materiales**

- Computadora
- Cañonera
- Impresora
- Hojas
- Tinta

# **2.9.3 Físicos**

- Salón de computación
- Salón de usos múltiples

# **2.9.3 Financieros**

Gestiones a otras instituciones

# **Capítulo III**

# **3 Ejecución del proyecto 3.1 Actividades y resultados**

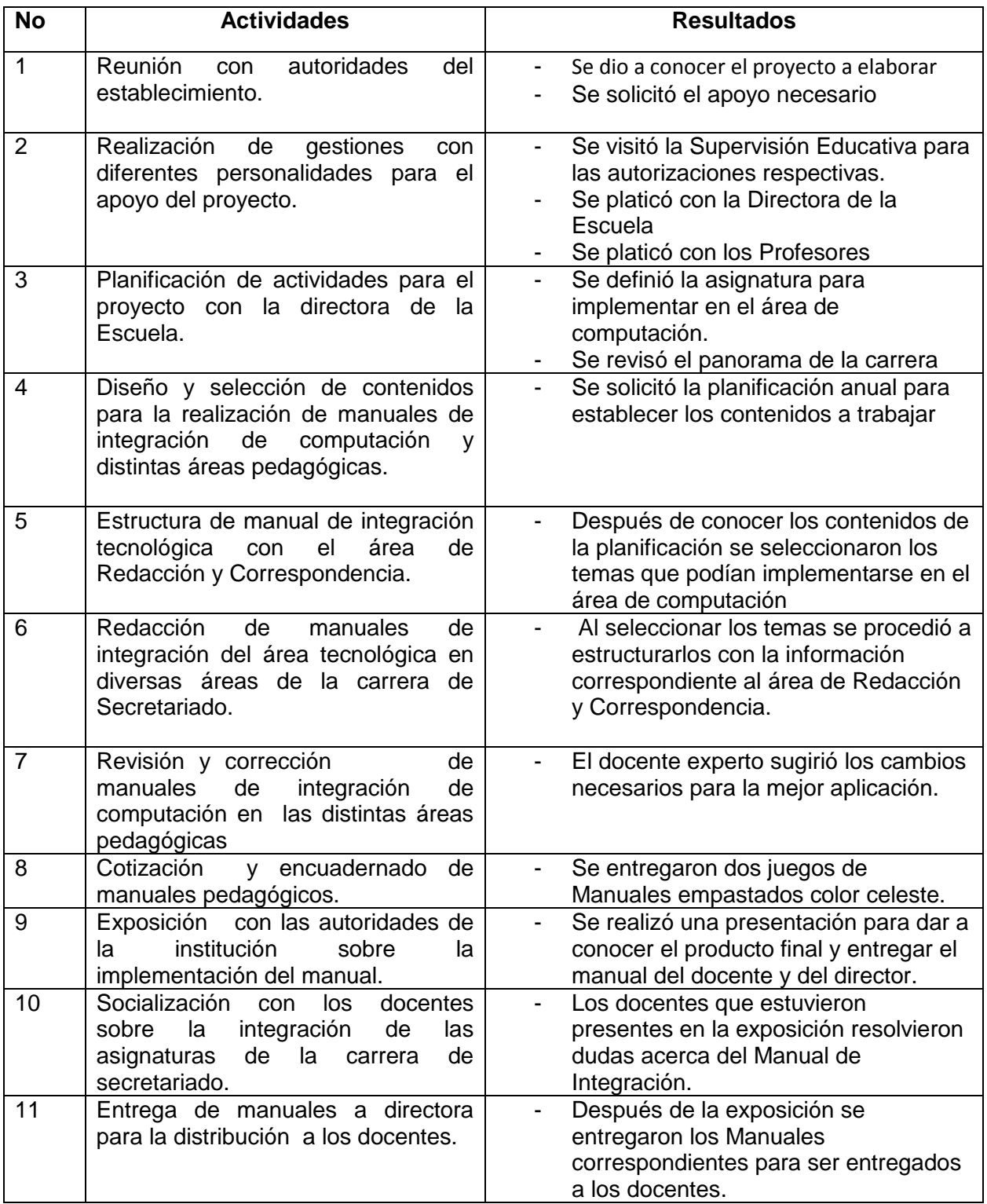

# **3.2 Productos y logros**

# **PRODUCTO**

**Manual:** Creación de Manual de integración del área de Computación con el área de Redacción y Correspondencia, dirigido a docentes de cuarto grado de Secretariado Bilingüe y Oficinista de la Escuela Nacional de Formación Secretarial No.2

# **LOGROS**

- Disposición de los docentes para conocer temas tecnológicos.
- Participación activa de docentes en la presentación del manual.
- $\bullet$  Interés en la utilización del Manual con la asignatura de Redacción y Correspondencia.
- Participación de autoridades del MINEDUC
- Implementación de un Laboratorio de Computación
- $\bullet$

# **3.3 Manual de Integración**

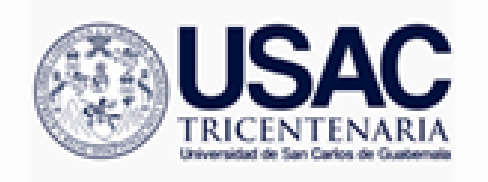

**UNIVERSIDAD DE SAN CARLOS DE GUATEMALA FACULTAD DE HUMANIDADES FACULTAD DE HUMANIDADES** 

# **MANUAL DE INTEGRACIÓN DEL ÁREA DE COMPUTACIÓN CON EL ÁREA DE REDACCIÓN Y CORRESPONDENCIA Cuarto Secretariado Bilingüe y Oficinista**

**Hecho por: Dulce María Tablas Osorio** 

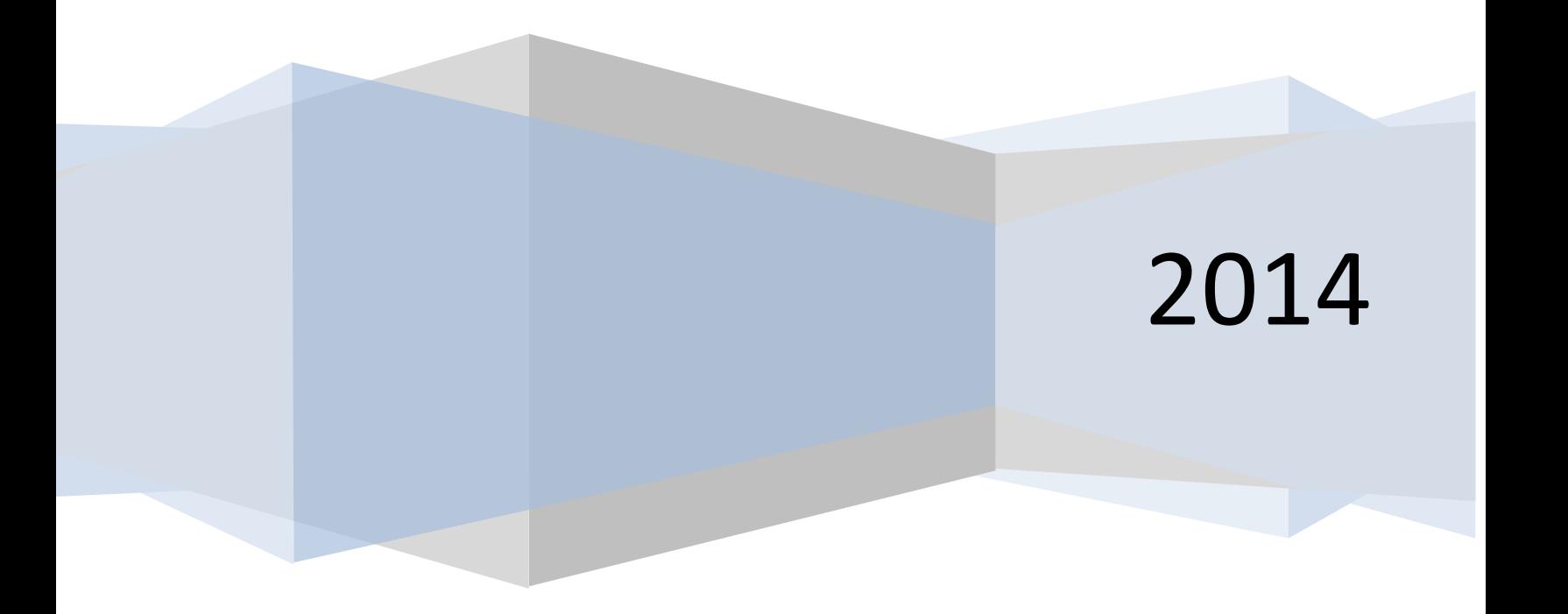

# **INDICE**

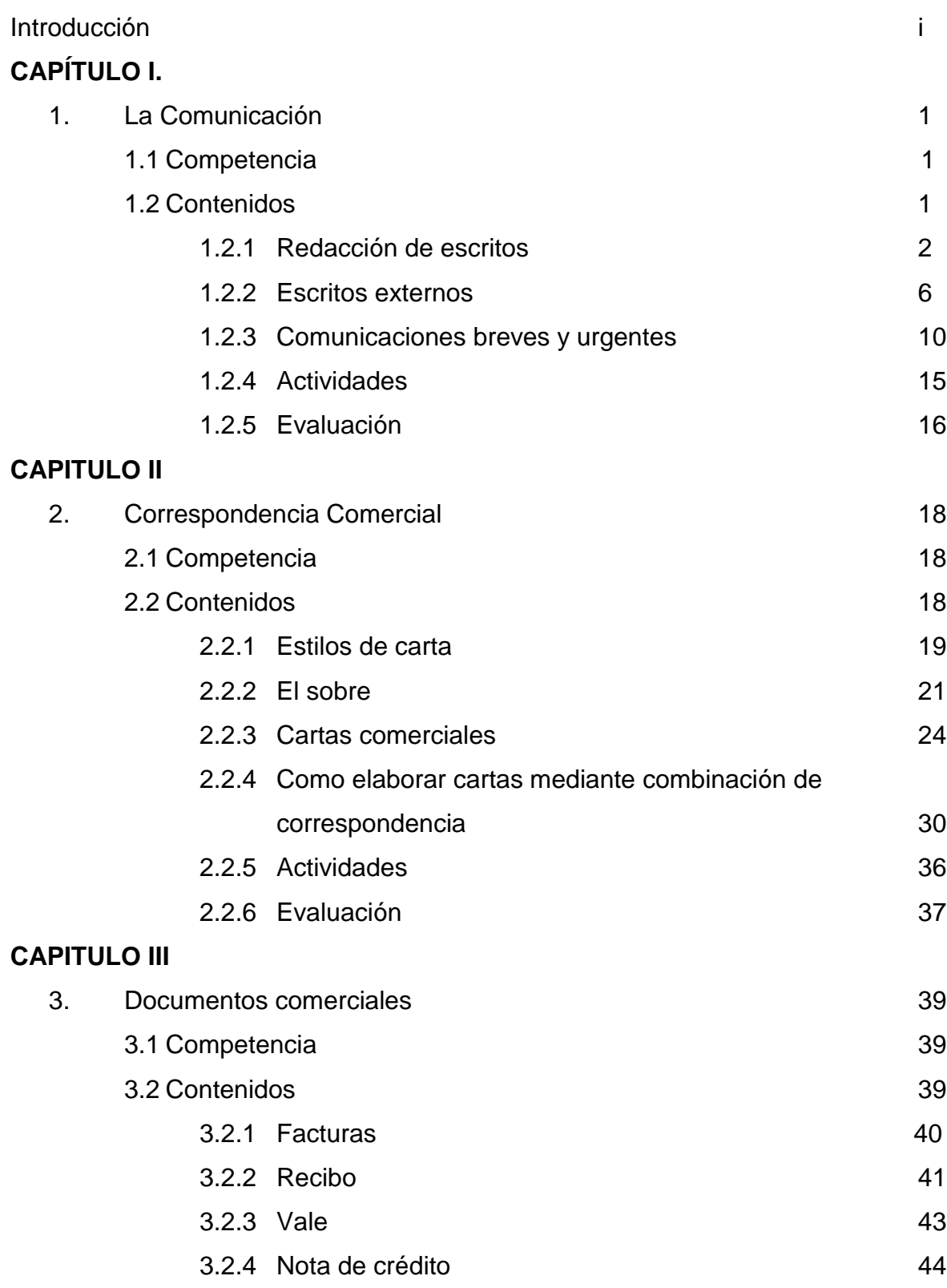

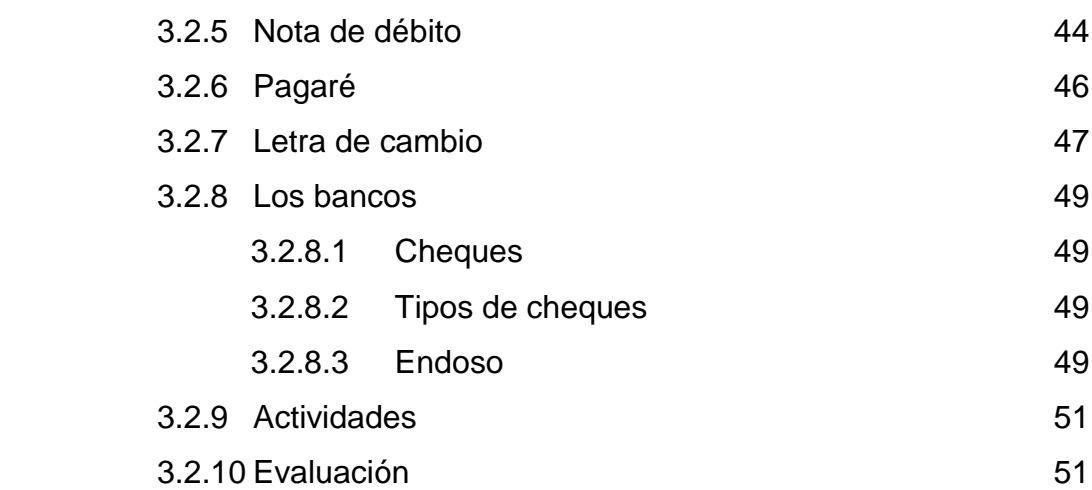

# **CAPITULO IV**

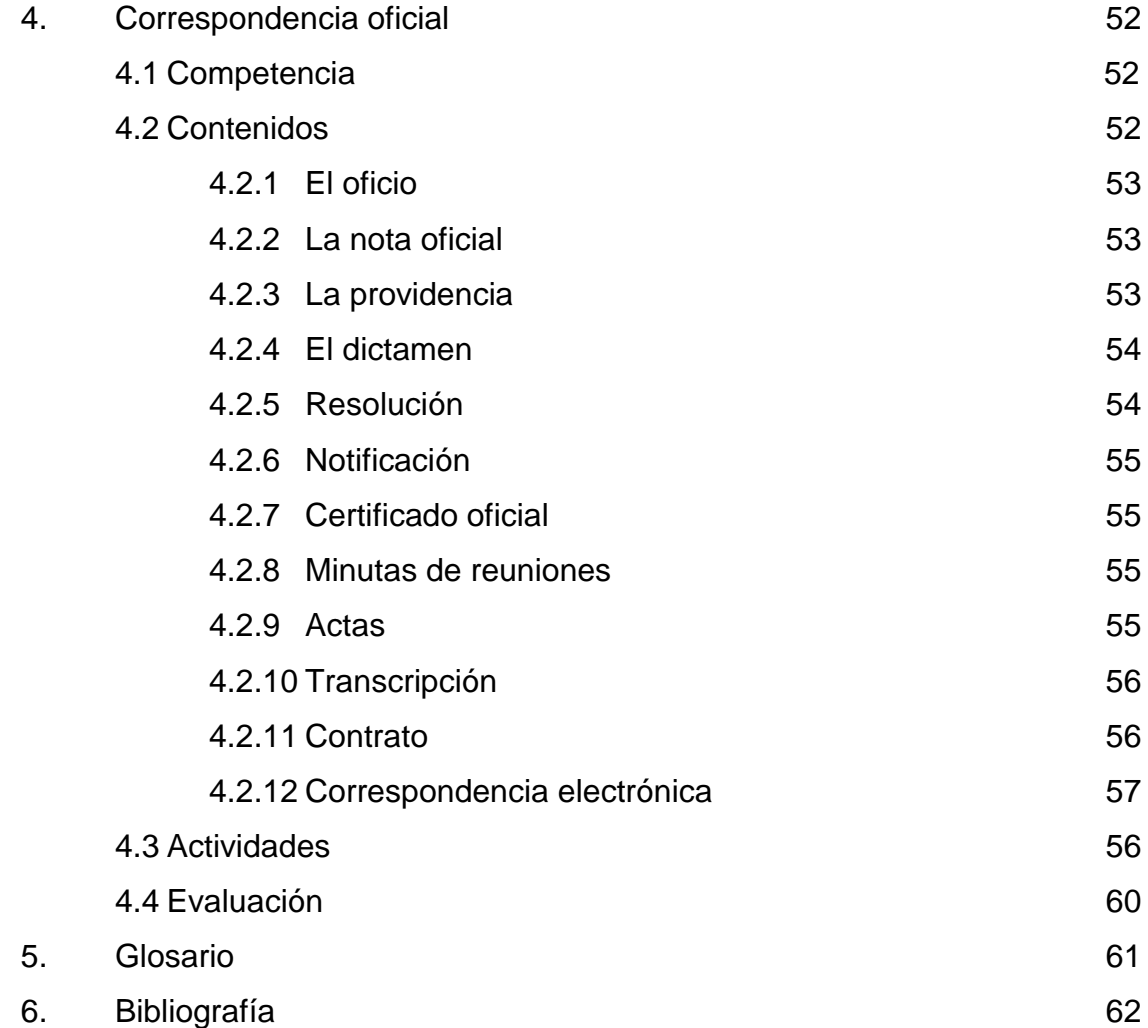

#### **INTRODUCCIÓN**

La revolución en las comunicaciones, con su impresionante gama de posibilidades en la interacción humana, ha originado grandes cambios en el manejo y producción de los documentos comerciales que circulan en el congestionado mundo empresarial de hoy.

El presente manual destaca todo el potencial que puede generar la correspondencia aplicada en el área de computación, se practicará la palabra a través de la correspondencia comercial con documentos comerciales, cartas comerciales, correspondencia oficial y correspondencia electrónica.

Los contenidos van desarrollando los métodos y técnicas que hacen de la comunicación de negocios una labor que demanda creatividad, innovación y una gran dosis de sentido común, para elaborar trabajos escritos que se conviertan en instrumentos de crecimiento y desarrollo organizacional.

En el capítulo I se ha incluido material para que la estudiante practique la aplicación de los principios teóricos sobre la comunicación y correspondencia.

Los siguientes capítulos tratan sobre la elaboración de comunicaciones para lograr que se redacte con estilo propio las diferentes cartas de la correspondencia comercial.

Teniendo en cuenta la importancia que reviste la producción de documentos comerciales dentro de las destrezas requeridas para la ejecución de la correspondencia en el capítulo III se presentan los documentos comerciales más utilizados en la oficina comercial.

Y para finalizar el presente trabajo, en el capítulo IV se practicará la correspondencia oficial misma que no se puede dejar fuera de la Correspondencia ya que ésta es de suma importancia a la hora de comunicarnos con entidades gubernamentales.

Cada capítulo termina con una serie de ejercicios de aplicación práctica, que demandan ejecución de trabajos en el procesador de palabra, hoja electrónica y base de datos.

# $C_A$ PITULOI

# **LA COMUNICACIÓN**

# **OBJETIVOS:**

- Reconocer la importancia de las comunicaciones en la oficina moderna.
- Buscar la aplicación de conceptos de calidad y excelencia en las tareas que ejecuta el profesional de la oficina moderna.
- Otorgar a la carta comercial la misión de comunicar proyectos, programas, ideas y planes administrativos con la mayor objetividad y calidad posibles.

# **CONTENIDOS:**

- Redacción de escritos
- **Escritos externos**
- **Comunicaciones breves y urgentes**

# **1.2.1 Redacción de escritos. Como redactar una carta.**

# **Paso 1. Identificación del remitente**

Toda carta requiere los datos identificativos de quien manda la carta. El destinatario que abre la carta tiene como primer objetivo dar respuesta a la pregunta ¿Quién? Quiere saber rápidamente de quien se trata. Arriba a la derecha o al centro, de forma que sea lo primero que se lea, indicaremos nuestros datos, uno debajo del otro. Nombre de la empresa, información de contacto, como puede ser la dirección geográfica, correo electrónico, teléfono, fax, etc.

1. Abrir office Word.

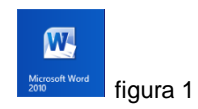

2. Seleccionar el tamaño del papel

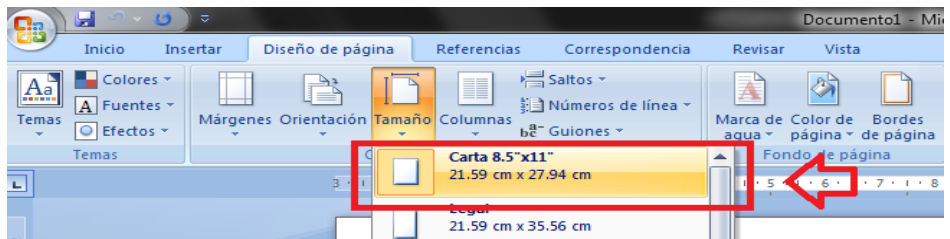

Figura 2

- 3. Escribir los datos del remitente que se desea centrar.
- 4. Seleccionar el texto, tamaño y tipo de letra que va a utilizar.

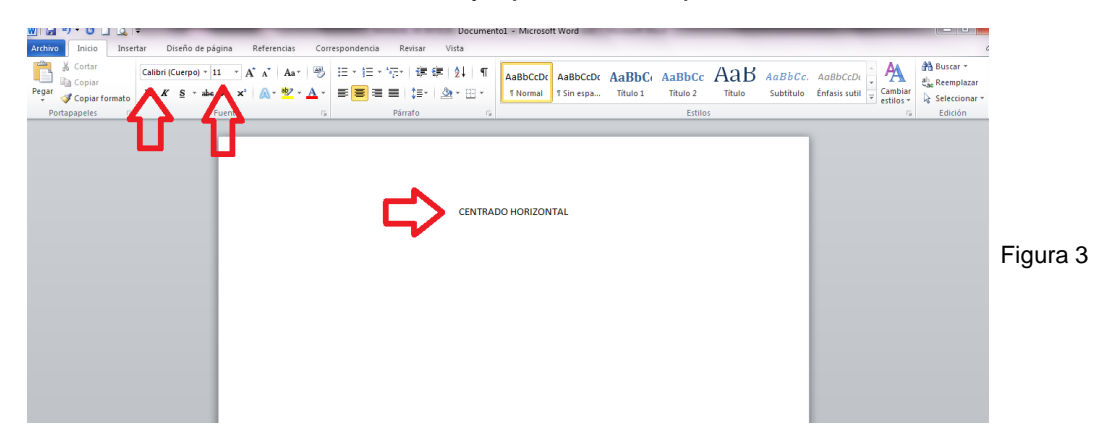

5. Dar click en el menú inicio y luego en el botón de centrado.

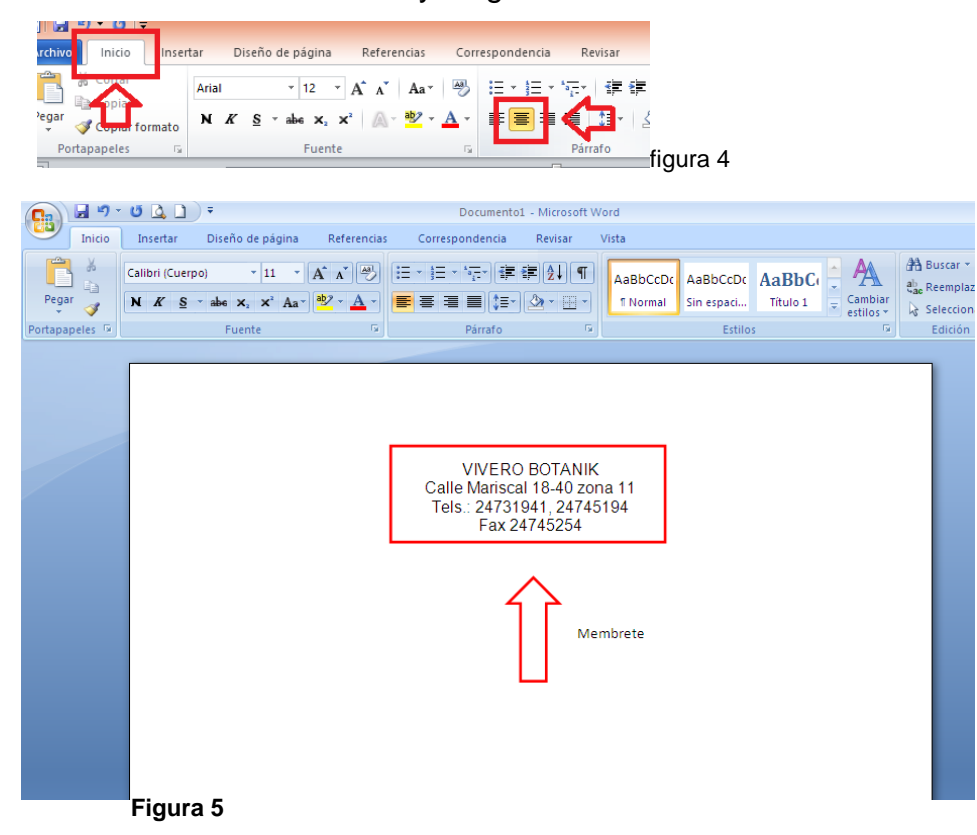

# **Paso 2. Tiempo y lugar**

El destinatario una vez que conoce el QUIEN, quiere saber el DONDE y CUANDO. Es habitual colocar el lugar desde donde se escribe y la fecha en que se escribe, se colocará más abajo de los datos del remitente.

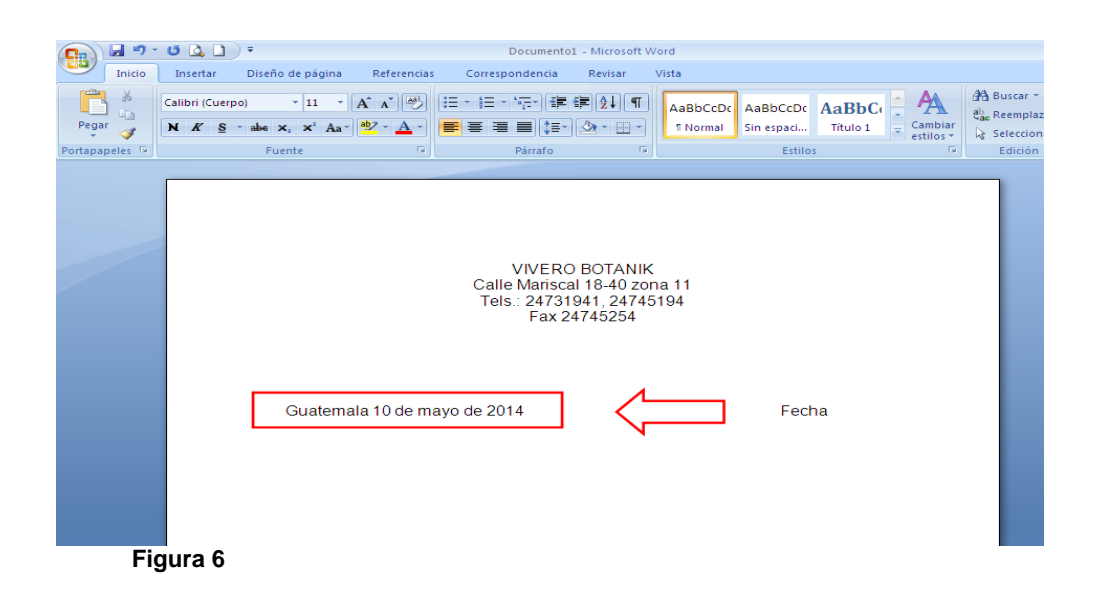

# **Paso 3. Identificación del destinatario**

Debajo de la fecha, justificado a la izquierda, indicaremos el destinatario de la carta. Se escribirá el nombre del contacto, seguido se escribirá el cargo que desempeña o departamento al que pertenece, luego el nombre de la empresa y la ciudad o estado en que se encuentra ubicada. Muchas veces se desconoce quién es la persona encargada y la carta lleva como destinatario un departamento.

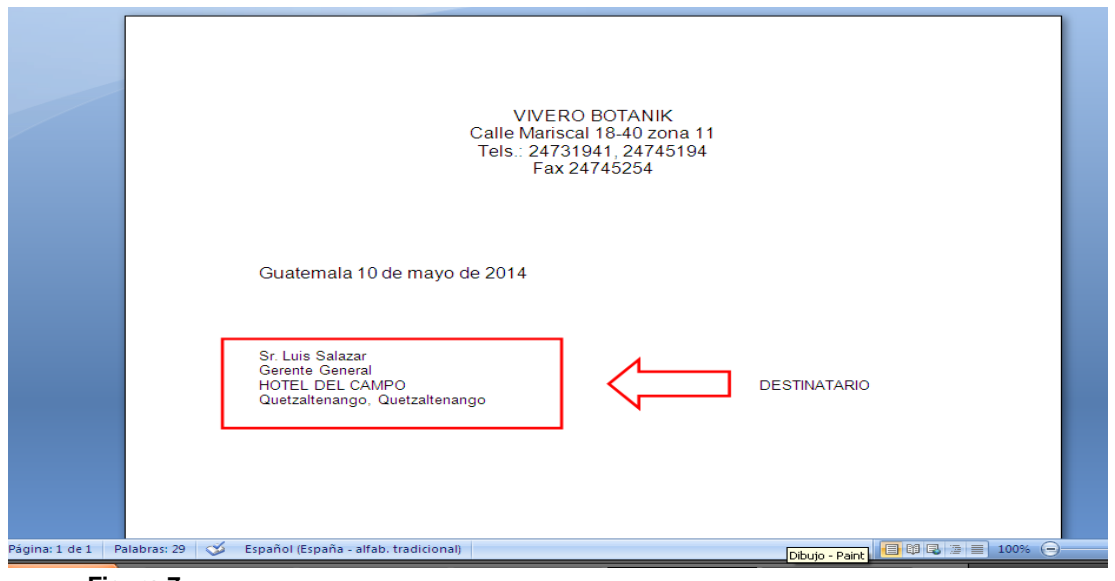

**Figura 7** 

# **Paso 4. Párrafo del asunto**

Conociendo el QUIEN el DONDE y el CUANDO, ahora toca exponer el QUE y si se quiere el COMO.

No es necesario esforzarse por mantener un trato excesivamente respetuoso ni andarse por las ramas con introducciones o saludos. Lo más recomendable es siempre ir directamente al grano. Que en la primera frase se conozca el asunto de la carta.

# Ejemplo:

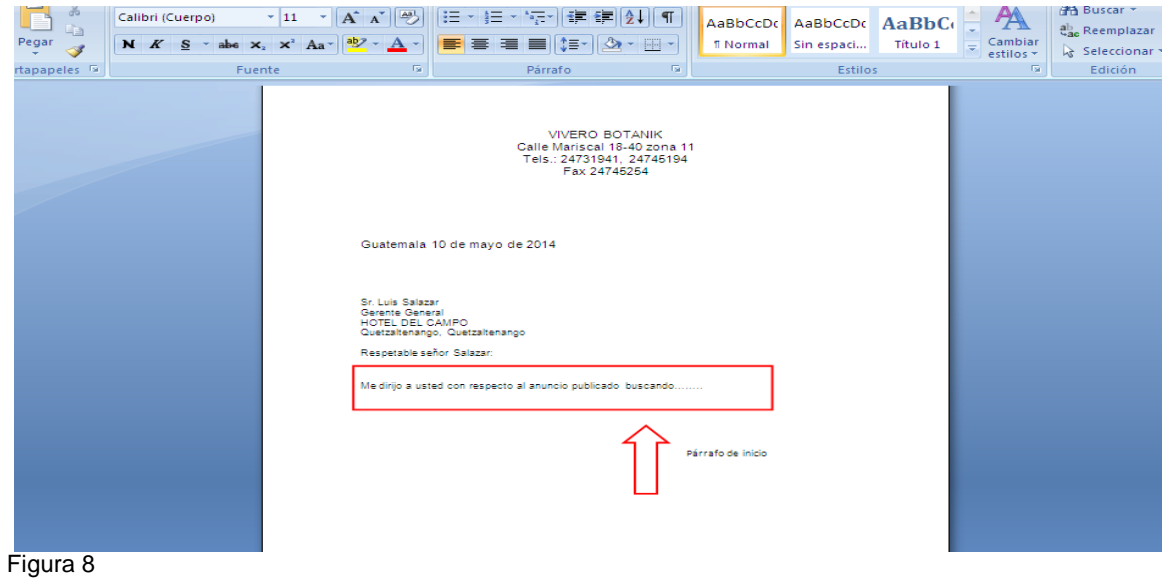

Explicamos de forma clara y breve nuestro asunto, utilizando el trato de "usted" sin caer en excesivos formalismos como "excelentísimo señor" o "le ruego encarecidamente" etc.

El mejor ejemplo para que se haga una idea de lo que es correcto es que imagine que está usted llamando por teléfono a esa persona y que le salta el contestador automático. Debe ser claro, conciso y breve. Debe contener un mensaje íntegro y cordial.

# **PASO 5. Despedida**

Para finalizar, existen frases con las que se puede quedar bien como:

Atentamente o Cordialmente y más abajo unos seis espacios después colocar el nombre y apellido de la persona que firma y su cargo.

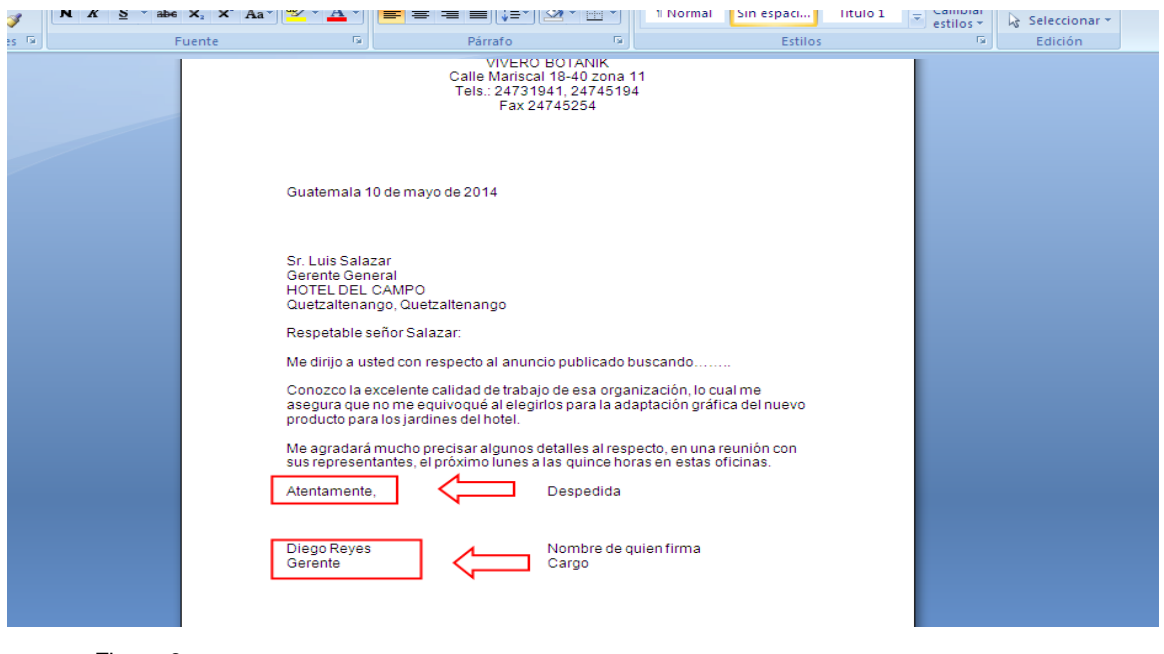

Figura 9

# **1.2.2 Escritos externos**

# **1.2.2.1 Tablón de anuncios**

Un tablón de anuncios o una cartelera es un lugar donde se pueden dejar mensajes públicos, por ejemplo, un aviso para comprar o vender, anunciar eventos, o proveer información. Usualmente están hechos de un material como el corcho para facilitar el agregado y la remoción de mensajes.

Para elaborar un mensaje o anuncio en la computadora y pegar en el tablón de anuncios realice lo siguiente:

# 1. Abrir Office Publisher

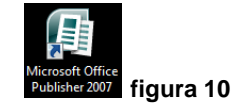

2. Dar click en – *Tipos de Publicaciones-* opción *– Anuncios –*

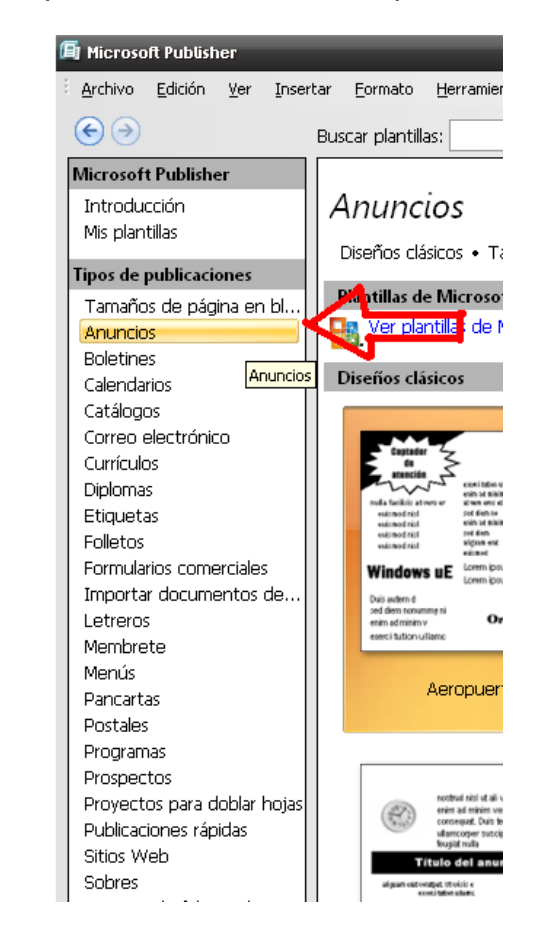

Figura 11

3. Seleccionar el tipo de anuncio a realizar y dar click en –*Diseños Clásicos*para seleccionar el tipo de anuncio.

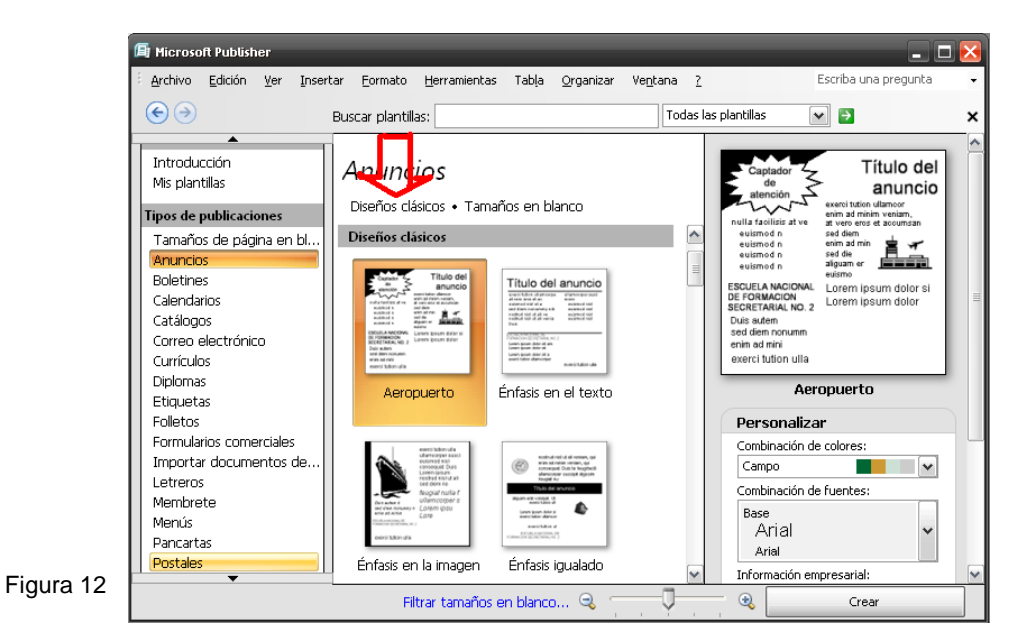

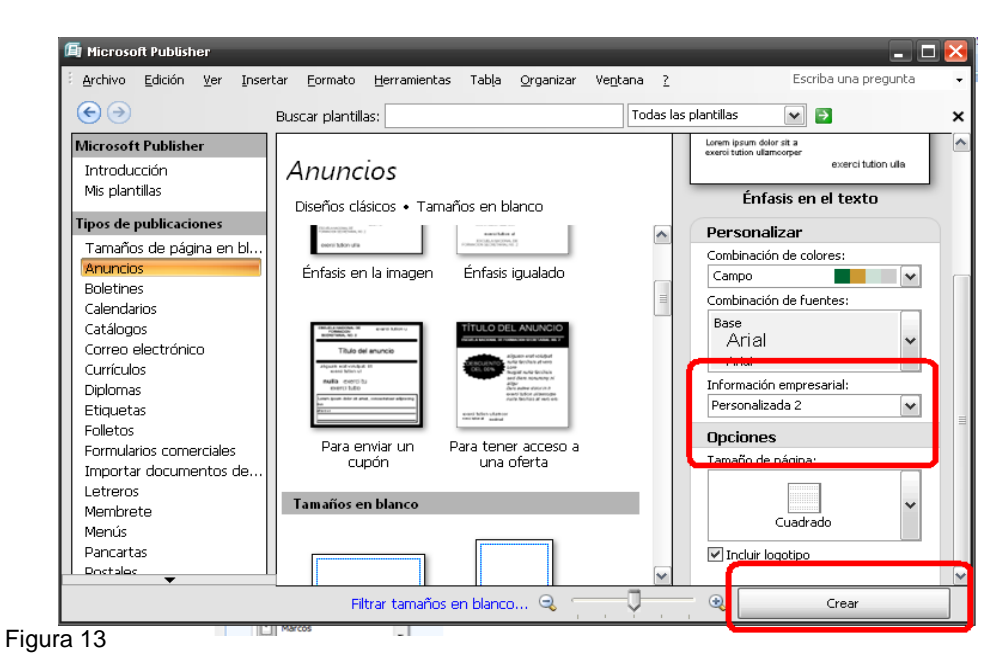

4. Dar click en – *Personalizar –* y – *Opciones –* para modificar y crear

5. Dar click en – Crear – el cual se verá así:

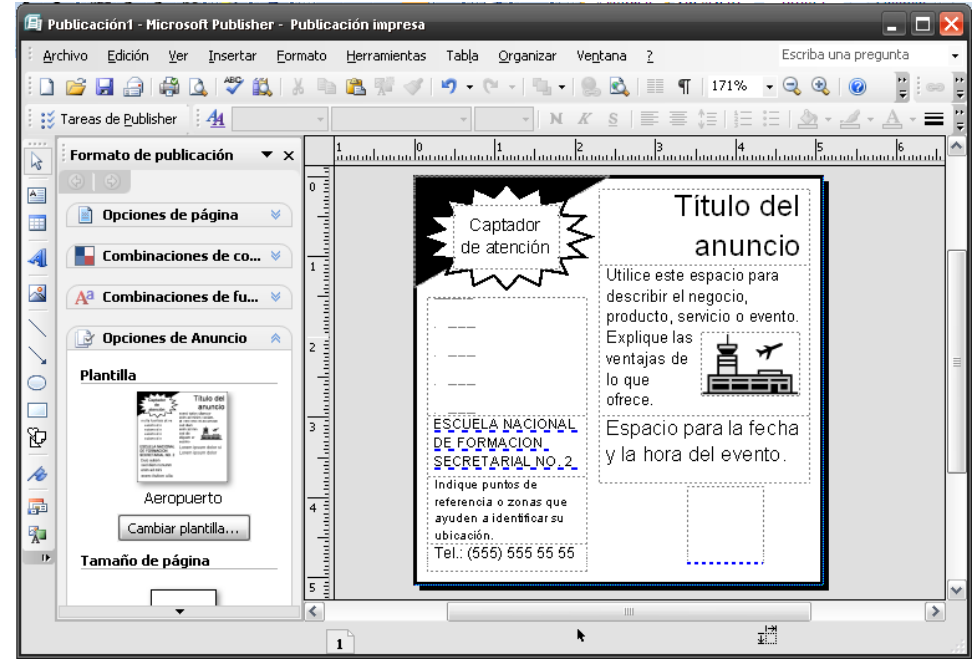

Figura 14

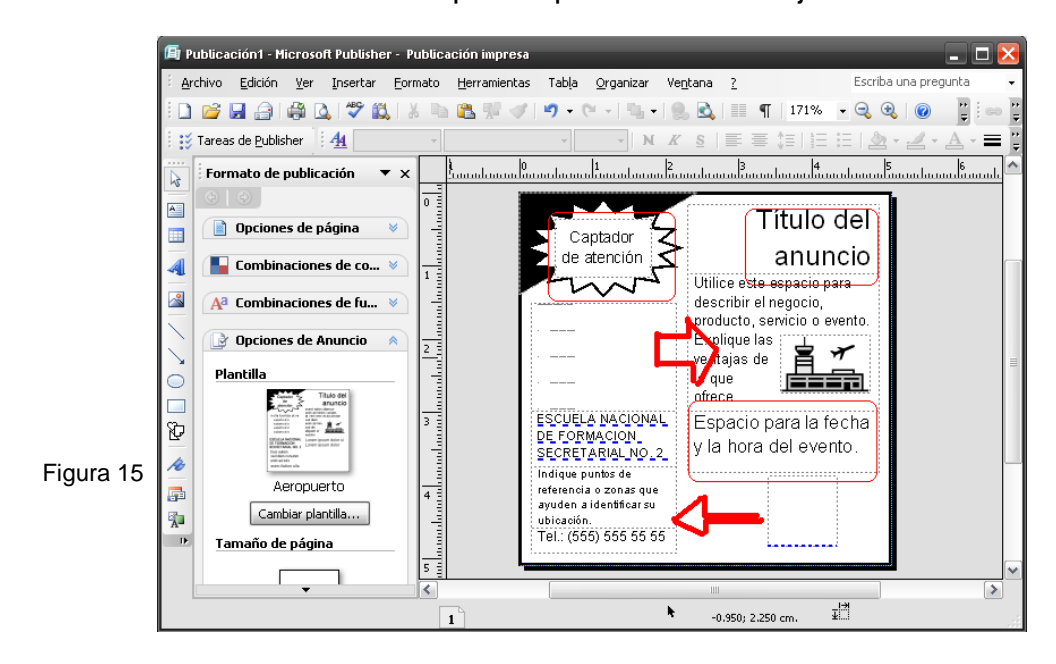

6. Introducir el texto en los campos disponibles de la tarjeta

7. Para colorear al anuncio dar *Clik* derecho sobre la imagen y seleccionar - *Formato de cuadro de texto-* y seleccionar el Color que se desee.

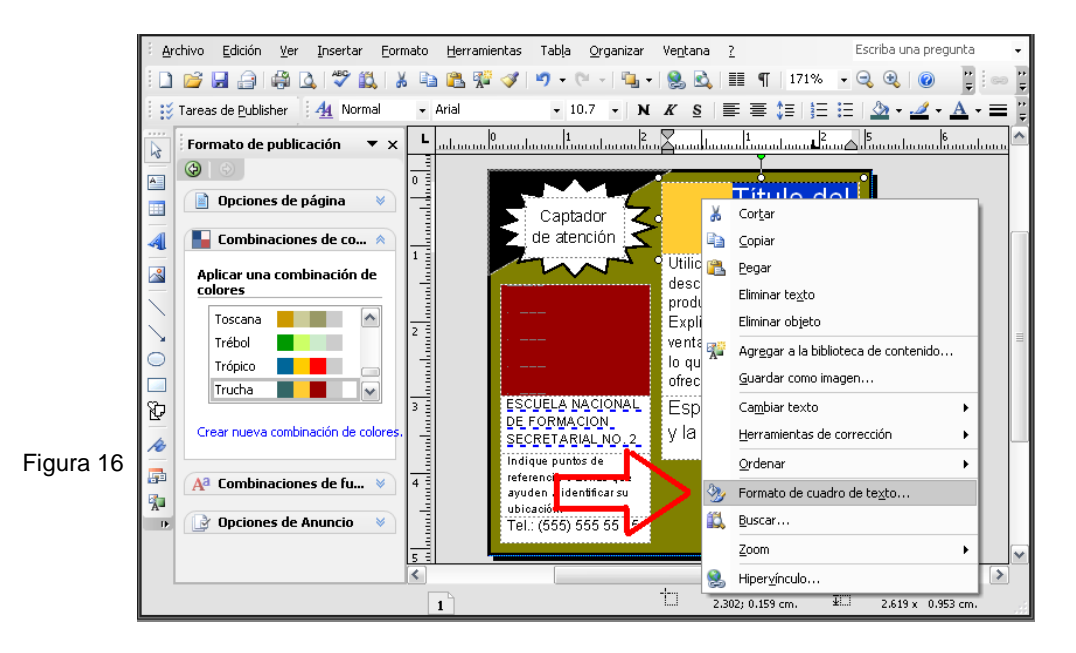

8. Cuando se haya terminado de diseñar el anuncio con la información que deseamos publicar lo guardamos para después imprimir.

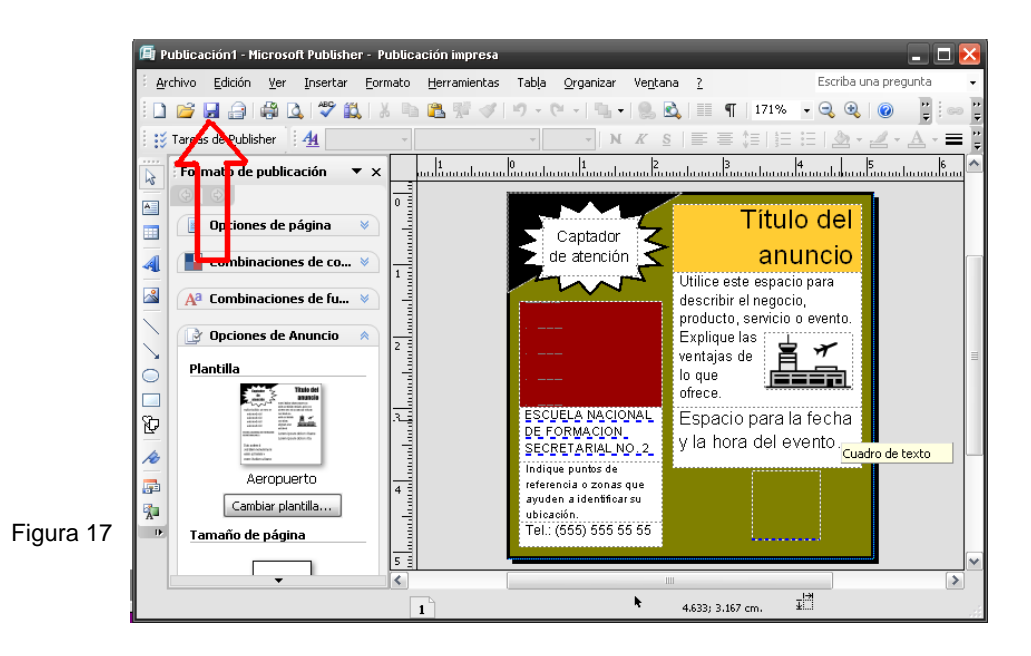

# **1.2.3 Comunicaciones breves y urgentes**

# **1.2.3.1 Tarjetas**

Las tarjetas a utilizar pueden ser: de citación, de aviso, de invitación, de felicitación. Atrás de la tarjeta se escribe el nombre y dirección del destinatario.

# **Para realizar tarjetas en Office Publisher debe realizar lo siguiente:**

1 Abrir Office Publisher

Ver figura 10

2 Dar click en – *Tipos de Publicaciones-* opción *– Tarjetas –*

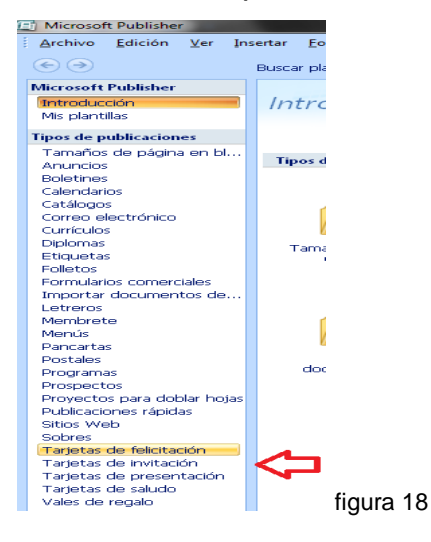

3 Seleccionar el tipo de tarjeta a realizar

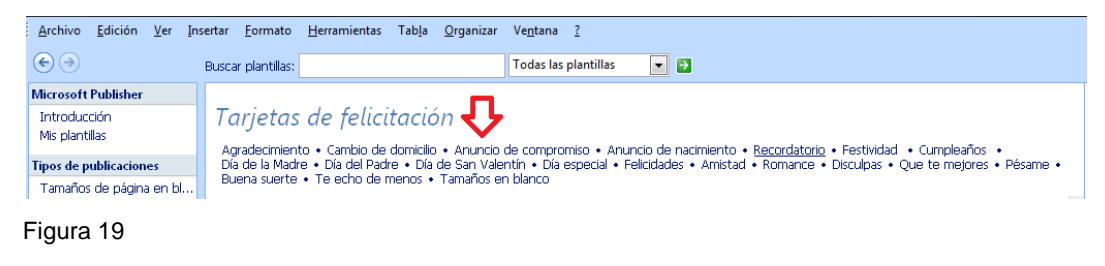

4 Dar click en – *Diseños Clásicos –* para seleccionar el diseño de la tarjeta

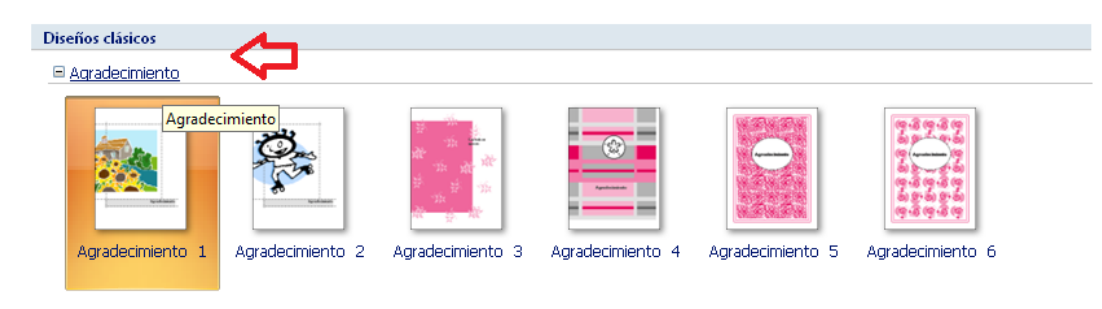

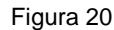

5 Dar click en – *Personalizar –* y – *Opciones –* para modificar y crear nuevos diseños

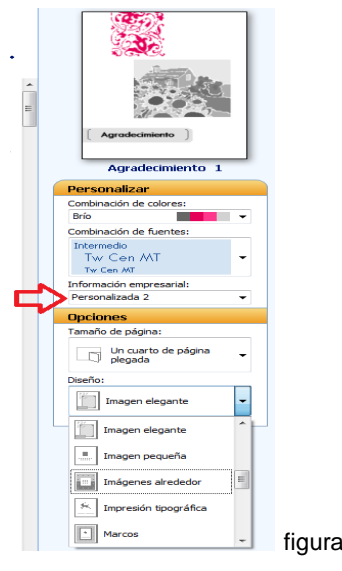

6 Dar click en – Crear - después de seleccionar el diseño y personalizar con colores y tipo de letra

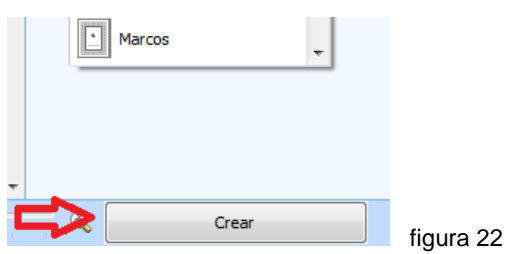

7 Introducir el texto en los campos disponibles de la tarjeta

figura 21

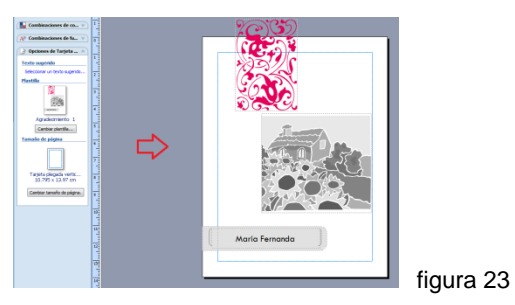

8 Dar click en el número de página que se desea trabajar

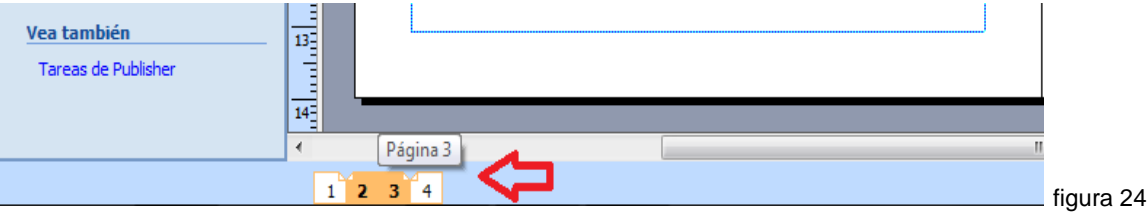

# **1.2.3.2 Memorando**

Es una comunicación de carácter interno, destinada a trasmitir información, orientaciones, pautas y recordatorios que agilicen la gestión empresarial.

Las partes que lo conforman son: Identificación del documento: MEMORANDO, FECHA en que se redacta, PARA es el destinatario, DE es el remitente, ASUNTO es la síntesis del contenido del memorando que debe expresarse máximo en cuatro palabras. TEXTO se escribe en tres o cuatro interlíneas del asunto.

Ejemplo:

1. Abrir Office Word.

Ver figura 1

2. Seleccione el tamaño del papel

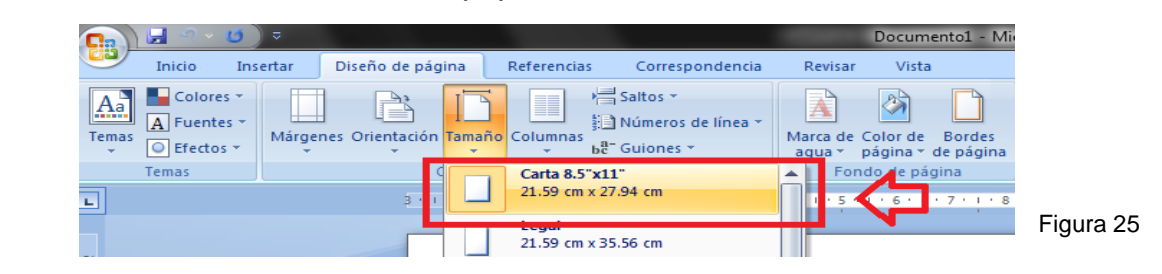

3. Ya seleccionado el tamaño del papel, centre la palabra MEMORANDO como lo indica la figura 4 y comience a escribir

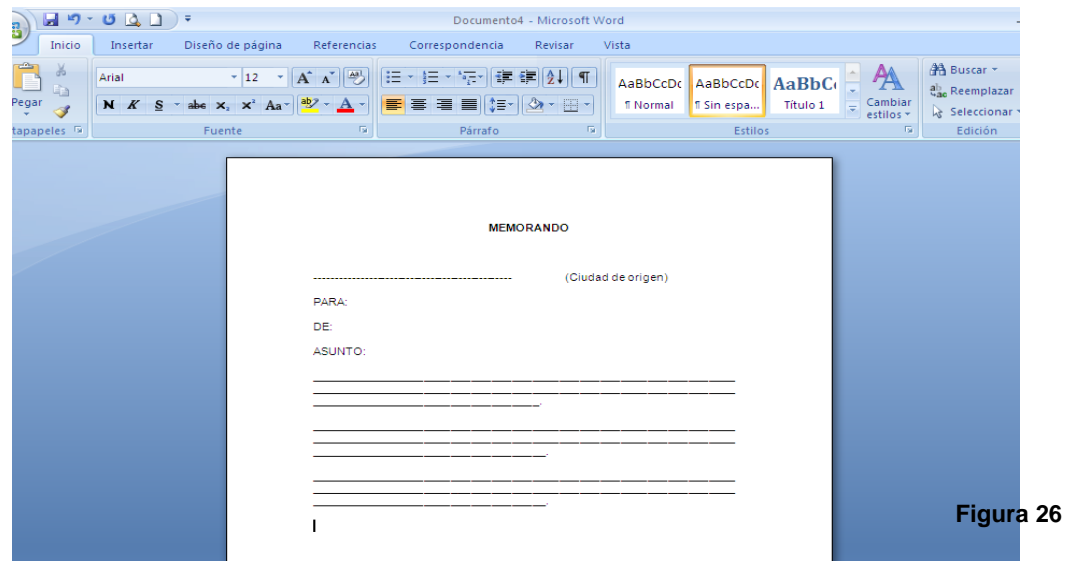

# **1.2.3.3 Telegramas**

Es una comunicación de carácter urgente; debe redactarse en lenguaje telegráfico, para racionalizar costos, cuidando de no cambiar el sentido del mensaje.

# **Para realizar telegramas en Office Word debe realizar lo siguiente:**

1. Abrir Office Word

Ver figura 1

2. Dar click en el menú – *Insertar –* Opción – *Tabla-* para crear y diseñar una tabla y opción – *Formas –* para insertar las líneas del telegrama.

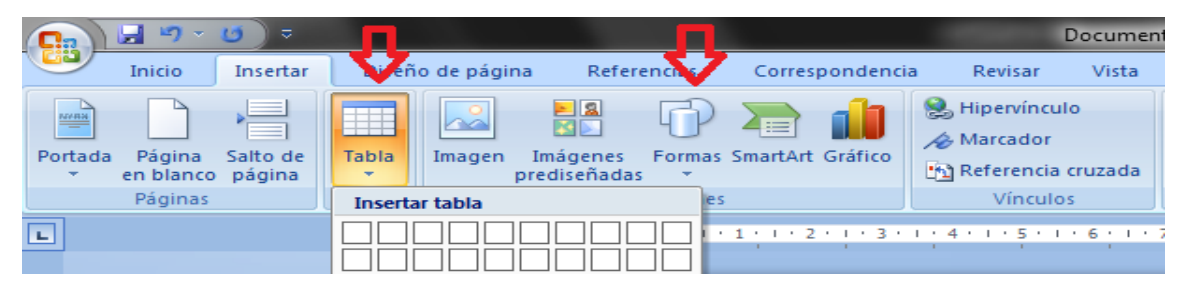

3. Utilizando las opciones de alineado de texto ya practicado en el capítulo anterior, escribir los datos del telegrama.

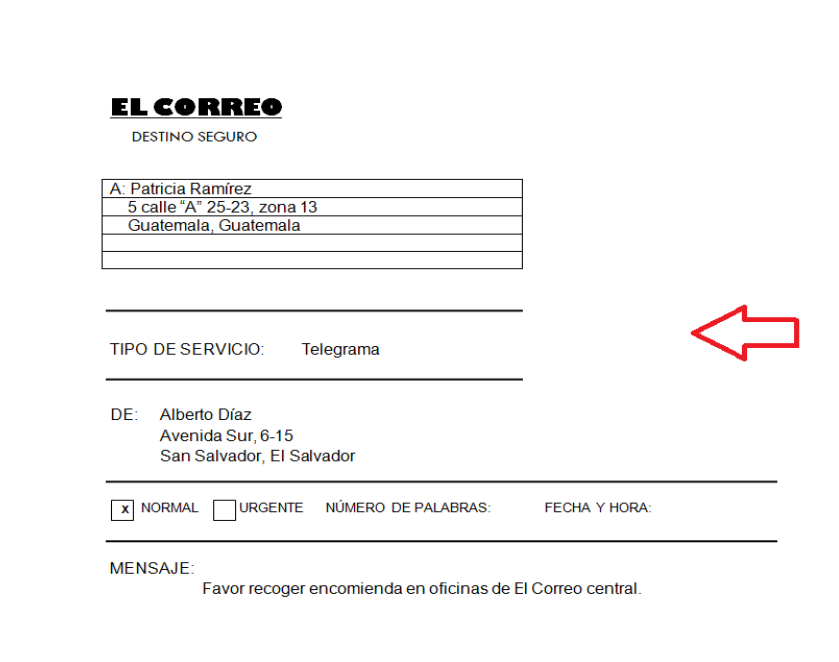

### **1.2.4 Actividades**

#### **- Redacción de escritos**

1.- En una hoja Word realizar un esquema de una carta identificando cada una de sus partes.

2.- Redacte una carta corta, breve y concisa solicitando un permiso para faltar una semana a clases por motivo de viaje.

### - **Escritos Externos**

1.- En una hoja Publisher elabore avisos de oficina con base en los siguientes encabezamientos: Nueva sucursal, Visita, Aniversario, Publicaciones, Cambio de Horario, Seguridad industrial, Conferencia, Vacante.

### - **Comunicaciones breves y urgentes**

1.- Tarjetas de invitación. El Alcalde de Coatepeque pide a su Secretaria que elabore tres invitaciones; una por la inauguración de la nueva Biblioteca del Municipio, otra por la Feria Patronal y la última por la Celebración del Día del Maestro. Redacte Invitaciones. Complete datos.

2.- Elabore tres memorandos ideando datos que estén pendientes: a) El Gerente General indica al Jefe de Recursos Humanos que debe planificar la salida para vacaciones en junio, de una tercera parte del personal de la empresa, otra deberá salir en septiembre y la última en diciembre. b) El Gerente General avisa al Jefe de Personal que debe preparar vigilancia con 200 agentes de seguridad para el Concierto de Ricardo Arjona que se llevará a cabo el 17 de julio de 17:00 a 23:00 horas en el Estadio Mateo Flores. c) El señor Carlos Torres desea reunirse el día 8 de marzo, a las 9:00 horas en la Sala de Juntas para tratar los temas de Planeación Estratégica y su Efectividad en la Organización Moderna.

3.- Redacte y escriba tres mensajes telegráficos. Sus temas deben ser de negocios.

# **1.2.5 Evaluación**

# REDACCIÓN DE ESCRITOS SI NO

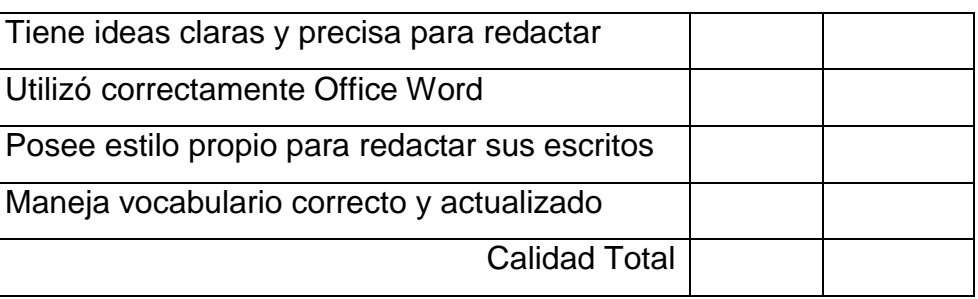

# ESCRITOS EXTERNOS NO SINGLES SINGLES

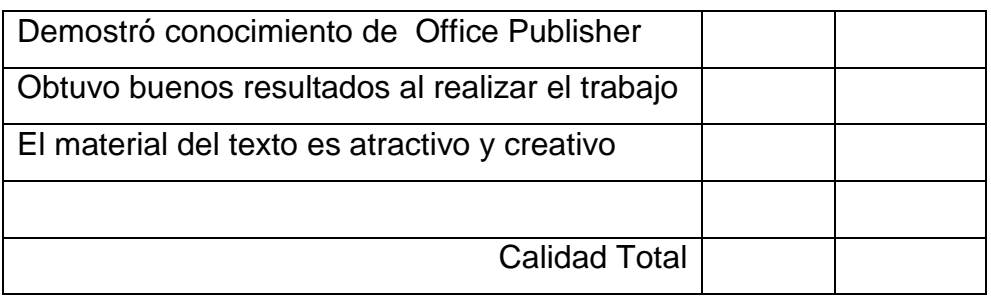

# COMUNICACIONES BREVES Y URGENTES SI NO

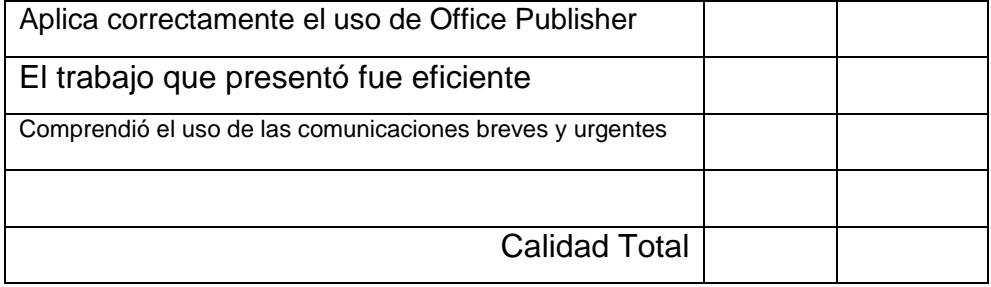

# CAPITULO II

# **CORRESPONDENCIA COMERCIAL**

# **OBJETIVOS:**

- Dar al ciclo comercial formalidad y eficacia desde el primer contacto con el proveedor. El mensaje electrónico facilita el proceso.
- **Interatival el mensaje comercial que debe estar dotado de precisión y** claridad optima, además de brevedad.
- Comprender la función de la carta como instrumento para el cumplimiento del compromiso contraído y crear la buena voluntad

# **CONTENIDOS:**

- Estilos de cartas
- Sobres
- Cartas Comerciales
- Combinación de documentos en Word

# **2.2.1. Estilos de cartas**

La carta puede presentarse en cuatro estilos diferentes, que son: Estilo Bloque Extremo, Bloque y Semibloque.

2.2.1.1 Estilo Bloque Extremo: Consiste en que todas sus partes van escritas contra el margen izquierdo.

# **Para realizar un diagrama del Estilo Bloque Extremo en Office Word debe realizar lo siguiente:**

1.- Abrir Office Word

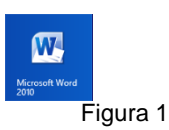

# 2.- Seleccionar el tamaño del papel

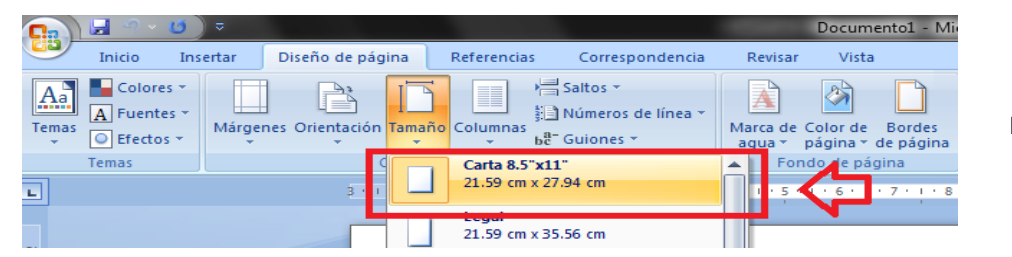

Figura 2

3.- Realice líneas para dibujar el diagrama de una carta en Estilo Bloque Extremo con la tecla del guión sostenida, que se encuentra en el teclado inferior y quedará de la siguiente manera:

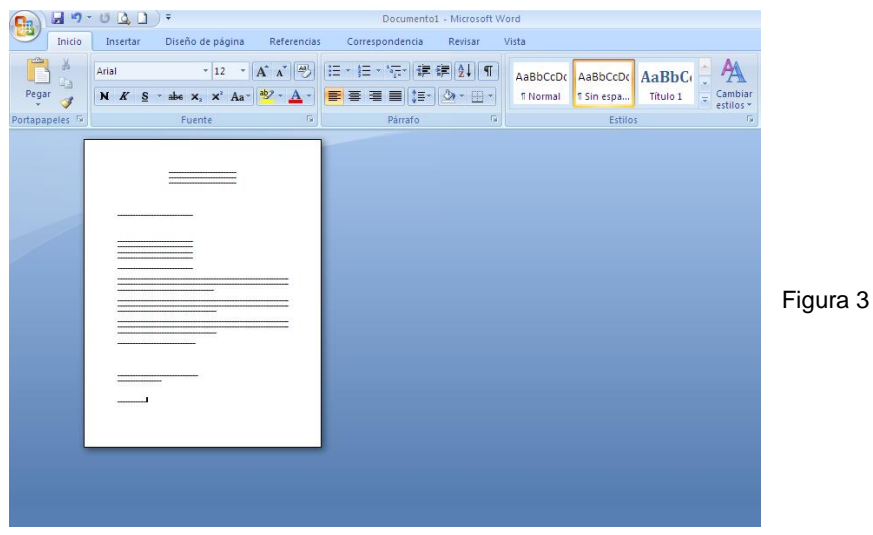

2.2.1.2 Estilo Bloque: Se diferencia del Estilo Bloque Extremo en que las líneas de la fecha, de la fórmula final de cortesía y de la firma se corren hacia el margen derecho. Las partes que se mueven deben escribirse del centro de la hoja hacia el margen derecho, a la misma distancia.

# **Para realizar un diagrama del Estilo Bloque en Office Word debe realizar lo siguiente:**

Vea los pasos anteriores y ahora mueva las líneas de la fecha, despedida y firma que van del centro de la hoja hacia el margen izquierdo como se ve a

continuación.

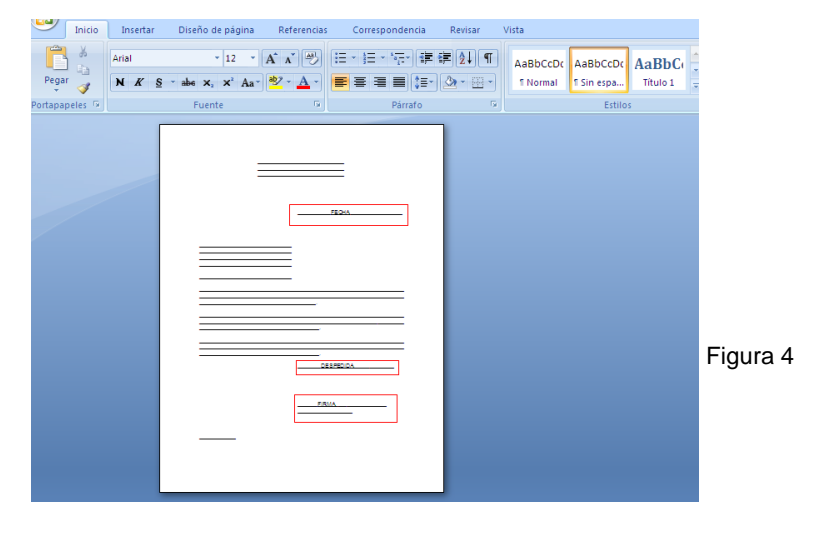

2.2.1.3 Estilo Semibloque: Se diferencia del estilo bloque en que la primera línea de cada párrafo lleva 5 espacios de sangría.

**Para realizar un diagrama del Estilo Semibloque en Office Word debe realizar lo siguiente:**

Después de realizar los pasos conocidos ahora deje cinco espacios de sangría en el comienzo de cada párrafo como se ve en el dibujo.

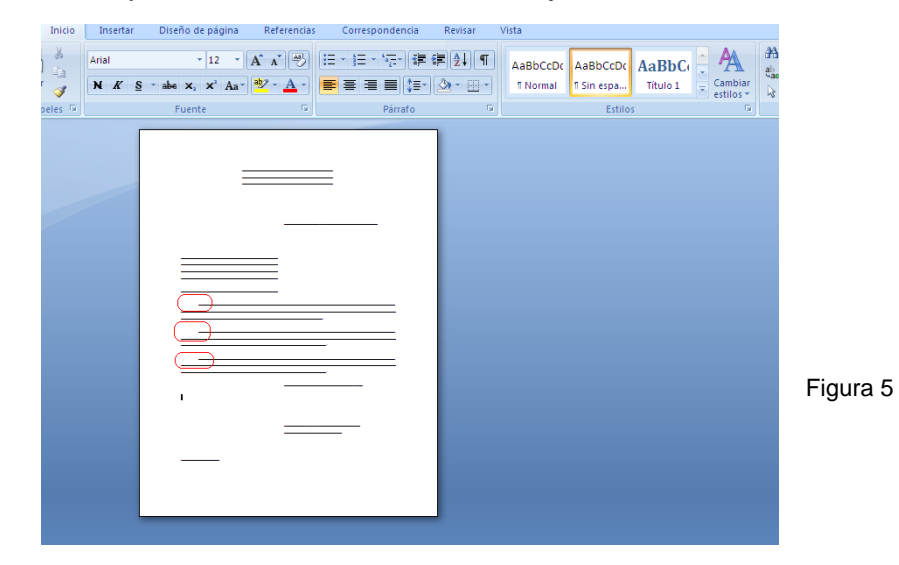

# **2.2.2 El Sobre**

Para la escritura correcta de sobres se sigue más o menos la misma técnica que para la escritura de cartas. La dirección en el sobre debe constar por lo menos, de tres líneas. Se recomienda que cuando conste de este número de líneas se escriba a doble espacio, para facilitar su lectura. Si la dirección consta de cuatro o más líneas deben escribirse a renglón cerrado. Por lo general, el nombre y la dirección del remitente ya aparecen impresos en la esquina superior izquierda del sobre o a todo lo largo del borde superior. Si no aparecieran, escríbalos.

# Clasificación

Sobre tamaño carta: por lo general se usa para enviar correspondencia personal; en algunos países se conoce como sobre aéreo.

Sobre tamaño oficio: es el apropiado para enviar correspondencia comercial. Se ha generalizado el uso de este sobre con ventanilla.

Sobre tamaño manila: dada la resistencia de su material y su diseño, se utiliza especialmente para el envío de documentación grande o pesada, como periódicos, revistas, catálogos, entre otros.

# **Para realizar sobres en Office Publisher debe realizar lo siguiente:**

1. Abrir Office Publisher

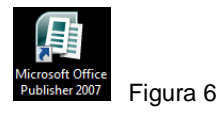

2. Dar click en – *Tipos de Publicaciones-* opción *– sobres-*

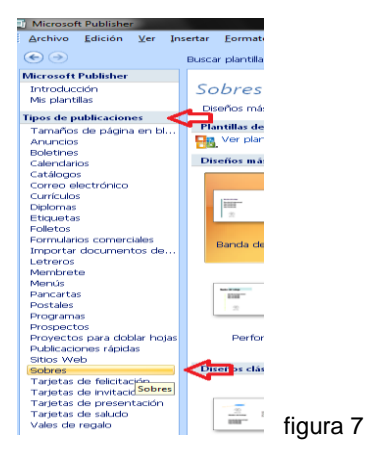

3. Dar click en – *Tamaños en Blanco –* para seleccionar el tamaño de un sobre en blanco

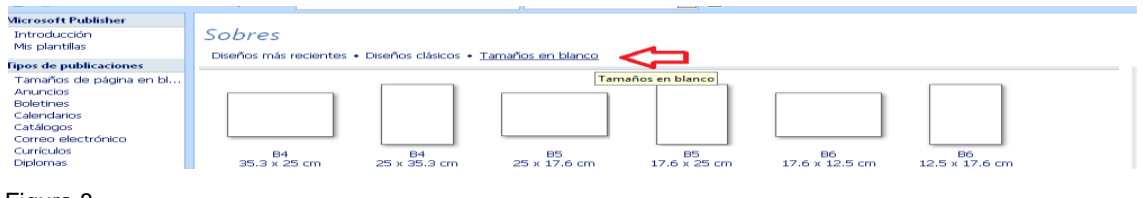

- Figura 8
- 4. Dar click en *Diseños Clásicos*  si desea utilizar un sobre con diseño

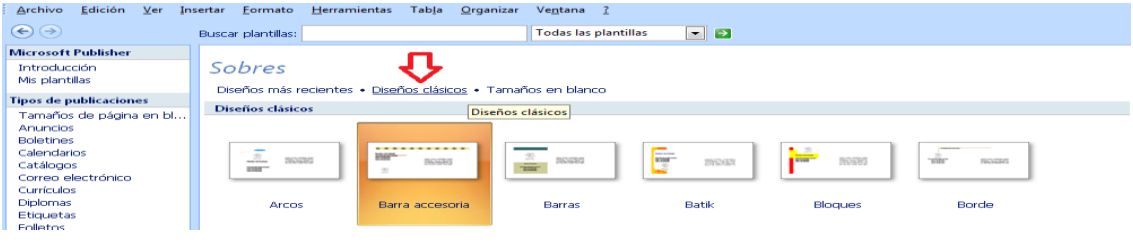

Figura 9
5. Si desea personalizar el diseño seleccionado con otros colores y tipo de letra, dar click en – *Personalizar –* ubicado en el lado derecho de la pantalla

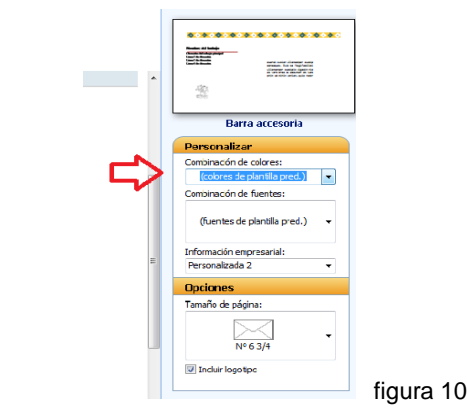

6. Dar click en – *Opciones-* para seleccionar el tamaño de la página a utilizar

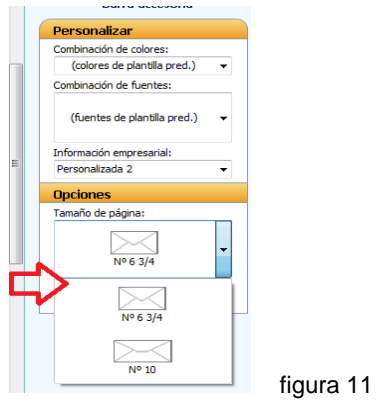

7. Dar click en – Crear – después de personalizar y seleccionar el tamaño de página

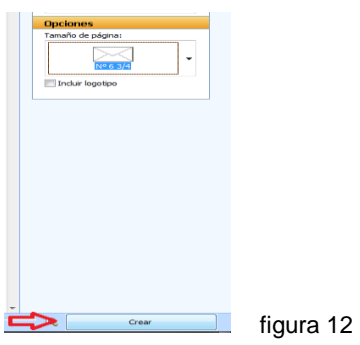

8. Introducir el texto correspondiente siguiendo los lineamientos mencionados anteriormente

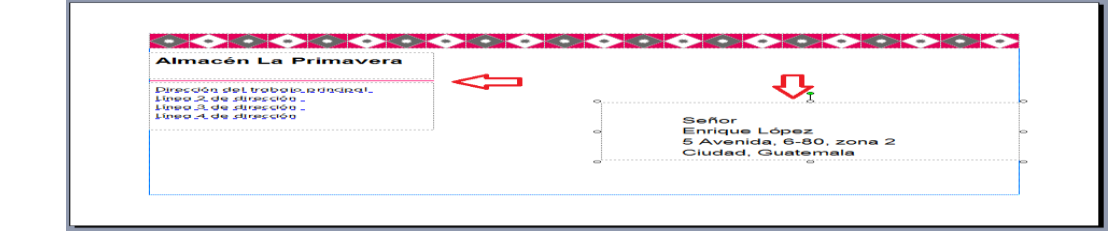

figura 13

### **2.2.3 Cartas Comerciales**

Para redactar las cartas comerciales que se intercambian entre las personas de negocios debe utilizar papel bond tamaño carta, dando estética, claridad, concisión, etc.

2.2.3.1 Cartas de más de una hoja: Cuando se trata de cartas muy largas, se requiere utilizar dos o más hojas.

Generalmente se presta poca atención a la escritura de estas segundas hojas, lo que puede perjudicar la presentación artística de sus cartas. En primer lugar recuerde que no debe escribirse al final de la primera página, una línea sola, correspondiente a un nuevo párrafo y que por lo menos dos líneas han de pasar a la siguiente.

Debe calcularse la extensión de la carta, de manera que por lo menos dos líneas del texto, pasen a la última página, ya que no es recomendable dejar en ésta solamente la despedida y la firma. Para evitar que estas hojas se extravíen, si se diera el caso de que se desprendieran de la primera hoja, es necesario identificarlas.

### **Para realizar cartas largas en office Word debe realizar lo siguiente:**

- 1. Abrir Office Word Ver figura 1 del presente capítulo.
- 2. Utilizando las opciones de alineado de texto ya practicado en los puntos anteriores, escribir los datos para identificarlas.

Los siguientes estilos son los más frecuentemente usados para la identificación.

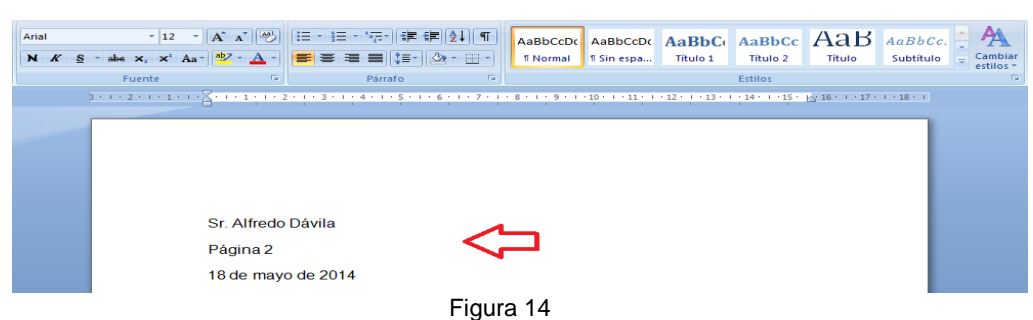

**Modelo No 1** 

## **Modelo No 2**

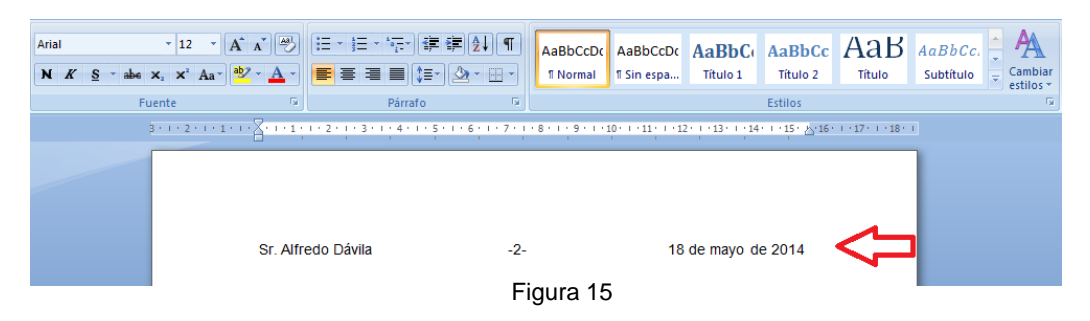

2.2.3.2 Carta de Solicitud de empleo: Debe reflejar nuestra propia personalidad, el objeto es lograr una entrevista, por lo que debe ser persuasiva y tener el poder de convencer al empleador que usted es la persona indicada para desarrollar el trabajo que corresponde a la plaza vacante.

### 2.2.3.3 Currículum Vitae

Debe contener:

- 1. Nombre completo, dirección y teléfono.
- 2. **Educación:** Estudios universitarios, título profesional o cursos aprobados. Estudios de secundario, Plan diversificado: bachillerato, magisterio, perito contador, secretariado bilingüe, etc. Indique establecimiento en que hizo sus estudios y fecha en que obtuvo el título.
- 3. **Experiencia:** Cargos desempeñados, nombre de las empresas, dirección tiempo en que laboró en ellas.
- 4. **Referencias:** Solamente debe dar como referencias, los nombres de las personas que realmente le conozcan y que puedan informar sobre sus estudios, capacidad, puntualidad, sentido de responsabilidad, etc.
- 5. No olvide que su carta va a competir con muchas más y que de ella depende que usted sea una de las personas seleccionadas para la entrevista.

La hoja de datos personales puede realizarse en Office Word y en Office Publisher. A continuación vemos un ejemplo de Office Word:

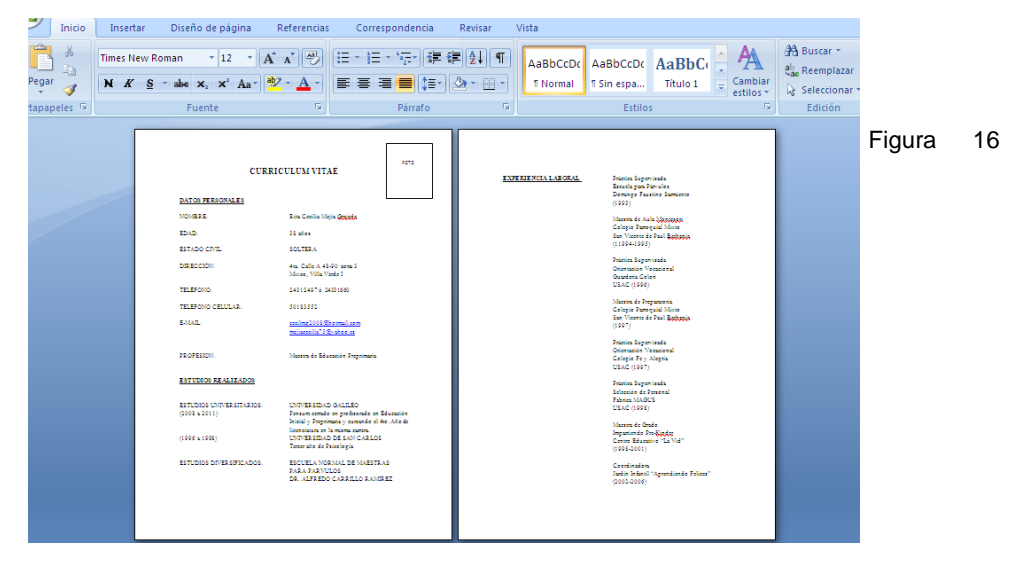

**Para realizar un Curriculum Vitae en Office Publisher debe realizar lo siguiente:**

- 1. Abrir Office Publisher Vea figura No. 6 del presente capítulo
- 2. Dar click en *Tipos de Publicaciones-* opción *– Currículos –*

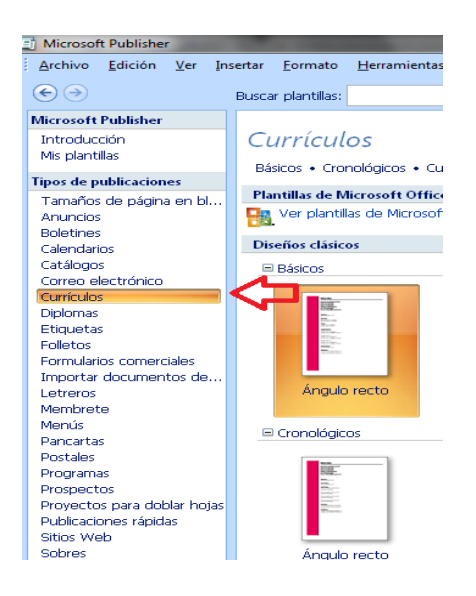

- 3. Seleccionar el diseño del Currículo y dar click en *Crear –*
- 4. Escribir los datos que se solicitan para llenar el Currículo

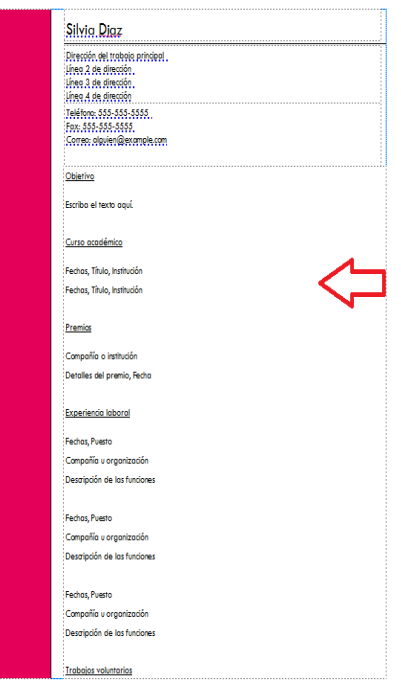

2.2.3.4 Carta de presentación: No debe confundirse con las cartas de recomendación, ya que ésta, únicamente sirve para facilitar a una persona el conocimiento de otra, sin adquirir mayor responsabilidad, pues no estamos dando informes de su conducta, capacidad, etc., ni recomendándola para un cargo en especial.

2.2.3.5 Carta de solicitud de referencias: Las casas comerciales acostumbran solicitar referencias acerca de la persona que ha solicitado un empleo o un crédito. Con anticipación el solicitante ha proporcionado los nombres de las personas que pueden dar tales referencias.

2.2.3.6 Carta de recomendación: En estas cartas deseamos conseguir un propósito que es el de que la persona recomendada obtenga lo que persigue. Por ejemplo: se recomienda a una persona para el desempeño de un cargo o para dirigir alguna actividad, etc.

2.2.3.7 Carta de renuncia: Cuando una persona se retira de algún empleo sea cual fuere el motivo, debe hacerse con 15 días anticipado a su retiro, debe ser atenta, tratando de conservar la buena armonía, debe evitarse el decir que renuncia irrevocablemente, palabra que se acostumbra únicamente entre funcionarios públicos.

2.2.3.8 Carta de solicitud de precios: Como su nombre lo indica, sirve para requerir el precio de determinados artículos. Los datos importantes que se deben anotar en esta clase de cartas son: unidad, calidad y marca del artículo cuyo precio se solicita.

2.2.3.9 Carta de cotización: Son las que sirven para informar acerca de los precios de determinados artículos, son de consiguiente respuesta a la solicitud de precios.

2.2.3.10 Carta de pedido: Son las que sirven para solicitar el envío de alguna mercancía. Los datos principales que debe contener, son: cantidad, clase de artículo, marca, calidad, estilo, talla, color, precio, etc., en general todos los datos que se consideren necesarios para evitar posibles equivocaciones.

2.2.3.11 Carta de confirmación de pedido: Cuando un pedido se hace telegráficamente o en forma verbal es conveniente confirmarlo por escrito para asegurarse, tanto el comprador como el vendedor del pedido que se ha hecho.

2.2.3.12 Carta de envío Son respuestas a las cartas de pedido y sirven para dar aviso al cliente que ha sido despachada la mercadería que solicitó con anterioridad. Debe contener todos los detalles para su fácil localización.

### **2.2.4 Como elaborar cartas mediante combinación de correspondencia**

1. Escribir la carta modelo, es decir la carta que se va a combinar.

2. Identificar las variables. En la carta se puede apreciar palabras, nombres o frases que se convierten en variables, es decir que varían al momento de  $combinar$  la correspondencia. Por ejemplo, un destinatario, que contiene nombre<sup>1</sup>,  $\text{cargo}^2$ , empresa $^3$  y dirección $^4$ . Véase el ejemplo.

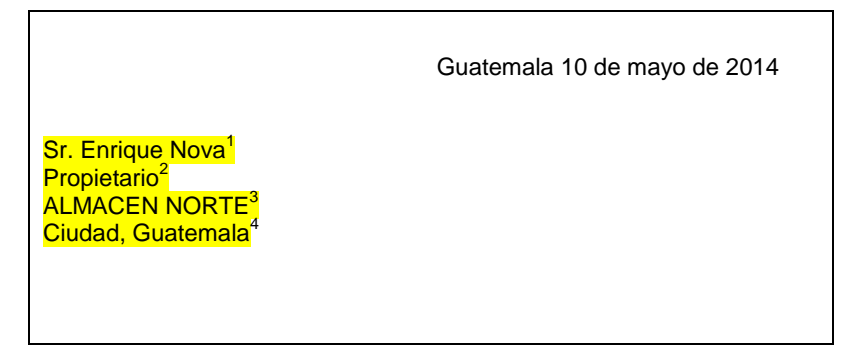

3. A continuación se debe elaborar la base de datos, es decir todas las variables que se incluirán en las cartas que se van a combinar, para este fin se puede elaborar una base de datos en Excel de acuerdo al siguiente formato y siguiendo con el mismo ejemplo:

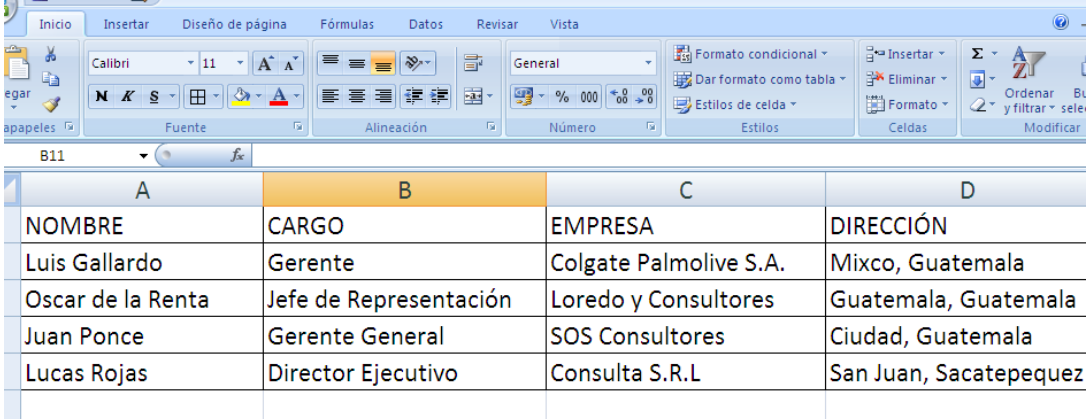

Una vez finalizada la lista se procede a guardar el archivo de Excel con el nombre que deseemos recordar.

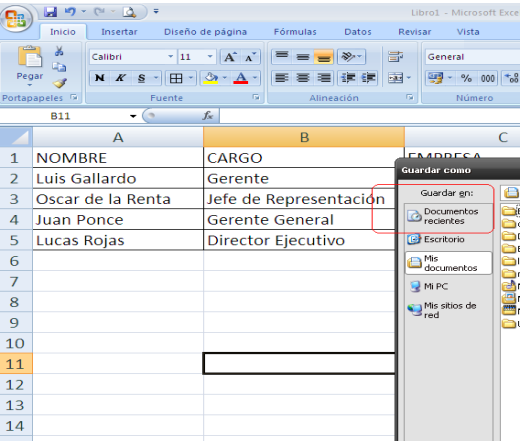

4. Establecer los campos de combinación. Se retorna a la carta que se está escribiendo y se ingresa en el menú de – *Herramientas, Correspondencia* y buscar *Iniciar combinación de correspondencia*- luego la opción que dice *–paso a paso por el Asistente para combinar correspondencia*- después ver el menú que aparece en la parte derecha de la pantalla en donde pide -*Seleccionar el tipo de documento*- para lo que se seleccionará –*Cartas*- y de Clik en siguiente.

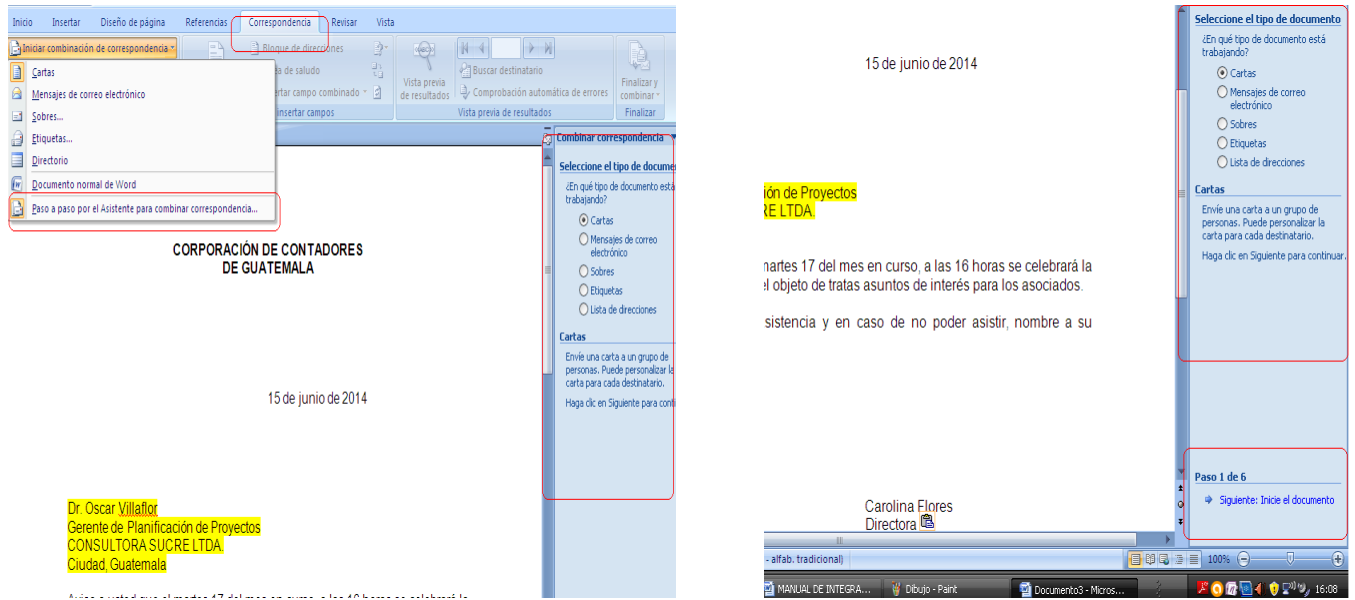

5. A continuación se observa un menú que aparece en la parte derecha del documento de la siguiente forma y se seleccionará –*Utilizar el documento actual-* y de Click en -*Paso 2 de 6, Siguiente*-

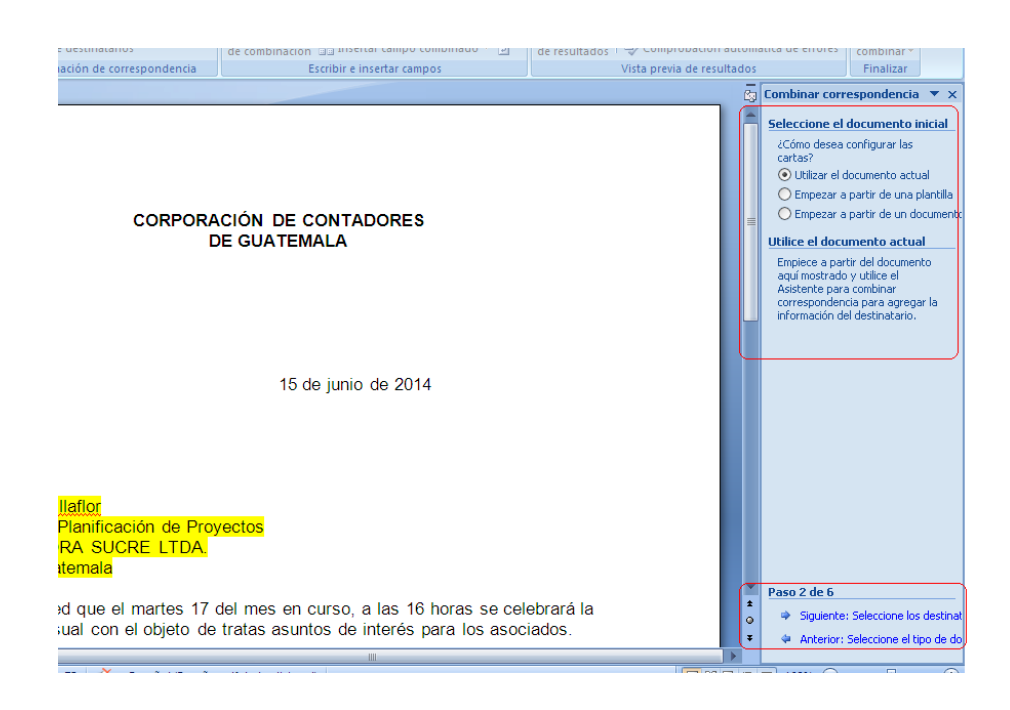

6. Luego se despliega un nuevo menú con la opción para *Utilizar una lista existente* y se busca la palabra *Examinar* para buscar el archivo Excel que se guardó anteriormente, se dará Click y desplegará el menú para buscar el archivo.

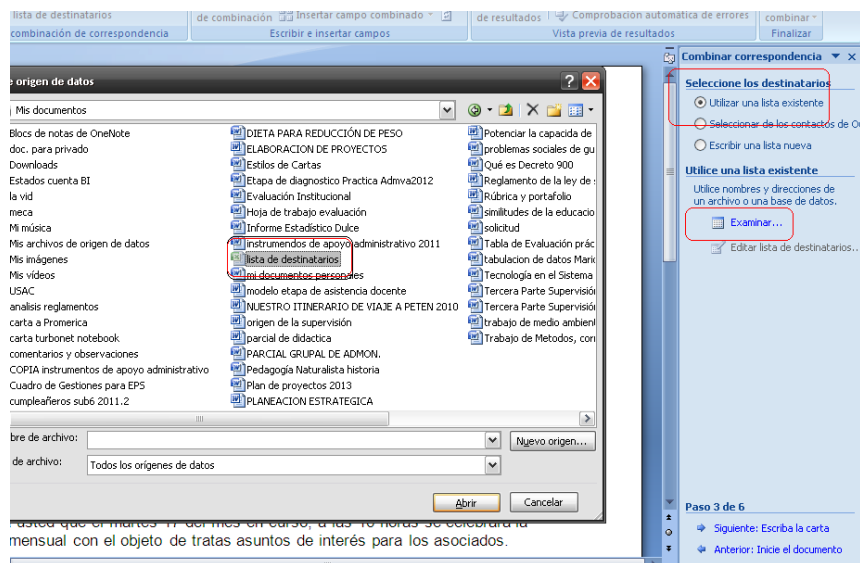

7. Luego se escoge el documento de Excel y se elige Abrir y aparecerá una ventana como se muestra en la siguiente imagen

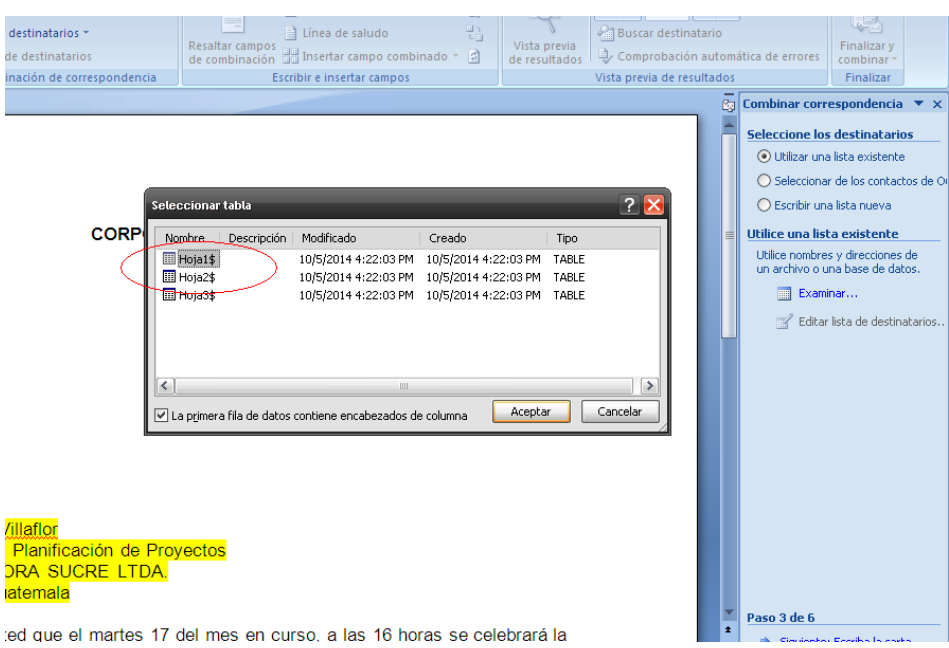

Esta lista detalla las hojas del documento Excel en el que se elaboró la base de datos. En el ejemplo se aplicó la Hoja , escogiendo la misma y dando Acepta.

8. A continuación despliega una nueva ventana que muestra el detalle de los datos de la lista que se elaboró. Esta permite revisar nuevamente la misma para apreciar si existen errores. Después de revisarla se da la opción Aceptar.

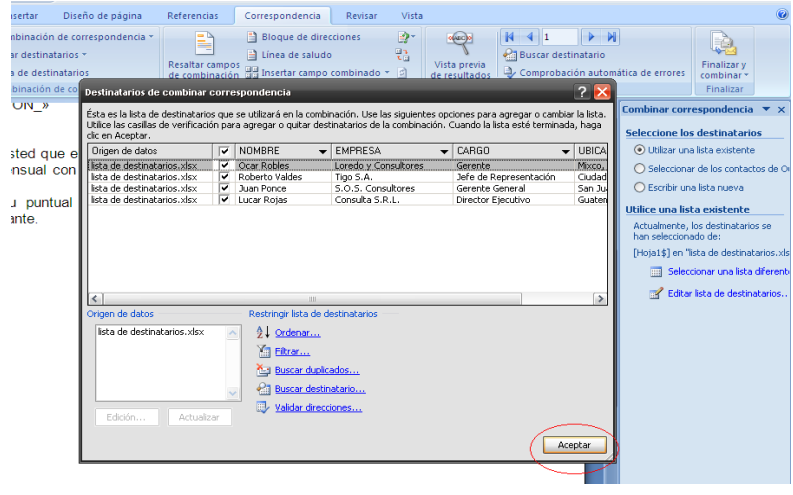

9. Se elige la opción *Siguiente* que está en la parte inferior derecha. Luego se deben seleccionar la palabra *Más elementos* en donde aparecen las palabras que se van a combinar, colocando el cursor donde va a aparecer cada una de ellas. Cada vez que se inserta un campo se cancela y vuelve a insertar hasta seleccionar cada uno de los campos.

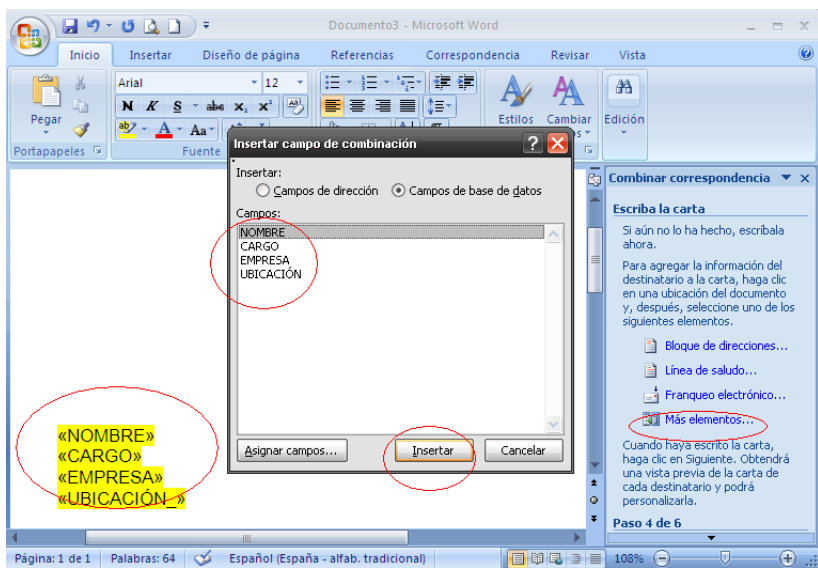

10. Al dar el siguiente paso elegirá *Editar los destinatarios* en ese paso puede excluir destinatarios o elegirlos a todos. Seleccione *Siguiente* en la parte inferior derecha y puede visualizarlos.

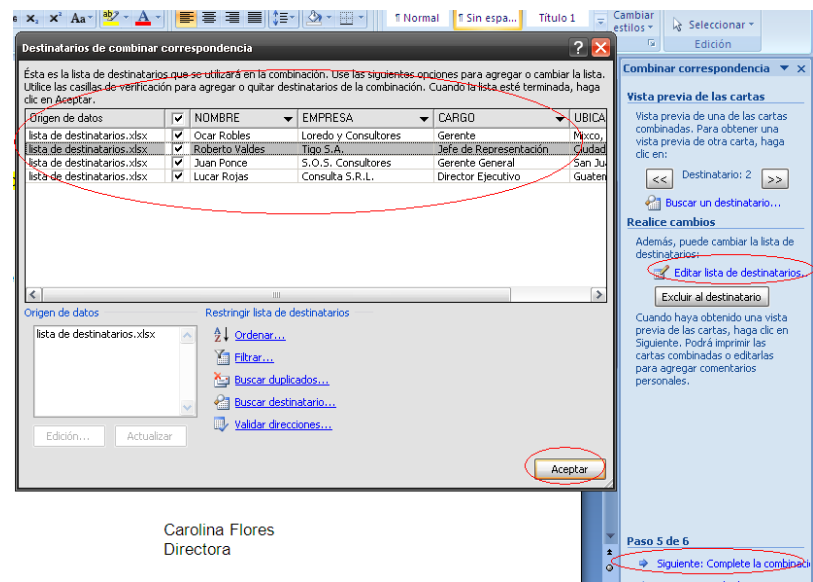

11. Para terminar seleccione -*Editar cartas individuales*- y desplegará un mensaje en el todavía puede seleccionar si desea editar todas o alguna en específico. Elija -*Aceptar*- y listo.

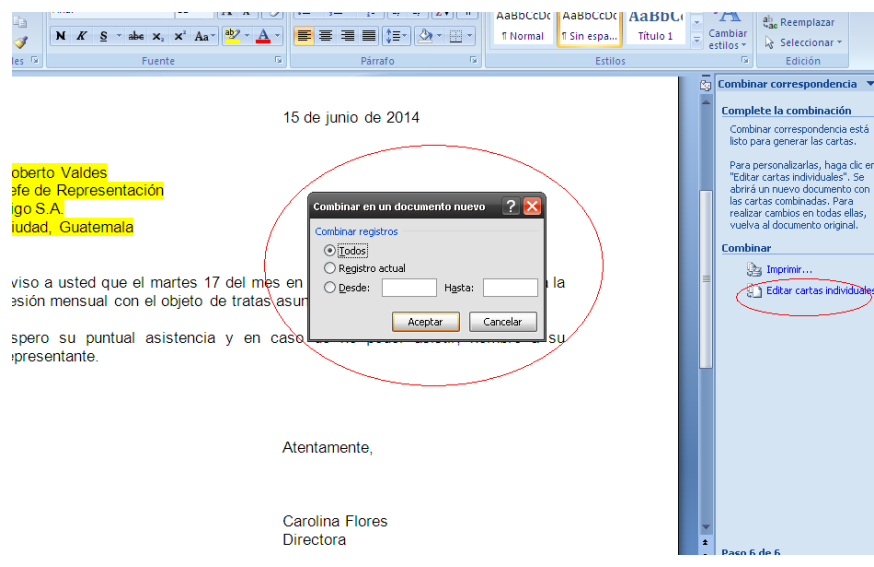

Aparecerá cada una de las cartas.

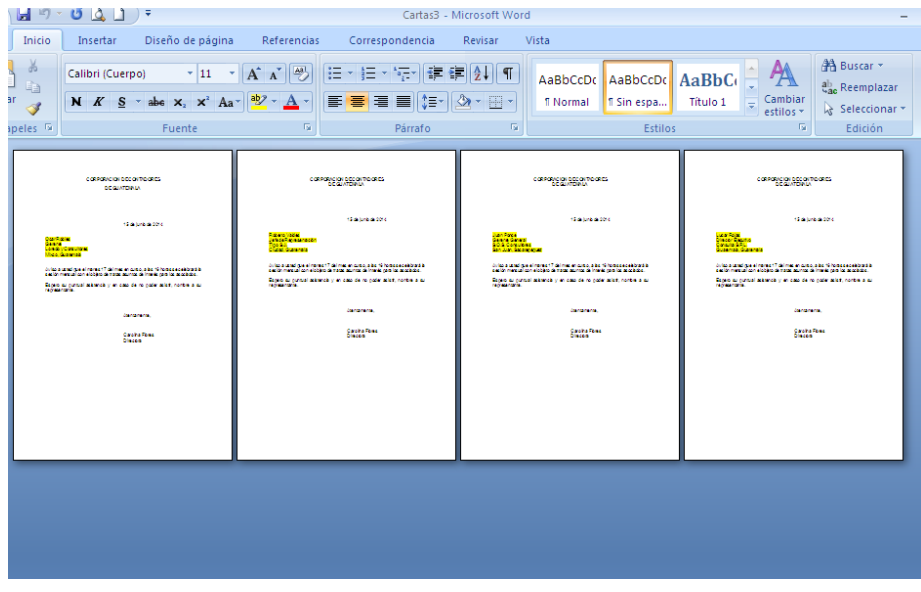

### **2.2.5 Actividades**

### **- Estilos de cartas**

- 1.- En una hoja Word realice un diagrama de carta en Estilo Bloque Extremo.
- 2.- Elabore un diagrama de carta en Estilo Bloque
- 3.- Presente el diagrama del Estilo Semibloque

### - **El Sobre**

1.- Utilice sus datos como remitente y dirija 3 sobres a tres de sus compañeras.

### - **Documentos comerciales**

1.- En base a los modelos que ofrece Office Publisher, escoja tres plantillas diferentes para Curriculum Vitae y redacte su propia hoja de vida suponiendo que ya usted se graduó.

### - **Combinación de documentos**

- 1.- Crear un listado en Excel con datos de remitentes para enviar una carta de:
	- Solicitud de empleo
	- Solicitud de precios
	- Carta de cotización
	- Carta de acuse de recibo
	- Carta de confirmación de pedido

### **2.2.6 Evaluación**

### ESTILOS DE CARTAS SI NO

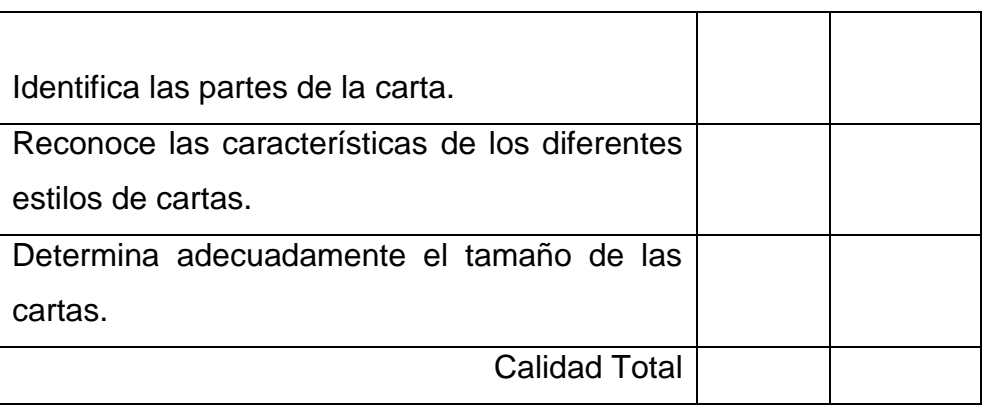

### EL SOBRE SINGLES SINGLES

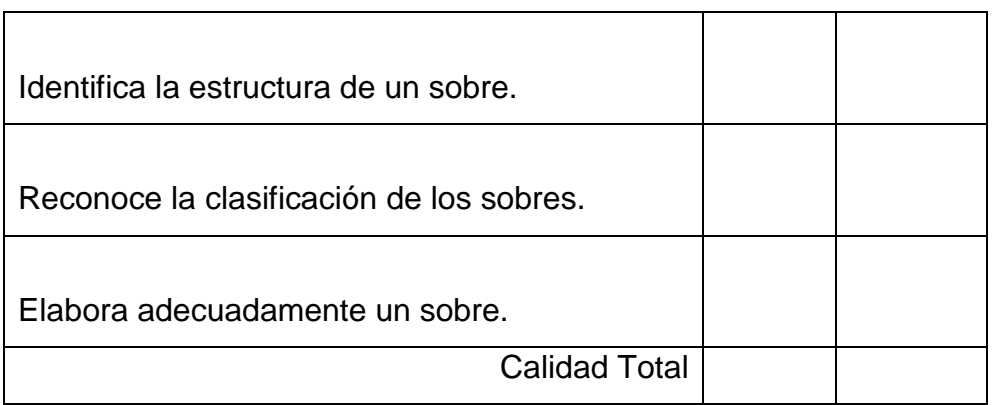

### DOCUMENTOS COMERCIALES SI NO

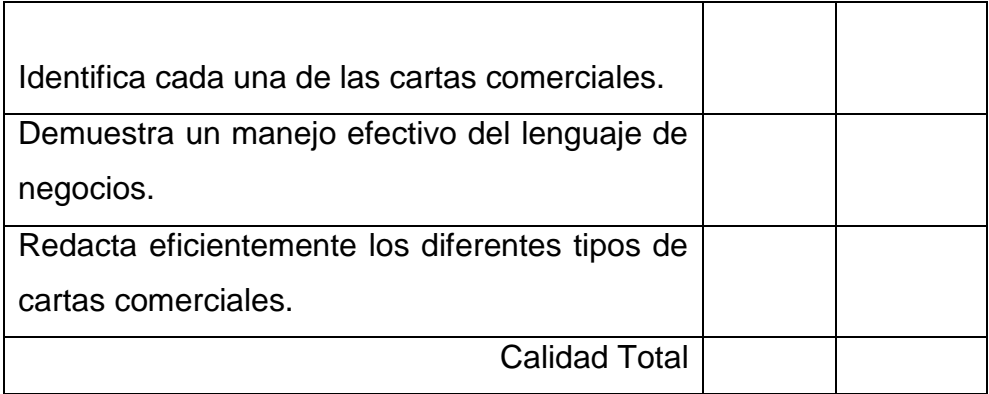

# CAPITULO III

### **DOCUMENTOS COMERCIALES**

### **OBJETIVOS**

- Comprender la función de los documentos comerciales.
- Distinguir los diversos documentos que existen en la oficina comercial.
- Demostrar destreza en la preparación de los diferentes documentos.

### **CONTENIDO**

- 6.1.1 Facturas
- 6.1.2 Recibo
- 6.1.3 Vale
- 6.1.4 Nota de crédito
- 6.1.5 Nota de débito
- 6.1.6 Pagaré
- 6.1.7 Letra de cambio
- 6.1.8 Protesto
- 6.1.9 Los bancos
- 6.1.10 Cheques
- 6.1.11 Tipos de cheques
- 6.1.12 Endoso

### **3.2.1 Factura**

Es un documento que se extiende como constancia de un acto de compra-venta de mercaderías. Las facturas pueden ser: al contado y al crédito. La factura compra-venta debe ser previamente autorizada por la entidad gubernamental respectiva, siendo la SAT, Superintendencia de Administración Tributaria, quien rige este tipo de trámites en Guatemala. Debe contener la palabra Factura, el nombre completo y número de identificación tributaria NIT, del propietario o representante legal, nombre y número de identificación tributaria de la imprenta que realizó el tiraje de facturas, impreso al pie de página, número de autorización emitido por la dependencia gubernamental indicada, identificación del original y dos copias. Deben considerarse los espacios correspondientes para anotar lugar y fecha de emisión de la factura; nombre, dirección y número de NIT del comprador; descripción de la mercadería entregada o el servicio prestado, así como el precio detallado por artículo, incluyendo a éste el Impuesto Sobre el Valor Agregado IVA que actualmente corresponde al 12% sobre el precio de venta y por último el total a cancelar.

**NOTA:** Esta factura es un ejemplo, el diseño puede cambiar según el negocio donde sean utilizadas. Recordar que las facturas deben estar autorizadas por la entidad correspondiente.

### **Para realizar una factura en Office Word debe realizar lo siguiente:**

1. Abrir Office Word

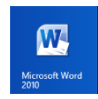

2. Dar click en el menú inicio opción – *Fuente-* y – *tamaño de fuente* - para modificar el texto de la factura

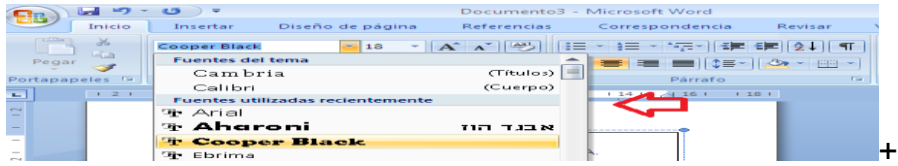

3. Dar click en el menú insertar opción – *Imágenes Prediseñadas -* para

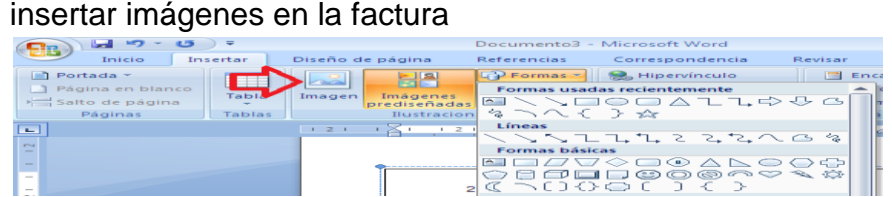

4. Escribir el nombre de la imagen a utilizar y dar click en – *Buscar -*

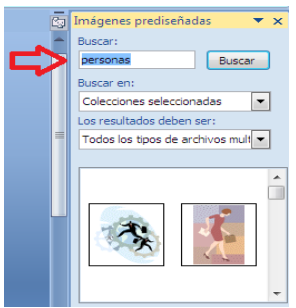

5. Escribir el texto de la factura siguiendo los lineamientos antes mencionados

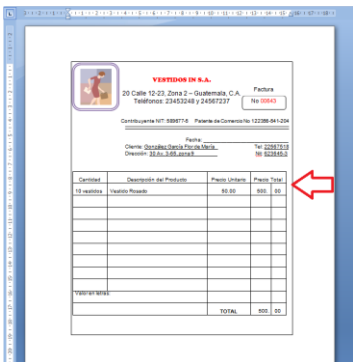

### **3.2.2 Recibo**

Es un documento extendido por una empresa o persona particular, en el que se hace constar que recibió cierta cantidad de dinero. Es utilizado generalmente por empresas que venden sus productos o servicios a plazos y al completarse el pago total, extienden la factura, también puede ser utilizado por personas particulares que prestan servicios menores. El recibo no es un documento contable.

**NOTA:** Tomar en cuenta que el recibo que se realiza a continuación es solamente un ejemplo para practicar el llenado de datos ya que generalmente en el comercio se usan talonarios impresos para facilitar la redacción de los mismos.

### **Para realizar un recibo en Office Word debe realizar lo siguiente:**

1. Abrir Office Word

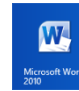

- 2. Dar click en *Diseño de página –* para verificar el tamaño y orientación del papel
- 3. Dar click en Insertar, opción *Formas-* para colocar los cuadros donde se escribirá el contenido del recibo
- 4. Dar click derecho al cuadro y seleccionar la opción de *Agregar texto-*

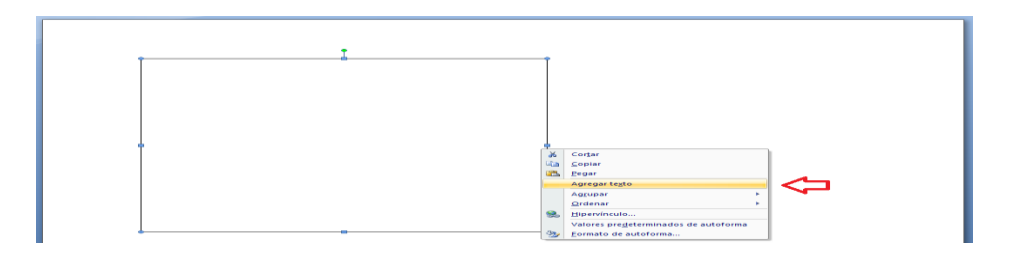

5. Dar click en el menú inicio opción – *Subrayado-* para introducir el texto del recibo

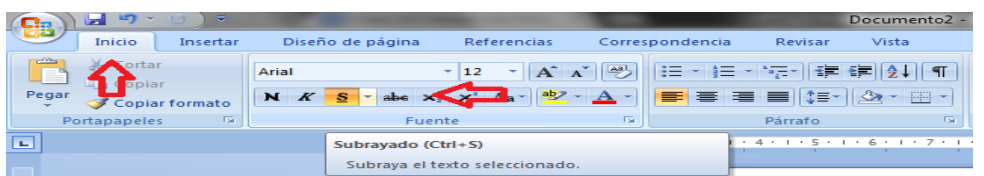

- 6. Dar click en la opción de *Interlineado-* para cambiar el espaciado entre líneas del texto
- 7. Introducir el texto del recibo siguiendo los pasos antes mencionados

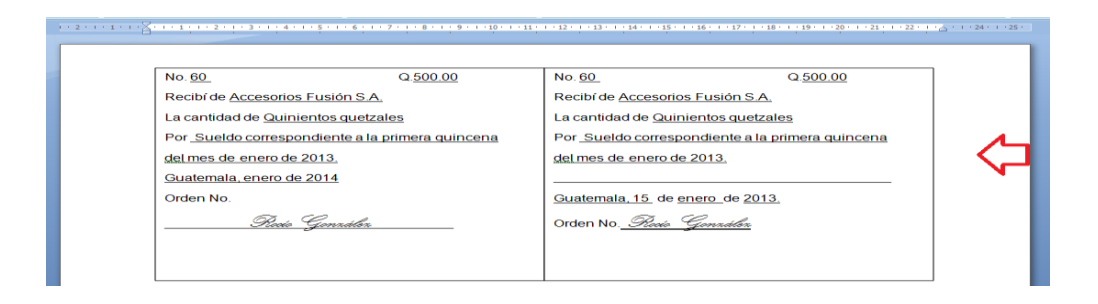

### **3.2.3 Vale**

Es un documento por medio del cual la persona o empresa que lo firma se compromete con otra a cancelar cierta cantidad de dinero, a entregar algún producto o prestar determinado servicio. Los vales normalmente se extienden en formularios impresos, dejando los espacios oportunos para llenar con los datos variables. También se suele extender vales cuando un empleado certifica con su firma haber recibido determinada cantidad de dinero en el intervalo del mes, que será descontado de su sueldo el día de pago, o cuando ambas partes convengan.

**Para realizar un vale en Office Word debe realizar lo siguiente:**

1. Abrir Office Word

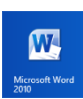

- 2. Dar click en *Diseño de página –* para verificar el tamaño y orientación del papel
- 3. Dar click en el menú *Insertar-* y busque la opción *–tabla-* y elija un cuadro.

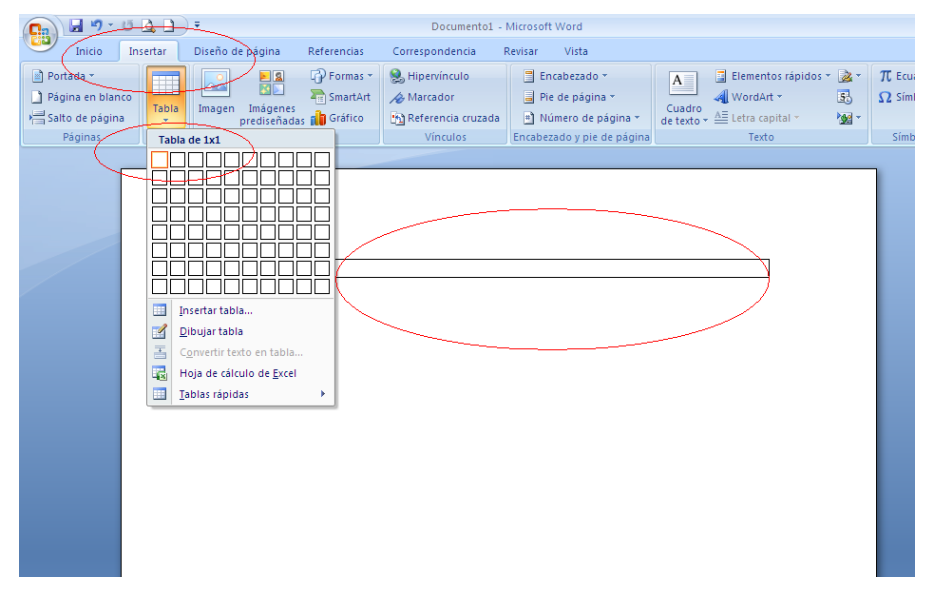

4. Introducir el texto del vale colocando los datos que se han mencionado anteriormente

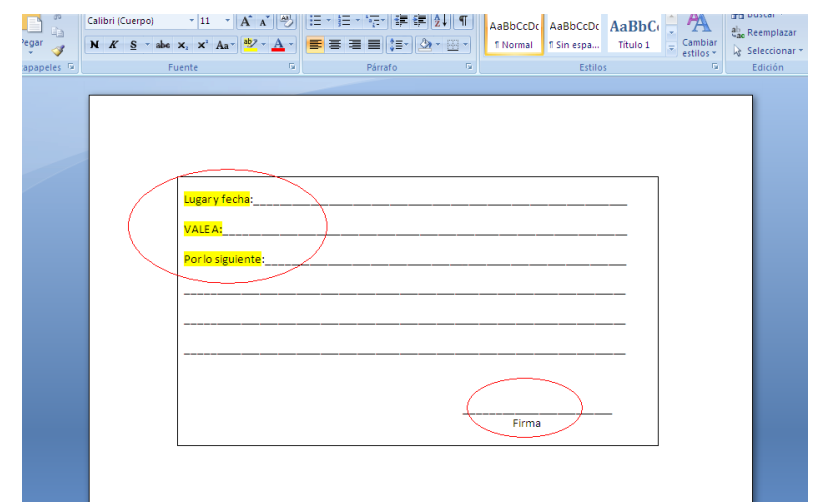

### **3.2.4 Nota de crédito**

Este documento también requiere autorización estatal previa. Tiene los mismos datos de una factura llevando el nombre Nota de Crédito, se utiliza para descontar el precio de algún producto, que fue incluido por error en una factura; o si se ha anulado la venta después de emitida la misma. Se debe especificar cuál es el producto que no va a ser cobrado, además de acreditar a la cuenta del cliente la cantidad correspondiente al producto también sirve como comprobante del comprador.

### **3.2.5 Nota de débito**

Este documento lleva impresos los mismos datos que la factura y la nota de crédito, con la variante que se titula Nota de débito. También se requiere autorización gubernamental, y se utiliza cuando el valor de un producto ya facturado ha sido aumentado o por algún error se ha facturado menos de la cantidad convenida; con esto se evita el trámite de anular una factura ya extendida.

**Para realizar una Nota de Crédito o Débito en Office Word realice lo siguiente:** 

1.- Abrir Office Word

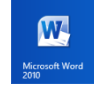

2.- Dar click en – Diseño de página – para verificar el tamaño y orientación del papel.

3.- Dar click en el menú -*Insertar*- buscar la opción – **F**P Formas \* 4.- Después elija líneas y formas  $\sqrt{2\sqrt{2\pi} \sqrt{2\sqrt{2\pi}}}$  para insertar en el cuadro rs. ₹ ₩ Líneas

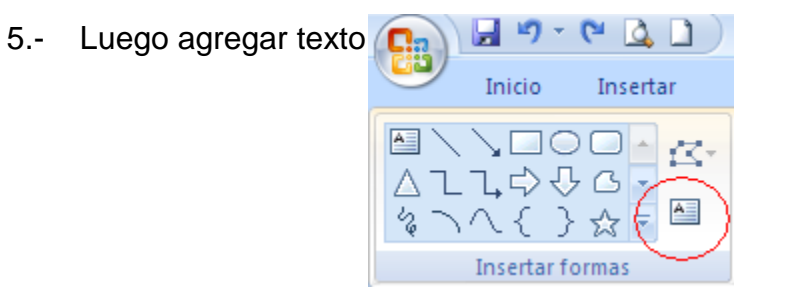

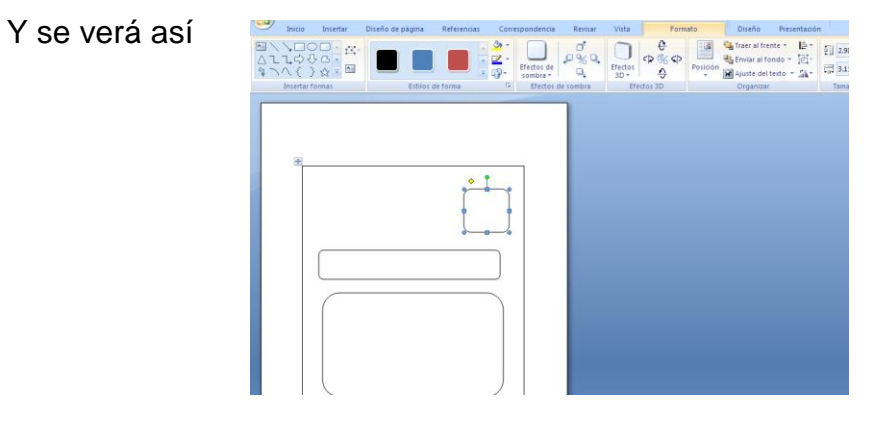

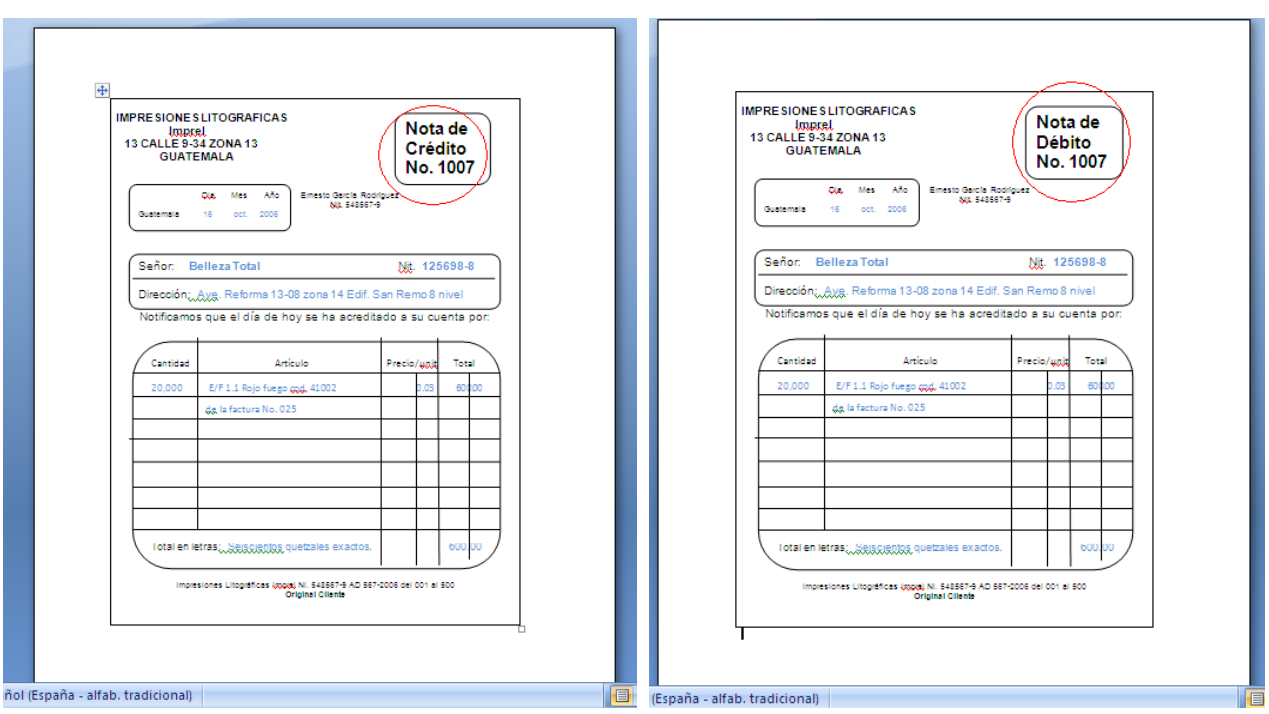

Por último tendremos la Nota de Crédito o Débito así:

### **3.2.6 Pagaré**

Es un documento de crédito que sirve para hacer constar una deuda y el compromiso de pagarle en un plazo determinado. Puede hacerse en español u hoja de papel bond. Debe contener: La palabra "Pagaré"; nombre de la persona favorecida; lugar y fecha en que se hará el pago; cantidad, en letras y en números; objeto por el cual se extiende; fecha en que se extiende; firma del deudor; firma del codeudor. Cuando la suma a que asciende el documento es de importancia, los interesados optan por autenticar la firma del deudor, o bien efectuar el compromiso por escritura pública.

### **Para realizar un pagaré en Office Word debe realizar lo siguiente:**

1. Abrir Office Word

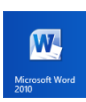

2. Dar click en – *Diseño de página –* para verificar el tamaño y orientación del papel

- 3. Dar click en el menú Insertar, opción *Formas –* para determinar el espacio que ocupará el pagaré
- 4. Dar click derecho en la forma insertada y seleccionar *Agregar texto -*
- 5. Dar click en el menú Inicio, opción *Interlineado -* y *Justificar-* para introducir el texto del pagaré

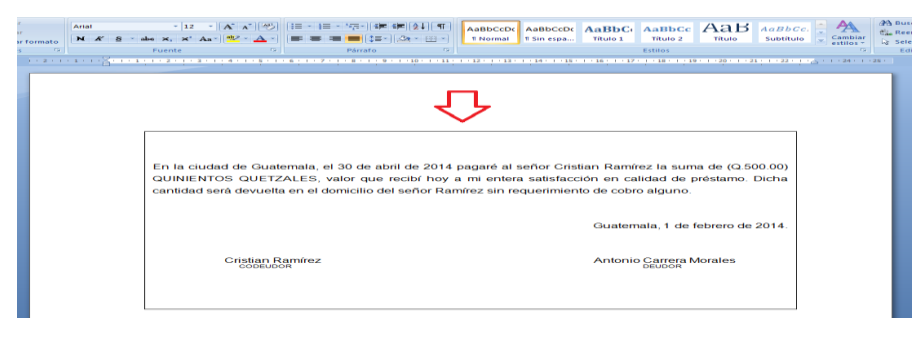

### **3.2.7 Letra de cambio**

Es un documento de crédito que facilita la compra de materiales y equipo o la captación de capital. En este documento intervienen tres personas:

Librador: Es la persona que extiende y firma el documento y queda comprometido a cubrir o a hacer que se cubra el valor estipulado en el mismo. Tomador: Es la persona que recibe el documento, también llamado beneficiario. Librado: Es la persona o institución que efectuará la transacción.

### **Para realizar la Letra de Cambio en Office Word debe realizar lo siguiente:**

1. Abrir Office Word

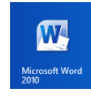

- 2. Dar click en *Diseño de página –* para verificar el tamaño y orientación del papel
- 3. Dar click en el menú formato, opción *Dibujar cuadro de texto* para colocar el área de "Aceptada libre de protesto"

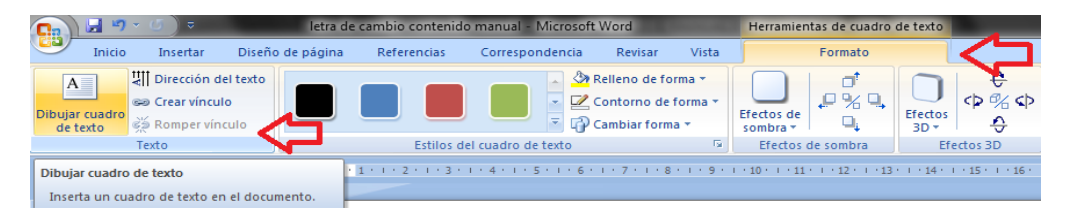

4. Dar click en el menú formato, opción – *Dirección del texto* – para cambiar la posición del texto de la parte izquierda de la letra de cambio

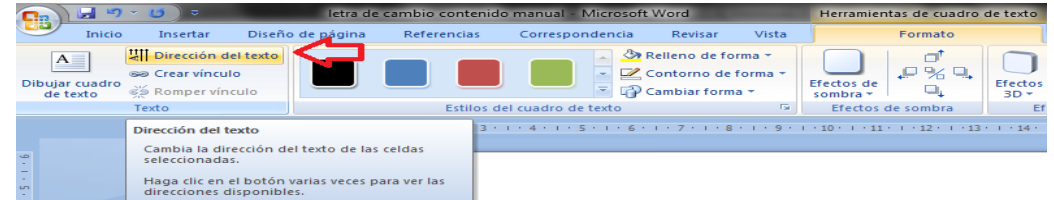

5. Escribir dentro del cuadro después de cambiar la dirección del texto

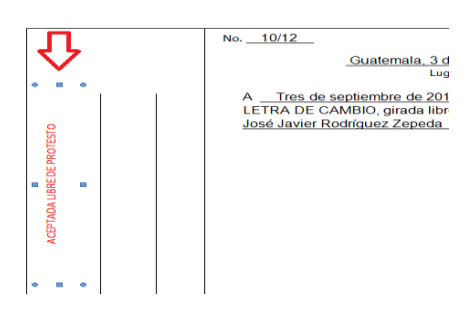

- 6. Dar click en el menú inicio, opción de *Subrayado-* o Ctrl+s para colocar el texto
- 7. Introducir el texto de la letra de cambio siguiendo los lineamientos que se han mencionado anteriormente

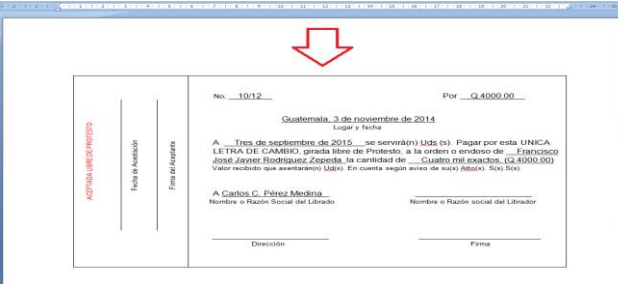

### **3.2.8 Los Bancos**

3.2.8.1 Cheques Es un documento de crédito que sirve para retirar dinero depositado en el banco.

3.2.8.2 Tipos de cheques: Hay varias clases de cheques: corriente, cruzado o rayado, de viajero, certificado para abono en cuenta de caja.

Cheque cruzado se usa entre banqueros. Lleva dos líneas paralelas oblicuas donde se anotan las palabras "No negociable", "Banquero", o bien el nombre de la institución a favor de quien se extiende.

Cheque de viajero se usa cuando una persona sale de viaje al exterior cambia su dinero por cheques de viajero o por dólares.

3.2.8.3 Endoso: Endosar un documento es traspasar su derecho a otra persona. El endoso puede ser en blanco consiste en poner únicamente la firma y número del documento de identificación al dorso del documento. El endoso completo debe llevar el nombre de la persona a favor de quien se endosa, fecha y firma.

**NOTA:** Tomar en cuenta que el cheque que se realiza a continuación es solamente un ejemplo para practicar el llenado de datos del mismo.

**Para realizar un cheque en Office Word debe realizar lo siguiente:**

1. Abrir Office Word

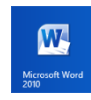

- 2. Dar click en *Diseño de página –* para verificar el tamaño y orientación del papel
- 3. Dar click en el menú Insertar, opción *Formas –* para determinar el espacio que ocupará el cheque
- 4. Dar click derecho en la forma insertada y seleccionar *Agregar texto –*
- 5. Llenar el cheque con las técnicas y pasos vistos anteriormente.

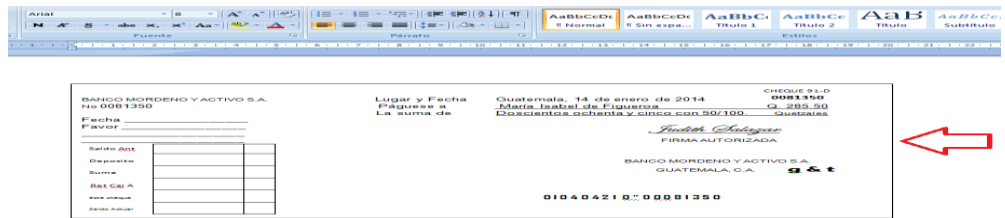

De la misma manera están los dos tipos de endoso. Endoso completo, endoso en blanco o simple.

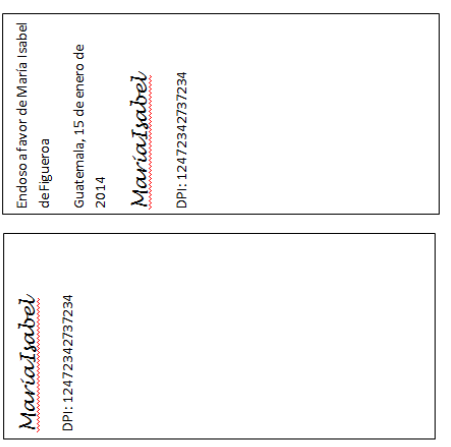

### **3.2.9 Actividades**

### **6.1.13 Factura**

- 1.- Realice en Office Word una factura con los datos siguientes:
	- Comprador: Belleza Total NIT: 125698-8
	- Dirección: Ave. Reforma 13-08 zona 14 Edif. San Remo 8 nivel
	- Fecha: la de hoy
	- Factura: Número 5206
	- Termino: Contado
	- Mercadería: 20,000 etiquetas rosa encendido cod.: 41001 Q 0.03 c/u Q.600.00 Total
	- IVA: 12% agregarlo al costo de cada producto.

### **6.1.14 Recibo**

- 1.- Con los datos siguientes realice en Office Word un recibo.
	- Extendido a: Enrique Pinto
	- La Cantidad de: Q.2,500.00
	- Por concepto de: alquiler de una casa ubicada en 7 calle 6-50 zona 10 correspondiente al mes de julio.
	- Fecha: la de hoy

### **6.1.15 Vale**

- 1.- Redacte un Vale en Office Word con la siguiente información.
	- Fecha: la de hoy
	- a favor de: escriba su nombre
	- Por: anticipo 50% de sueldo del mes de julio.

### **6.1.16 Nota de crédito**

1.- Realice en Office Word una nota de crédito a favor de Belleza Total ubicada en Ave. Reforma 13-08 zona 10 Edif. San Remo por 20,000 etiquetas para lápiz labial Rojo fuego código 41002 de la factura No. 25 por Q.600.00.

### **6.1.17 Nota de débito**

1.- Realice en Office Word una nota de crédito a favor de Belleza Total ubicada en Ave. Reforma 13-08 zona 10 Edif. San Remo por 20,000 etiquetas para lápiz labial Primavera código 41006 acumulativo a la factura No. 25 por Q.600.00.

### **6.1.18 Pagaré**

1.- Con los datos siguientes redacte un Pagaré en Office Word: Fecha de hoy, pagará al señor Ricardo Marroquín la suma de Q.1,000.00.

### **6.1.19 Letra de cambio**

1.- Redacte en Office Word una letra de cambio con los siguientes datos:

- Número: 750
- Cantidad: Q.2000.00
- Vencimiento: 60 días
- Beneficiario: Santiago España
- Librado: Almacenes Gigante, Avenida Independencia 90 Santa Ana, El Salvador.

### **6.1.20 Los bancos**

### **Cheques**

.

.

Redacte en Office Word un cheque corriente por un valor de Q5,000.00 que le extendieron a su nombre.

### **6.1.21 Endoso**

Realice el endoso del cheque extendido a su nombre.

## **3.2.10 Evaluación**

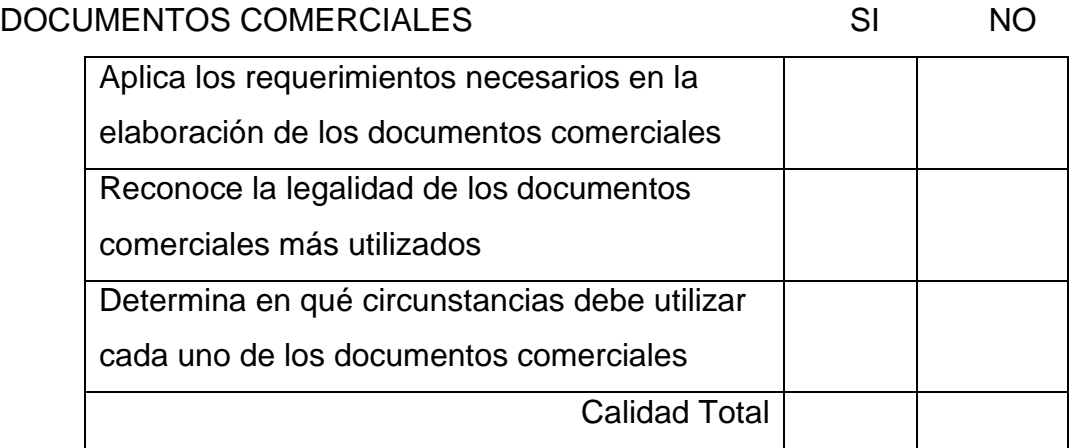

## CAP TULO IV

### **CORRESPONDENCIA OFICIAL**

### **OBJETIVOS:**

- Identificar el trámite que debe llevar un documento a nivel estatal.
- Redactar documentos emitidos al Estado**.**
- Redactar documentos emitidos por el Estado.

### **CONTENIDO**

- El oficio
- **La nota oficial**
- **La providencia**
- El dictamen
- **Resolución**
- **Notificación**
- **Certificado oficial**
- **Minutas de reuniones**
- Actas y convocatorias formales
- **Transcripción**
- **Contrato**
- Correspondencia electrónica

### **4.2.1 El oficio**

Es la correspondencia que usualmente se cursa entre jefes y subalternos estatales, o como medio de comunicación entre el personal de las dependencias del Estado, para transmitir o solicitar informes. Pueden tratarse varios asuntos en un solo oficio, separándolos por párrafos según el orden de importancia. Un oficio se puede redactar en papel español o en hojas de papel bond. Deben observarse las reglas señaladas para la correspondencia comercial.

### **Para realizar un oficio en Office Word siga los siguientes pasos:**

1.- Abrir Office Word

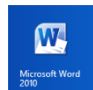

2.- Seleccionar en el menú –*Diseño de página*- y seleccionar el tamaño legal

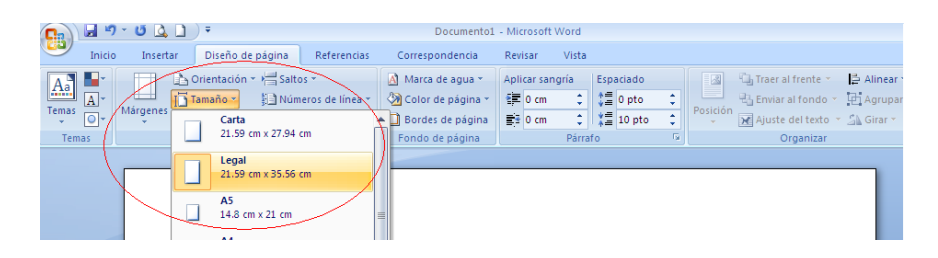

### **4.2.2 La nota oficial**

Se usa cuando el asunto a tratar es uno solo, breve y de menor formalidad que el asunto a tratar en un oficio. Generalmente se tramita de jefes a subalternos y entre jefes de menor categoría. El destinatario en la Nota Oficial se escribe después de la fecha.

### **4.2.3 La providencia**

Es el primer tratamiento que reciben los expedientes que ingresan a una oficina estatal, y que a partir de allí deberán cumplir un trámite que obligue a pasar dicho expediente a otras oficinas de la dependencia, o a otra dependencia inclusive. La providencia se trata de una hoja extra, que se adjunta al expediente, en la cual el funcionario indica qué trámite se le dará al documento de allí en adelante. También deberá anotarse la dependencia de dónde procede y la fecha.

Se agregará una línea para el nombre del interesado y otra para el asunto; en el cuerpo de la providencia se establecerá el trámite a seguir.

### **4.2.4 El dictamen**

Generalmente es un consejo técnico el encargado de estudiar el expediente y emitir el dictamen, es una fase muy importante en la secuencia del trámite, porque es aquí donde se estudian todos los detalles pormenorizados del caso, y del análisis dependerá la recomendación final. El dictamen debe estar sólidamente razonado, puesto que será la base para dictar la resolución. Este documento difiere de la correspondencia comercial en que no contiene los datos del destinatario, saludo y despedida; esto debido a que no se trata de una carta, sino de un documento interno donde se plantean conclusiones. La fecha se escribirá en letras, puede emitirse en papel español, o en hojas membretadas de la dependencia que dictamina.

### **4.2.5 Resolución**

Después de conocer el dictamen, el funcionario estatal correspondiente dicta la resolución. Esta consta de cuatro partes: Asunto, considerando, por tanto y resuelve. Su elaboración debe ajustarse al procedimiento siguiente:

1.- La exposición del tema: en el párrafo inicial se manifiesta brevemente el tema a tratar, precedido por la palabra ASUNTO.

2.- La parte considerativa: inicia con la palabra CONSIDERANDO y a continuación se exponen las razones que fueron tomadas en cuenta para llegar a la resolución.

3.- La parte resolutiva: se expresa por medio de la palabra POR TANTO, y aquí se incluye un pequeño texto que precede a la resolución final.

4.- La resolución final: debe iniciarse con la palabra RESUELVE, y a continuación se da a conocer la decisión a la que finalmente se llegó.

Este documento, al igual que el dictamen, varía de la correspondencia comercial en que omite los datos de destinatario, saludo y despedida, ya que se trata de un documento de uso interno. Una vez emitida la resolución, se procede a enviar la respectiva notificación al interesado.

### **4.2.6 Notificación**

Es el comunicado que se envía a la persona cuyo expediente ha sido analizado, informándole el contenido de la resolución. La notificación puede emitirse en la misma forma que el resto de la correspondencia oficial, o utilizarse formularios impresos para el efecto. En cualquiera de los dos casos, la notificación debe ser firmada por el funcionario correspondiente, y dependiendo de la naturaleza del asunto, es posible que requiera ser autenticada por un notario.

### **4.2.7 Certificado oficial**

Los certificados oficiales se escriben en formas elaboradas por las instituciones que las utilizan. Puede hacerse en hojas de papel español o bien en hojas de papel bond.

### **4.2.8 Minutas de reuniones**

Son el recurso escrito de una reunión o audiencia. Proporcionan una descripción de la estructura de la reunión, comenzando con una lista de los presentes, siguiendo con los planteamientos y las respuestas de cada uno de los asistentes, y finalizando con el detalle de las conclusiones arribadas. Al momento de su redacción es necesario tener en cuenta que la minuta deber ser específica, concisa y objetiva.

### **4.2.9 Actas**

Pueden prepararse de varias maneras: la forma tradicional es por medio de libro de actas en el cual se escriben a mano las actas. Esta forma ya no se usa en algunos países más adelantados, sin embargo no puede negarse las ventajas de este procedimiento como la permanencia y dificultad de que sean alteradas las actas sin que se descubra el hecho. Las actas deben contener de ordinario lo siguiente:
1.- El nombre del grupo particular. Si se trata de un comité o un concejo, debe indicarse el nombre completo, como el Concejo de Administración de la Compañía Aseguradora Azul.

- 2.- Clase de reunión (ordinaria o extraordinaria)
- 3.- Las fecha y la hora de la reunión.
- 4.- Lugar de reunión, a menos que sea siempre el mismo.
- 5.- Nombre y título del funcionario que preside.
- 6.- Asuntos basados en las actas de la reunión anterior.

### **4.2.10 Transcripción**

En la correspondencia oficial se transcriben generalmente, acuerdos, decretos, actas o resoluciones ministeriales. Si la transcripción es literal debe copiarse íntegramente desde el membrete hasta la firma y debe anotarse entre comillas, centrada en el cuerpo de la carta.

### **4.2.11 Contrato**

Es un documento en el cual se hace constar un convenio entre dos o más personas así como, la obligación de dar cumplimiento a las cláusulas que en él se estipulan.

Los contratos pueden hacerse:

a) En forma epistolar, cuando los contratantes no viven en el mismo lugar, no pueden reunirse para firmar simultáneamente.

b) En forma simple (cuando los interesados lo hacen sin la intervención de Notario alguno).

c) Por escritura pública; es decir ante Notario, quien de acuerdo con los interesados formula las condiciones, las cuales debidamente aprobadas hace pasar a su protocolo en donde firman los contratantes, el Notario y los testigos. Los contratos deben contener:

1.- Nombres, apellidos y generales de cada una de las personas que intervengan en el contrato.

- 2.- La fecha de iniciación del contrato.
- 3.- Fecha y causas de terminación del contrato.
- 4.- Las obligaciones contraídas por los contratantes.
- 5.- Cómo han de resolverse las diferencias que surjan.
- 6.- Firma de las partes.

7.- Cuando constan de más de una hoja debe indicarse al final el número de hojas que contiene.

8.- Los contratos deben redactarse por duplicado o triplicado según el número de contratantes y necesidades del caso.

9.- A fin de simplificar la celebración de ciertos contratos se usan formularios o machotes impresos a los que basta escribirles los datos particulares del contrato.

### **4.2.12 Correspondencia electrónica**

El correo electrónico: es la correspondencia que se envía de una persona a otra en forma electrónica. Los mensajes de correo electrónico son documentos electrónicos que se almacenan en un servidor, por tanto se reciben los correos electrónicos aunque la estación de trabajo no esté encendida.

# **Para realizar los documentos oficiales en Office Word siga los siguientes pasos:**

1.- Abrir Office Word

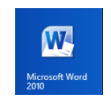

2.- Seleccionar en el menú –*Diseño de página*- y seleccionar el tamaño *–carta u oficio-*

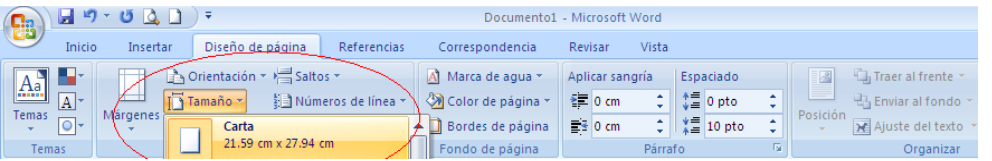

3.- Seleccionar el tipo y tamaño de letra

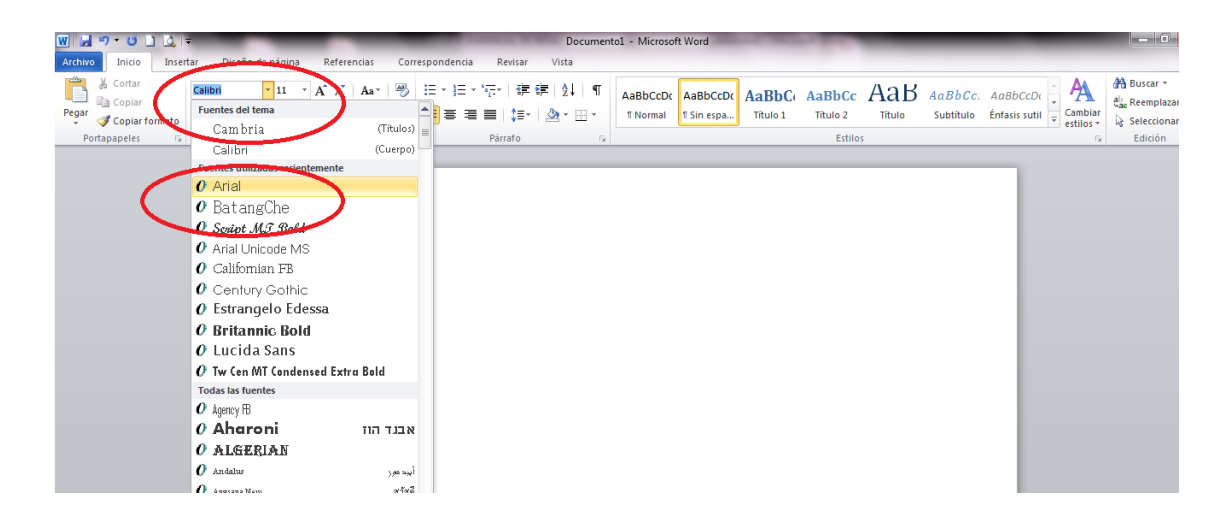

4.- Por último en la barra de herramientas elegir la opción *Archivo* y después *Guarda o Guardar como*

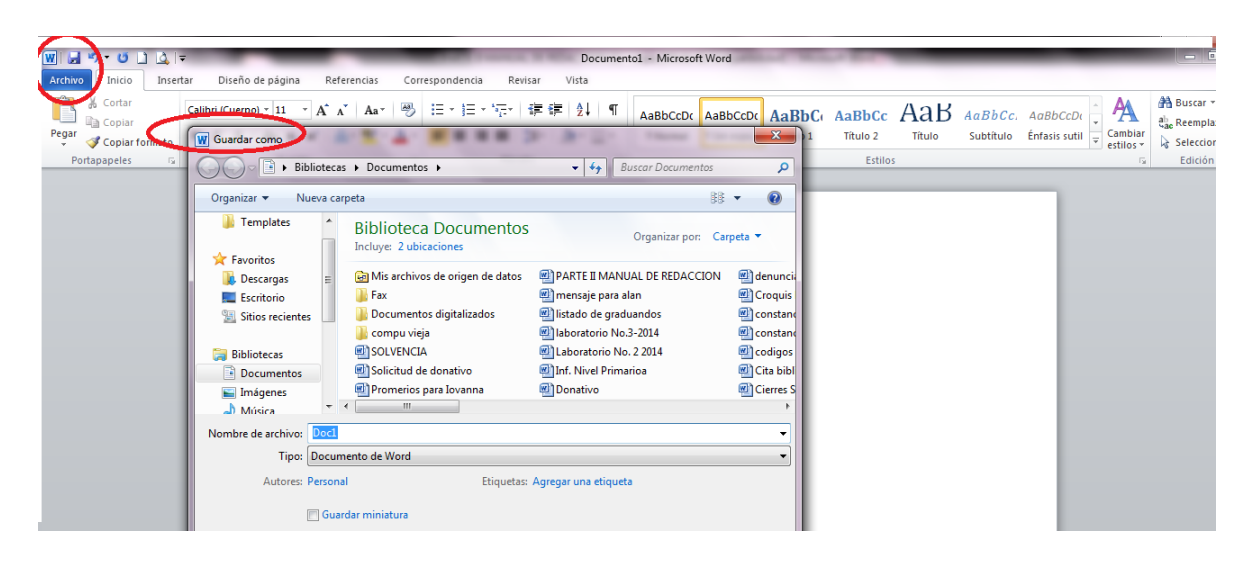

### **4.3.4 Actividades**

1.- Providencia: Suponga que las solicitudes de plazas y currícula deben llegar a la "Oficina de Evaluación Académica" dependencia de la Dirección Departamental de Educación de Guatemala Norte. Elabore la Providencia correspondiente para la solicitud del señor Alvaro Guerra quien está solicitando la plaza de Maestro de Matemática de Primero a Tercero Básico en el INEB María Magdalena Ponce de Véliz.

2.- Dictamen. Redacte un dictamen desfavorable para el profesor Alvaro Guerra, quien solicitó una plaza como Profesor de Matemática en el sector público. Lo firma la señora Isabel Carrillo, Directora Departamental.

3.- Con los siguientes datos elabore una Resolución:

El doctor Jaime Enrique Quintero, Superintendente de Nacional Cooperativas, expidió la resolución No. 182 con base en el artículo 21 del decreto 3240 de 1990. Para reconocer la personería jurídica del Fondo de Empleados CAS de Guatemala, el doctor Quintero consideró que el señor Héctor Galeano como representante legal del Fondo de Empleados CAS, solicita el reconocimiento de la personería jurídica para dicha sociedad; que el peticionario acompañó a la solicitud: original del acta de constitución, elección de dignatarios y texto de los estatutos que regirán al fondo; que realizado el estudio correspondiente a los documentos, estos se ajustan a los preceptos de la moral y del orden legal, tanto en su organización como en sus objetivos; resolvió: 1. Reconocer la personería jurídica al fondo. 2. Conceder la representación legal del fondo al Gerente, como lo disponen los estatutos; su nombre quedó registrado en el kárdex de la Superintendencia, hasta tanto no se reciba una nueva inscripción y 3. Que la resolución rija a los 15 días de haberse publicado la misma en el diario oficial. La resolución fue expedida el 25 de noviembre de 2013. Esta resolución también la firmó el doctor William Castro, Secretario General de la Superintendencia.

4.- Elabore un acta con los siguientes datos:

El día 5 de noviembre, a las 9 horas, se reunió el Comité de Presupuesto en la Sala de Juntas de la Fundación Odontológica, a fin de definir el cambio de la Unidad de Odontología. Fueron citados los doctores Rodrigo Caicedo C, René Ortega S., Silvio Rubio Ospina y Adriana Stella Soto C., Director Administrativo, Director Financiero, Gerente General, y Coordinadora del Servicio Odontológico, respectivamente. Se invitó además, a los señores José Antonio Salgado, representante de la firma Equipos Odontológicos S.A., y el señor Luis Salazar Castaño, representante de Odontomédicos Ltda. El Comité de Presupuesto se reúne trimestralmente el día 5 a partir del mes de febrero, por tanto, esta es una reunión ordinaria, previamente programada. El acta de la reunión anterior fue aprobada con la observación de que la partida asignada a publicidad era de dos millones y medio de quetzales. Se escucharon las presentaciones del señor Salgado, quien hizo una explicación de la unidad OD 350, sus funciones, servicios de mantenimiento y costo; y del señor Salazar, quien describió el equipo ZD 2800. El Comité analizó costos, condiciones de pago de cada una de las unidades ofrecidas y acordó adquirir la ZD 2800. La reunión se terminó a las 12:30 horas.

### **4.3.5. Evaluación**

SI NO

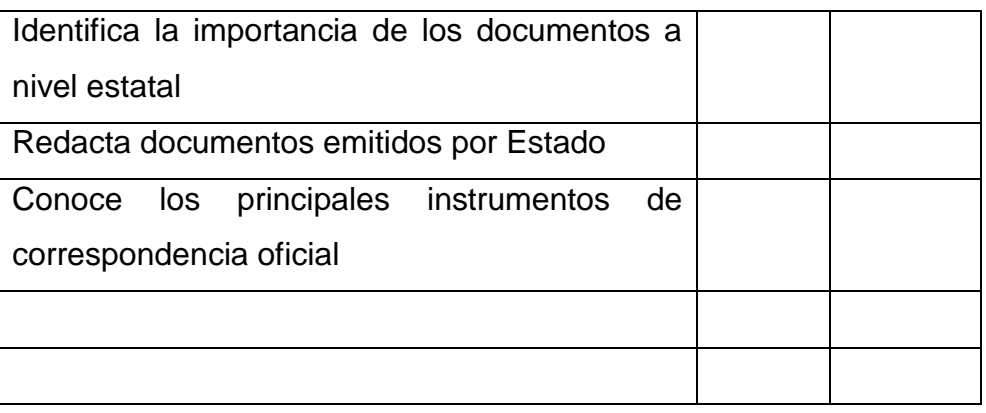

### **5. Glosario**

1.- Compatible: Que puede existir, ocurrir o hacerse al mismo tiempo que otra cosa y de forma armónica con ella, o combinarse con ella sin estorbarla.

2.- Conversión: Transformación o cambio de una cosa en otra distinta.

3.- Cursor: Señal, normalmente parpadeante, que indica en una pantalla de computadora la posición en la que se puede realizar una acción.

4.- Formato: Forma, tamaño y modo de presentación de una cosa, especialmente de un libro o publicación semejante.

5.- Hardware: Conjunto de elementos físicos o materiales que constituyen una computadora o un sistema informático.

6.- Icono: Signo que representa un objeto o una idea con los que guarda una relación de identidad o semejanza formal.

7.- Módem: Dispositivo que convierte señales digitales en analógicas, o viceversa, para poder ser transmitidas a través de líneas de teléfono, cables coaxiales, fibras ópticas y microondas; conectado a una computadora, permite la comunicación con otra computadora por vía telefónica.

módem externo: Módem autónomo que se conecta a la computadora a través de un puerto.

módem interno: Tarjeta de comunicación con redes externas que se integra en una computadora mediante conexión a la placa base, conectándose al bus interno de comunicaciones.

8.- Sistema: Conjunto ordenado de normas y procedimientos que regulan el funcionamiento de un grupo o colectividad.

### **6. Bibliografía**

- 1.- González de Ríos, Beatriz.; Díaz Giraldo, Luz Marina.; Páez Luna, Dora Ligia.; Meza Ruíz, Liliana. (1995) *Correspondencia Comercial.* Bogotá, Colombia. Grupo Editorial Norma Educativa.
- 2.- Guerra, Alicia. (2005) *Correspondencia Primer Curso, Cuaderno de Trabajo.*  Guatemala, C.A. Editorial Kamar S.A.
- 3.- Rojas, Demóstenes., (2005) *Redacción Comercial Estructurada.* Quinta Edición, Colombia, McGraw-Hill Companies.

### **Registro fotográfico**

### **Entrega de Manual**

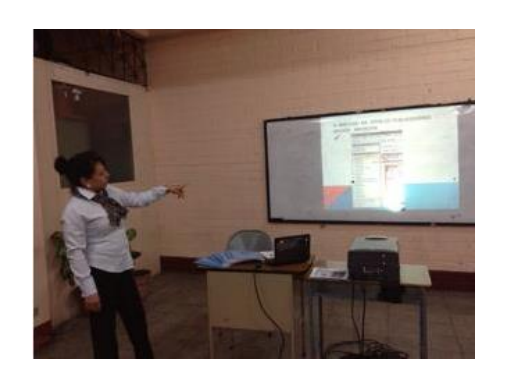

Presentación del Manual de Redacción<br>y Correspondencia

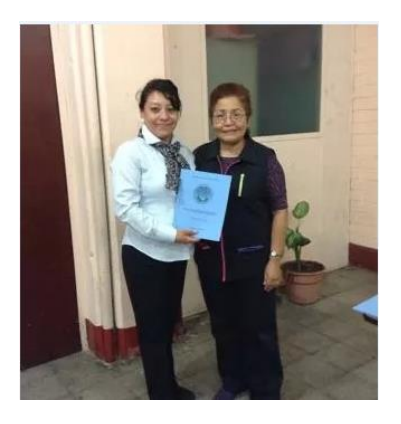

Entrega del Manual a la Directora de la Esc. Nac. de Formación Secretarial No. 2.

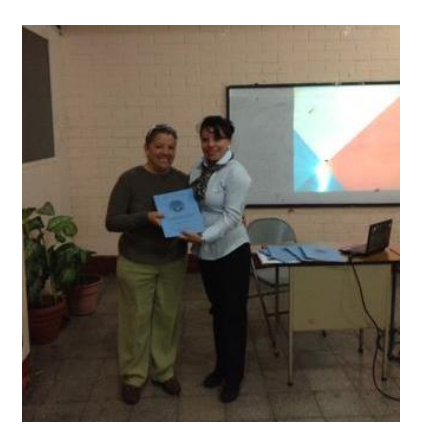

Entrega del Manual a la Catedrática de Redacción y Correspondencia.

### **Implementación del Laboratorio Computación**

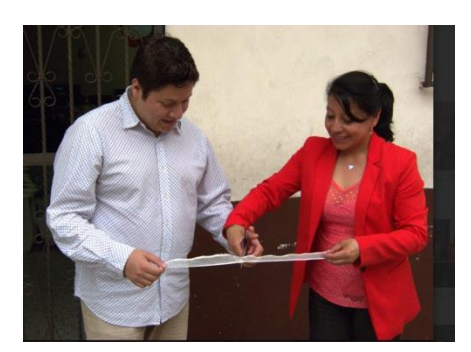

Inauguración del Laboratorio de Computación

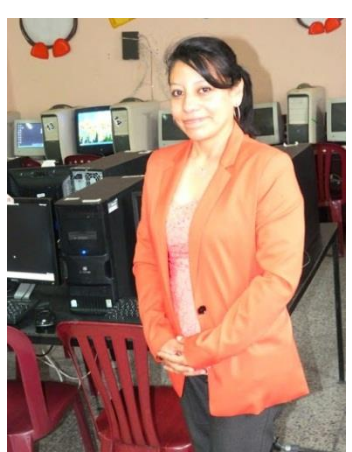

Muestra del Laboratorio

# **Capítulo IV**

### **4. Proceso de Evaluación**

### **4.1 Evaluación de Diagnóstico**

La fase de diagnóstico fue evaluada por la Epesista a través del instrumento lista de cotejo. Con dicha evaluación se permitió conocer la situación inicial del proyecto. Las actividades se realizaron de acuerdo al cronograma establecido, se contó con la participación del personal administrativo de la institución. Durante el proceso de diagnóstico se recopiló la información necesaria y se realizó el análisis de viabilidad y factibilidad de la posible solución, se obtuvieron los recursos materiales y financieros para llevar a cabo la ejecución del diagnóstico.

### **4.2 Evaluación de perfil**

La evaluación del perfil se realizó a través de una lista de cotejo utilizada por la epesista con el apoyo de la directora del establecimiento basado en el planteamiento de objetivos, metas, actividades, beneficiarios y los recursos disponibles que forman parte del perfil del proyecto.

Según el análisis de la lista de cotejo prevalece el criterio SI, por lo que se determina que el proyecto responde positivamente a la necesidad que originó el problema.

### **4.3 Evaluación de ejecución**

La evaluación de esta fase fue realizada a través de una lista de cotejo para verificar el cumplimiento de las actividades del cronograma.

Las actividades se cumplieron en el tiempo establecido a excepción de la inauguración del Laboratorio de Computación debido a los diferentes procedimientos que conlleva la solicitud de donaciones en instituciones públicas y privadas.

Durante la ejecución del proyecto se realizaron varias gestiones para obtener los recursos necesarios y así alcanzar el producto que consistió en la implementación de un laboratorio de computación, así mismo se contó con el apoyo y supervisión de expertos para lograr la elaboración de un manual de Integración de la asignatura de Redacción y Correspondencia con el área de Computación. Esta evaluación evidencia el cumplimiento de los objetivos planteados.

### **4.4 Evaluación final**

La Evaluación final fue realizada a través de una lista de cotejo aplicada a la directora del establecimiento, donde se evidenciaron los resultados satisfactorios debido al cumplimiento de los objetivos propuestos. Se alcanzaron las expectativas de las autoridades y del personal docente, pues ha sido un proyecto de impacto educativo-tecnológico e innovación.

El proyecto soluciona un problema de la institución porque permite el uso de la tecnología y la actualización de contenidos pedagógicos en la formación académica de las estudiantes.

# **Conclusiones**

- Se contribuyó al mejoramiento tecnológico-educativo en el área de Redacción y Correspondencia de las estudiantes de la Escuela Nacional de Formación Secretarial No. 2.
- Se elaboró un Manual de integración de Redacción y Correspondencia con actividades que las estudiantes de Cuarto Grado de Secretariado Bilingüe y Oficinista podrán aplicar dentro de la clase de Computación instruidas por la catedrática asignada para el curso.
- Se socializó con el personal de la Escuela Nacional de Formación Secretarial No. 2 por medio de una presentación el contenido del Manual de Integración de Redacción y Correspondencia entregado para uso de los docentes de dicha área con estudiantes de Cuarto y Quinto Grado de Secretariado.
- Se implementó un Laboratorio de Computación con 10 computadoras para uso del personal docente y estudiantes de la Escuela Nacional de Formación Secretarial No.2.

# **Recomendaciones**

- A la Directora de la Escuela Nacional de Formación Secretarial No. 2 para orientar y apoyar a los docentes en el mejoramiento tecnológico-educativo en el área de Redacción y Correspondencia de las estudiantes de la Escuela Nacional de Formación Secretarial No. 2.
- A la docente del área de Redacción y Correspondencia para utilizar de forma creativa el contenido del Manual de integración de Redacción y Correspondencia que se elaboró con actividades que las estudiantes de Cuarto Grado de Secretariado Bilingüe y Oficinista pueden aplicar dentro de la clase de Computación.
- Al personal Docente para poner en práctica la socialización del contenido del Manual de Integración de Redacción y Correspondencia.
- Al personal en general para hacer buen uso y cuidado del Laboratorio de Computación en el que se implementaron 15 computadoras para beneficio de estudiantes y docentes de la Escuela Nacional de Formación Secretarial No.2.

# **Referencias Citadas y Consultadas**

- 1.- [En línea]. -- [Consultado el 21 de julio de 2014]. Disponible en: <http://www.mineduc.gob.gt/portal/index.asp>
- 2.- [En línea]. [Consultado el 22 de julio de 2014]. Disponible en : <http://www.mineduc.gob.gt/estadistica/2012/data/Politica/Politicas> Educativas.pdf
- 3.- Ministerio de Educación de Guatemala, Acuerdo Gubernativo 123 "A" de la Jefatura de Gobierno, fecha 11 de Mayo de 1965, Reglamento de Supervisión Técnica Escolar Capítulo I

# **APENDICE**

### **CRONOGRAMA GENERAL DE ACTIVIDADES**

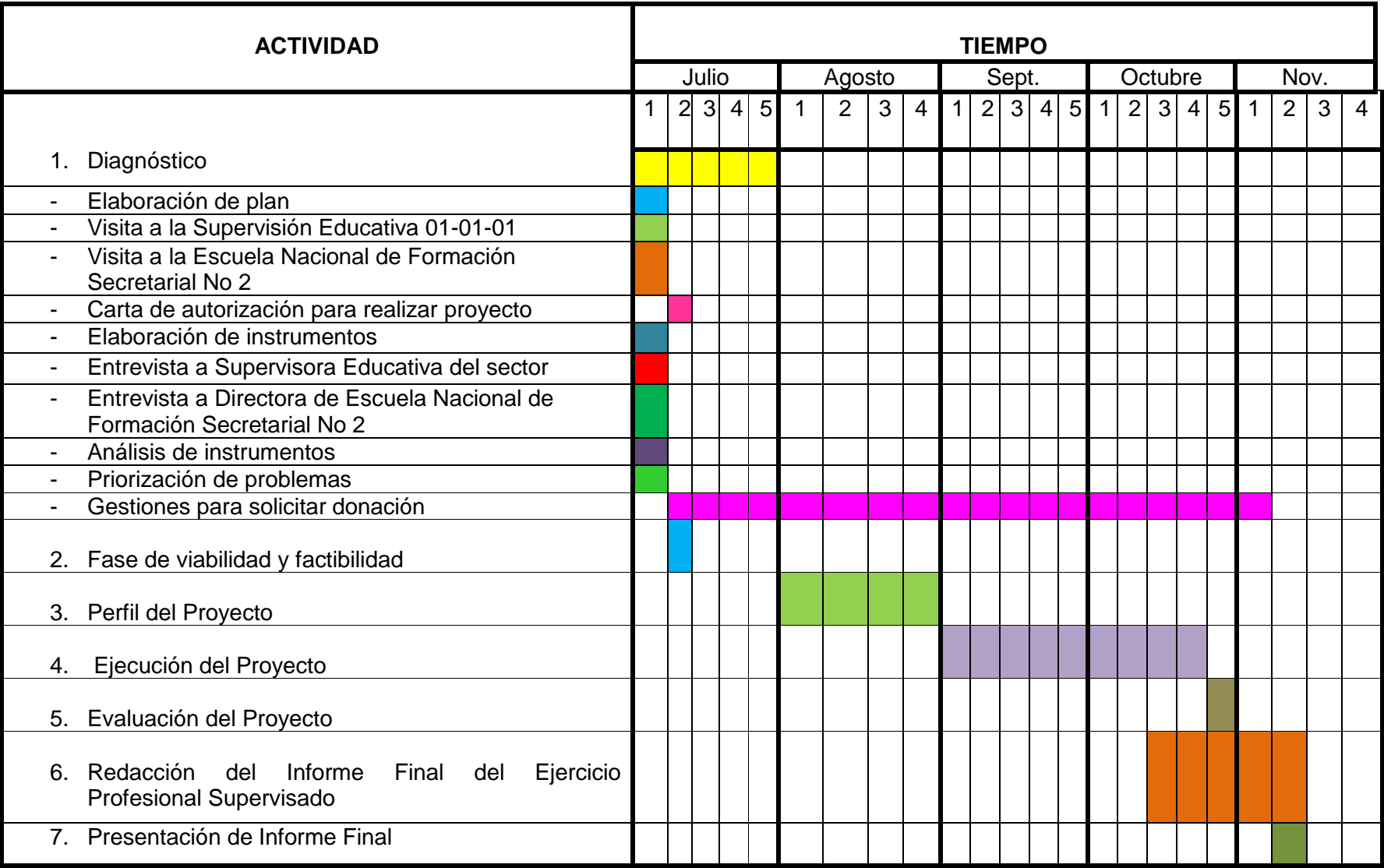

### **Plan de diagnóstico de la Supervisión Educativa**

### **del Sector 01-01-01**

### **1. Identificación**

**1.1.Nombre de la institución**

Supervisión Educativa del sector 01-01-01

### **1.2.Lugar de la Institución**

6ta. Avenida 1-71 zona 2 Guatemala, Guatemala

### **1.3.Número de Teléfono de la Institución**

59403929

### **1.4.Tipo de institución**

Oficial, que ofrece servicios educativos

### **2. Proyectista**

Dulce María Tablas Osorio, estudiante del departamento de Pedagogía de la carrera de Licenciatura en Administración Educativa de la Facultad de Humanidades de la Universidad de San Carlos de Guatemala.

### **3. Justificación**

Actualmente la educación en nuestro país atraviesa por una situación difícil debido a los recursos insuficientes con los que cuentan los establecimientos educativos del sector oficial, por este motivo es de gran importancia realizar un estudio desde la Supervisión Educativa para conocer desde el punto de vista de las autoridades los problemas de las instituciones y así poder entender las diferentes situaciones que afectan la población estudiantil. Por medio de la Supervisión Educativa se obtendrá una perspectiva más amplia de las necesidades y los beneficios que se adquieren al solucionar los problemas que afectan los centros educativos, no solamente en beneficio de las instituciones de este sector educativo, sino, en mejora de la calidad educativa de nuestro país.

### **4. Objetivos**

### **4.1. General**

Comprender la situación de la Supervisión Educativa 01-01-01 para entender las carencias de las instituciones de este sector.

### **4.2.Objetivos específicos**

- Conocer los problemas que atraviesan los centros educativos que tiene a cargo la Supervisión Educativa 01-01-01.
- Determinar las necesidades que posee la Supervisión Educativa 01-01-01, a través de una entrevista a las autoridades respectivas.
- Detallar los problemas que presentan las instituciones educativas de la Supervisión Educativa 01-01-01.
- Clasificar las carencias existentes en los centros educativos que tiene a cargo la Supervisión Educativa 01-01-01.
- Analizar los problemas que poseen las instituciones educativas de la Supervisión Educativa 01-01-01.

### **5. Recursos**

### **5.1.Humanos**

Epesista: Dulce María Tablas Osorio Directora de la Escuela de Formación Secretarial No. 2 Supervisora del Sector 01-01-01

### **5.2.Materiales y equipo**

- 1 Impresión de formato para realizar foda
- 1 Cámara fotográfica
- 5 hojas de papel bond para recabar datos importantes
- 1 lapicero color negro

### **Actividades**

- Visita a Supervisión Educativa 01-01-01.
- Elaborar instrumento para obtener datos y la información necesaria.
- Aplicar instrumentos en Supervisión Educativa 01- 01-01.
- Analizar la información obtenida con el instrumento.
- Redactar informe de la etapa del diagnóstico.

# **Tiempo Supervisión Educativa**

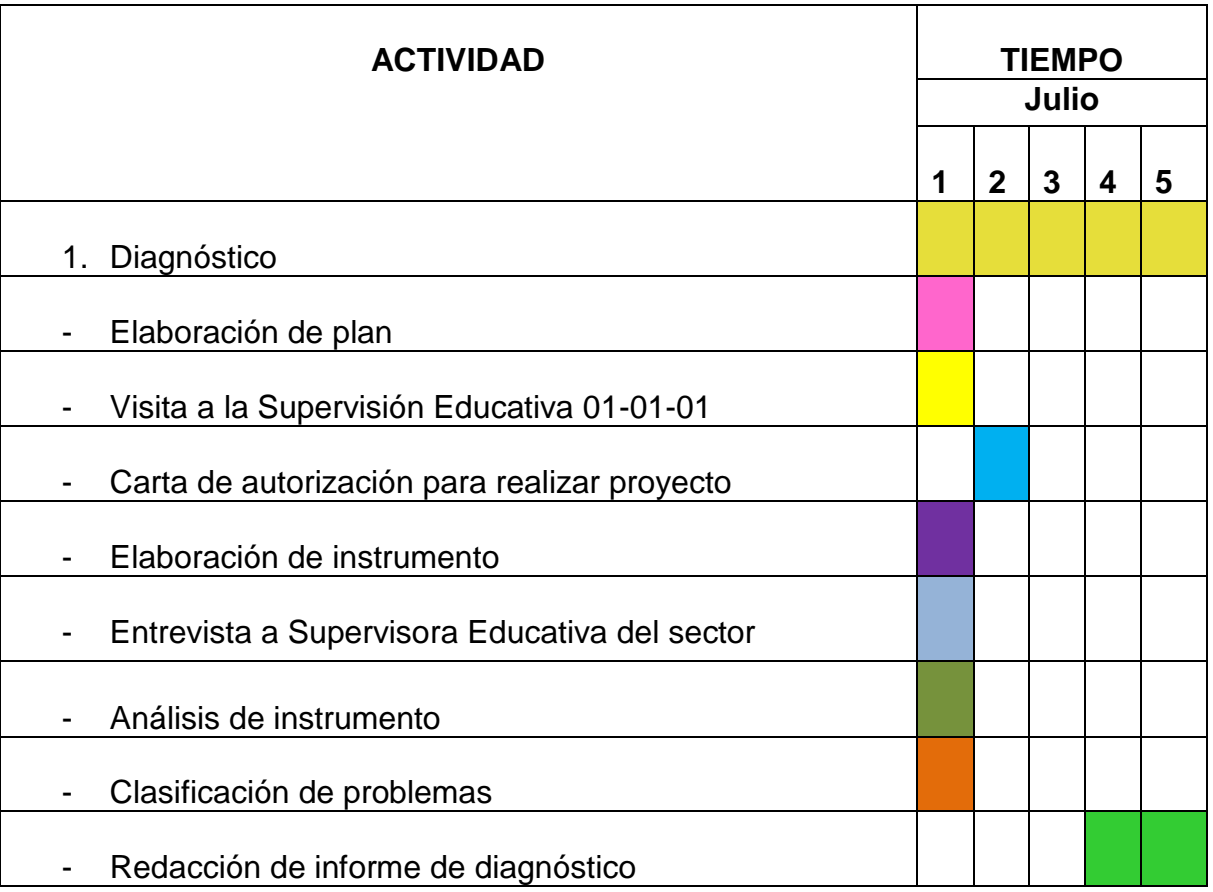

## **Plan de diagnóstico de la institución beneficiada**

### **1. Identificación**

### **1.1.Nombre de la institución**

Escuela Nacional de Formación Secretarial No. 2

### **1.2.Lugar de la Institución**

3ra. Calle 1-33 zona 1 Ciudad de Guatemala

### **1.3.Número de Teléfono de la Institución**

22500422

### **1.4.Tipo de institución**

Oficial, que ofrece servicios educativos

### **2. Proyectista**

Dulce María Tablas Osorio, estudiante del departamento de Pedagogía de la carrera de Administración Educativa de la Facultad de Humanidades de la Universidad de San Carlos de Guatemala.

### **3. Título**

Diagnóstico Institucional de la Escuela de Formación Secretarial No. 2 y su aplicación tecnológica en la pedagogía de la carrera de Secretariado Bilingüe y Oficinista.

### **4. Justificación**

El presente diagnóstico se realiza con el fin de observar y verificar el cumplimiento del pensum de la carrera de Secretariado Bilingüe y Oficinista y la situación actual de la institución en el área tecnológica para garantizar la formación profesional de dichas estudiantes.

### **Objetivos**

### **4.1. General**

Establecer la condición y funcionamiento actual de la Escuela Nacional de Formación Secretarial No. 2 de la zona 1 de la ciudad de Guatemala.

### **4.2.Objetivos específicos**

- Recopilar información relevante de la Escuela de Formación Secretarial No. 2 a través del instrumento Foda.
- Analizar las características internas y externas de la institución Educativa.
- Conocer la situación financiera de la Escuela de Formación Secretarial No. 2
- Enlistar las carencias y causas que impiden a la Escuela lograr sus objetivos.

### **5. Recursos**

### **5.1.Humanos**

Epesista: Dulce María Tablas Osorio Directora de la Escuela de Formación Secretarial No. 2 Supervisora del Sector 01-01-01

### **5.2.Materiales y equipo**

- 1 Impresión de formato para realizar foda
- 1 Cámara fotográfica
- 5 hojas de papel bond para recabar datos importantes
- 1 lapicero color negro.

### **Actividades**

- Elaboración de plan de diagnóstico.
- Visita a Supervisión Educativa Sector 01.
- Visita a Escuela Nacional de Formación Secretarial No.2.
- Entrega de Carta a institución para autorización de proyecto.
- Redacción de Instrumento para realizar fase de diagnóstico.
- Aplicación de instrumento en la institución educativa.
- Análisis de instrumento
- Redacción de informe de diagnóstico
- Entrega de fase de diagnóstico

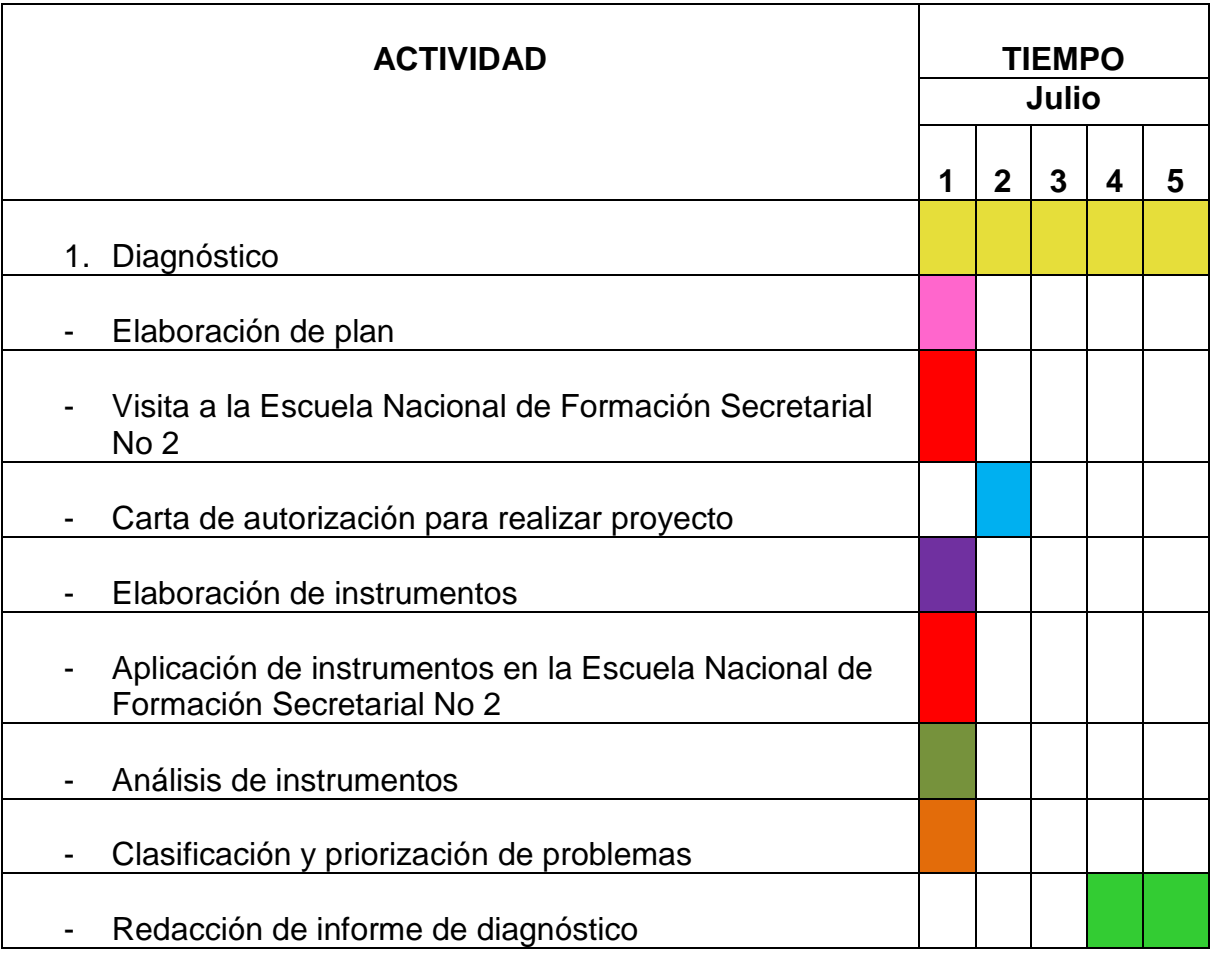

# **Tiempo Escuela Nacional de Formación Secretarial No 2**

# **Croquis**

# **Supervisión Educativa 01-01-01**

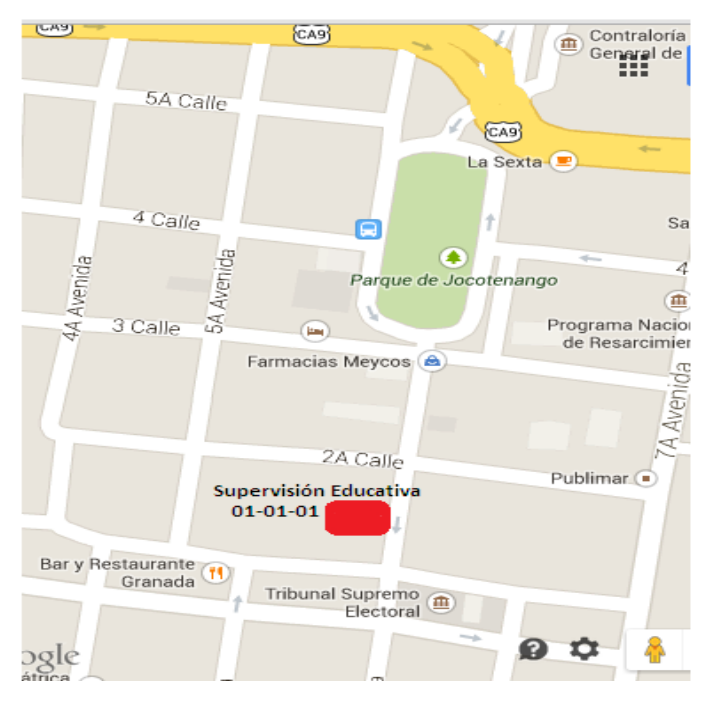

# **Escuela Nacional de Formación Secretarial No 2**

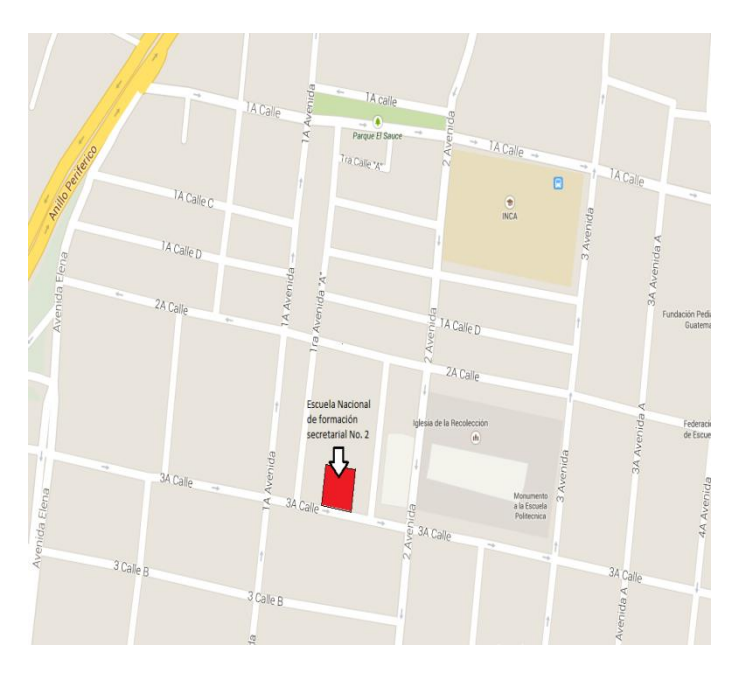

Universidad de San Carlos de Guatemala Facultad de Humanidades Departamento de Pedagogía Licenciatura en pedagogía y Administración Educativa Ejercicio Profesional Supervisado Escuela Nacional de Formación Secretarial No.2

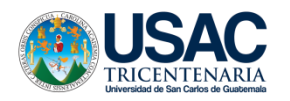

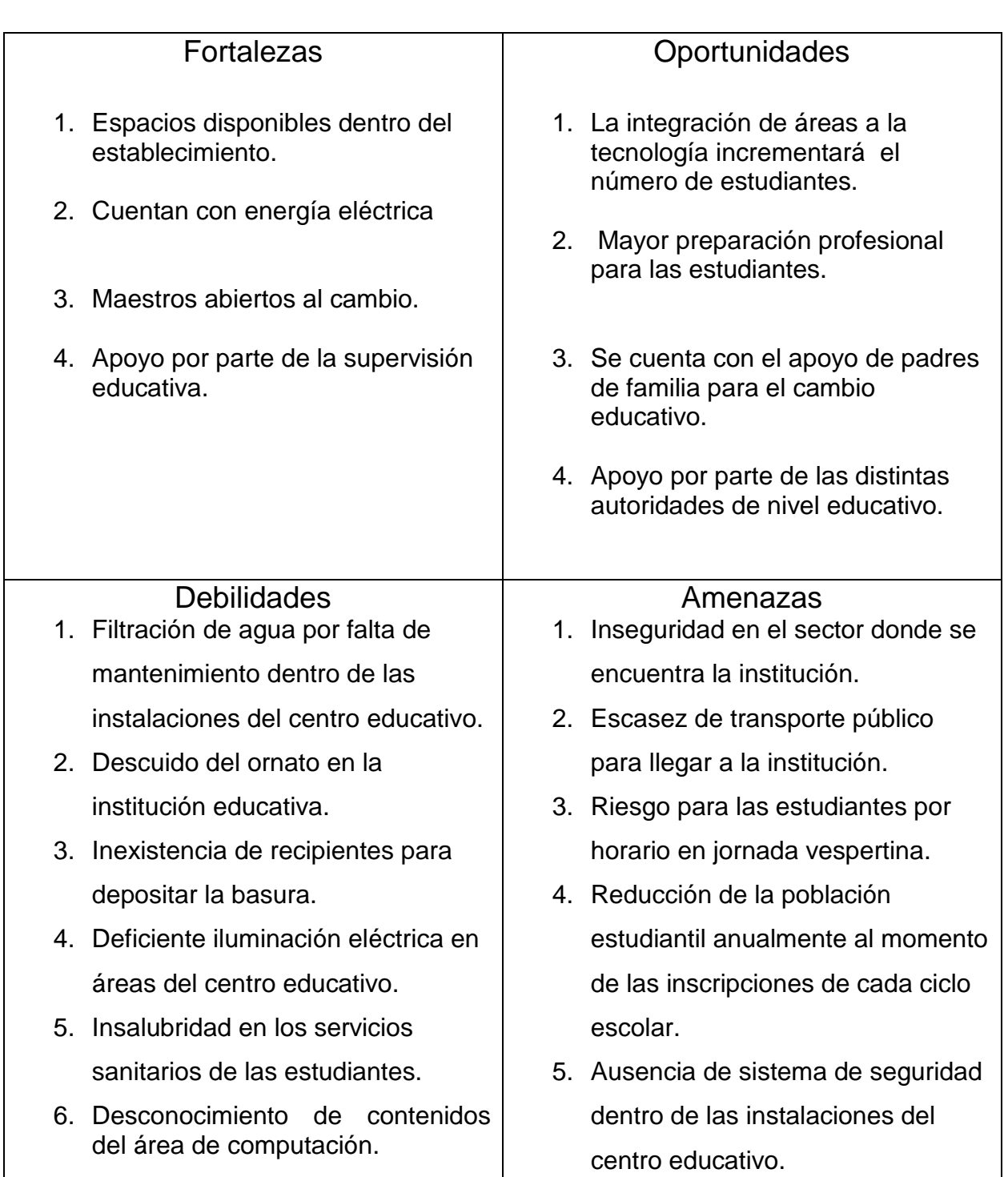

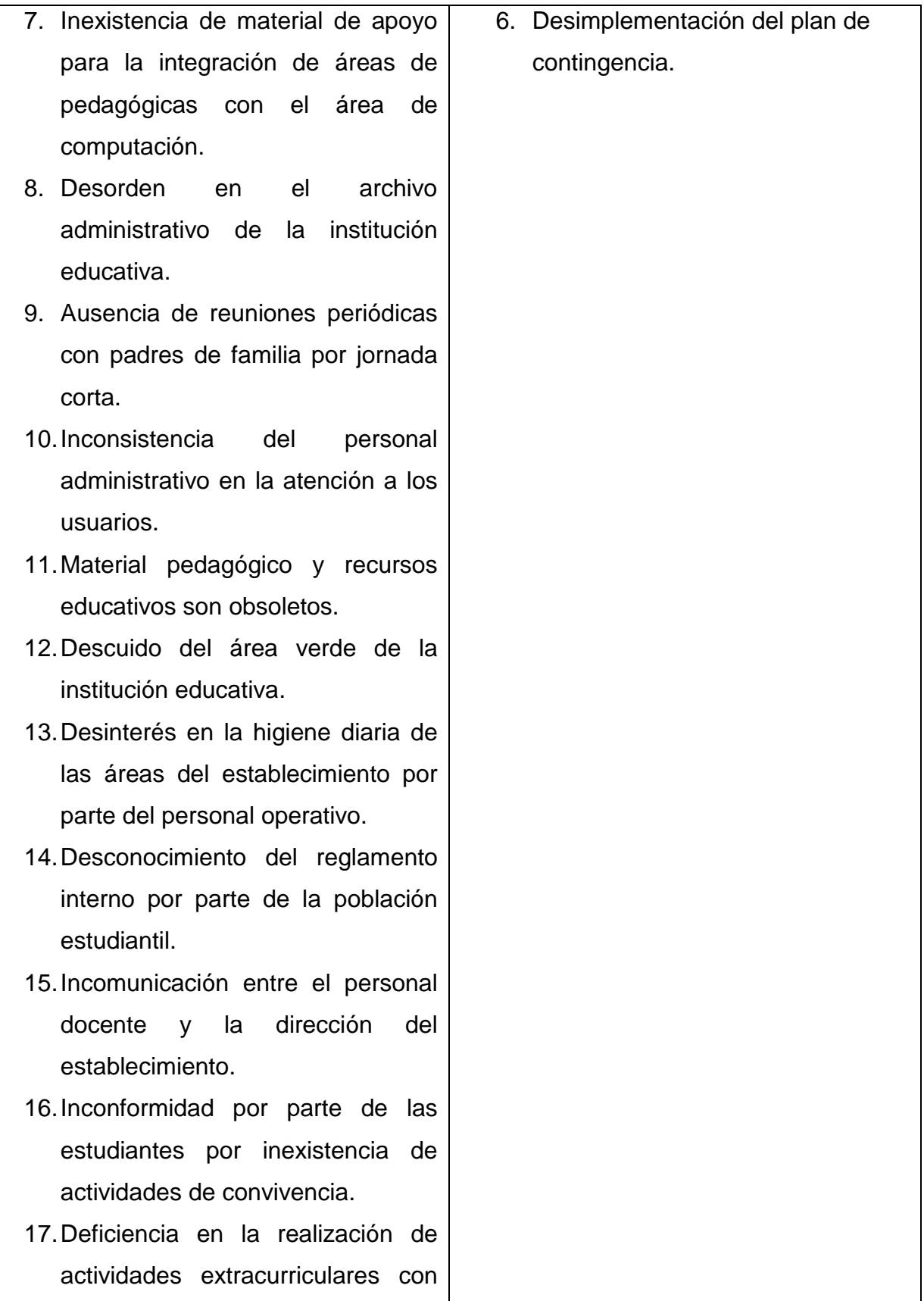

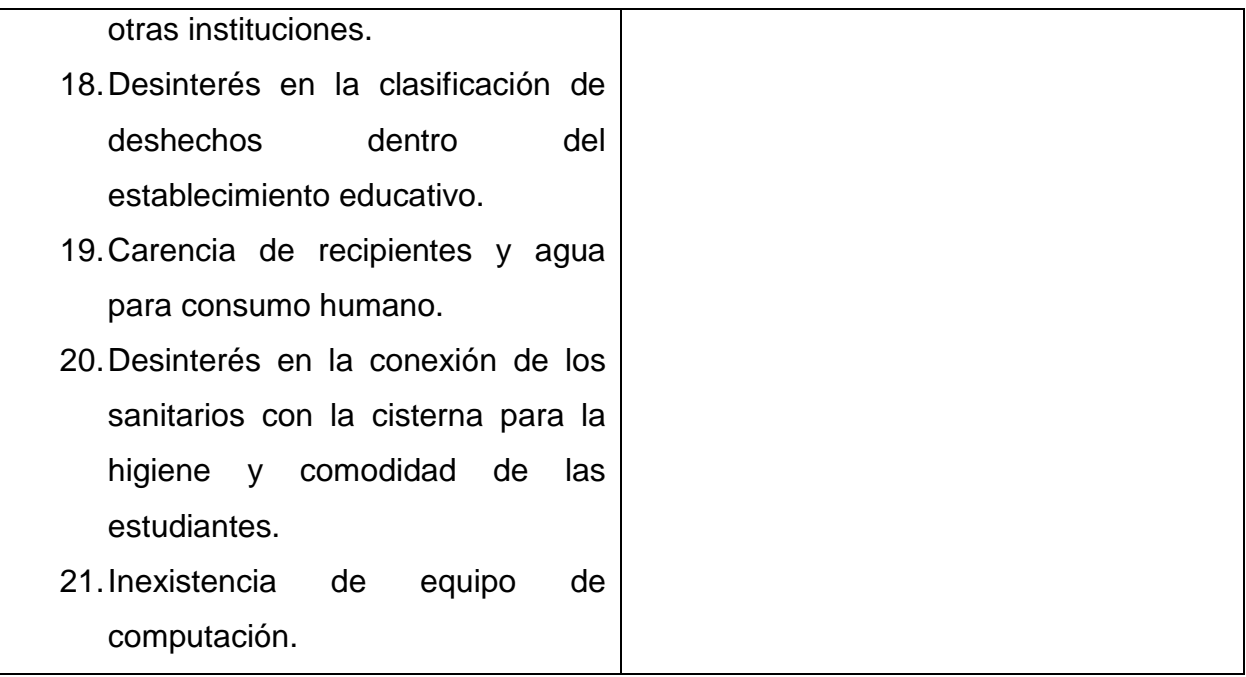

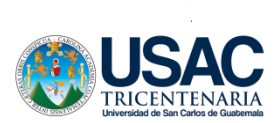

Universidad de San Carlos de Guatemala Facultad de Humanidades Departamento de Pedagogía Licenciatura en pedagogía y Administración Educativa Ejercicio Profesional Supervisado

# **Cuestionario**

Nombre: Silvia Urrutia Cargo: Profesora de Redacción y Correspondencia Fecha: 4 de Julio 2014

- **1)** ¿Cuáles son las carencias que usted ha observado en la institución educativa?
	- Agua potable en los servicios sanitarios.
	- En lo que refiere a lo pedagógico, el área tecnológica se ve afectada ya que no podemos impartir cursos con alta tecnología para nuestras estudiantes.

**2)** ¿Podría indicar las carencias que más afectan a la población estudiantil?

- La falta de integración tecnológica en distintas asignaturas.
- **3)** ¿Cuál es la carencia que considera que necesita una pronta solución?
	- La complementación de pensum dentro del establecimiento.
- **4)** ¿Por qué es importante solucionar la carencia mencionada anteriormente?
	- Para que las estudiantes obtengan una mejor preparación profesional.

**5)** ¿Cuáles son los beneficios que se obtendrán al solucionar el problema antes mencionados?

- Incremento de la población estudiantil
- Mejoras en el nivel educativo
- Facilidad en la adquisición de empleo
- Mayor competitividad en el ámbito laboral
- Capaces de desenvolverse en cualquier ámbito de trabajo

# **Lista de Cotejo**

# **Evaluación de Ejecución**

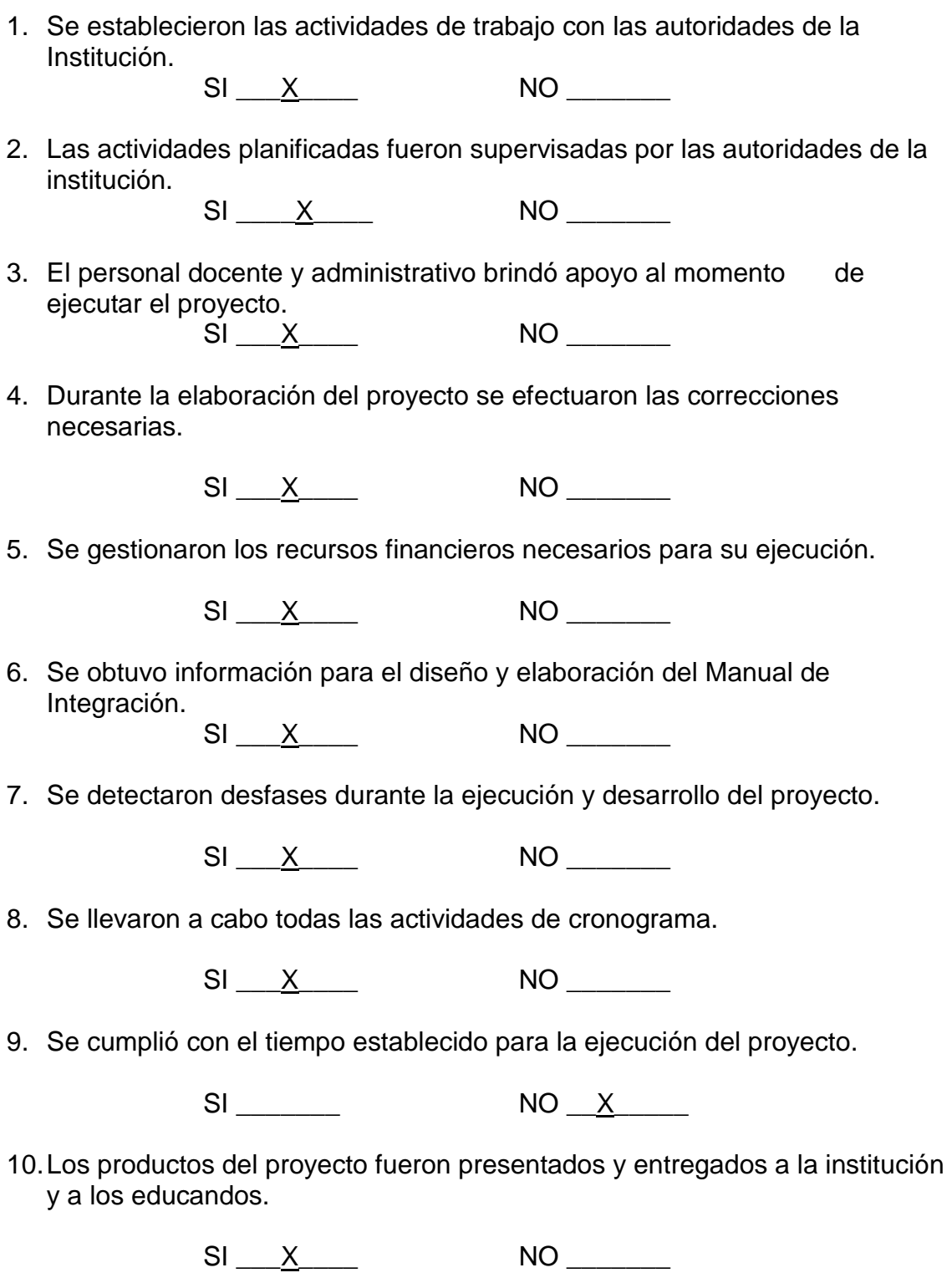

### **Lista de cotejo**

### **Evaluación de Diagnóstico**

1.- Se diseñó el plan de diagnóstico.

 $SI \t M$ 

2.- Se elaboraron las herramientas necesarias para la recopilación de información.

SI X NO NO

3.- Se contó con el apoyo de las autoridades de la institución para la aplicación de instrumentos.

 $SI \_X$   $NO \_$ 

4.- Se realizó la lista de carencias y clasificación de problemas con sus posibles soluciones.

 $SI \t M$ 

5.- Se priorizo el problema juntamente con la autoridad inmediata de la institución.

 $SI \t M$ 

6.- Se realizó el análisis de viabilidad y factibilidad para dar solución al problema.

 $SI \t M$ 

7.- Se realizaron las actividades propuestas en el cronograma.

SI X NO

8.- Las autoridades de la institución aceptaron la solución para resolver el problema.

SI X NO NO

9.- Se cumplieron los objetivos establecidos en la fase del diagnóstico.

SI X NO

10.- Se estructuro el informe final del diagnóstico en base a los lineamientos planteados.

 $SI \_X$  NO \_\_\_\_\_\_

# **Lista de cotejo**

# **Evaluación de Perfil**

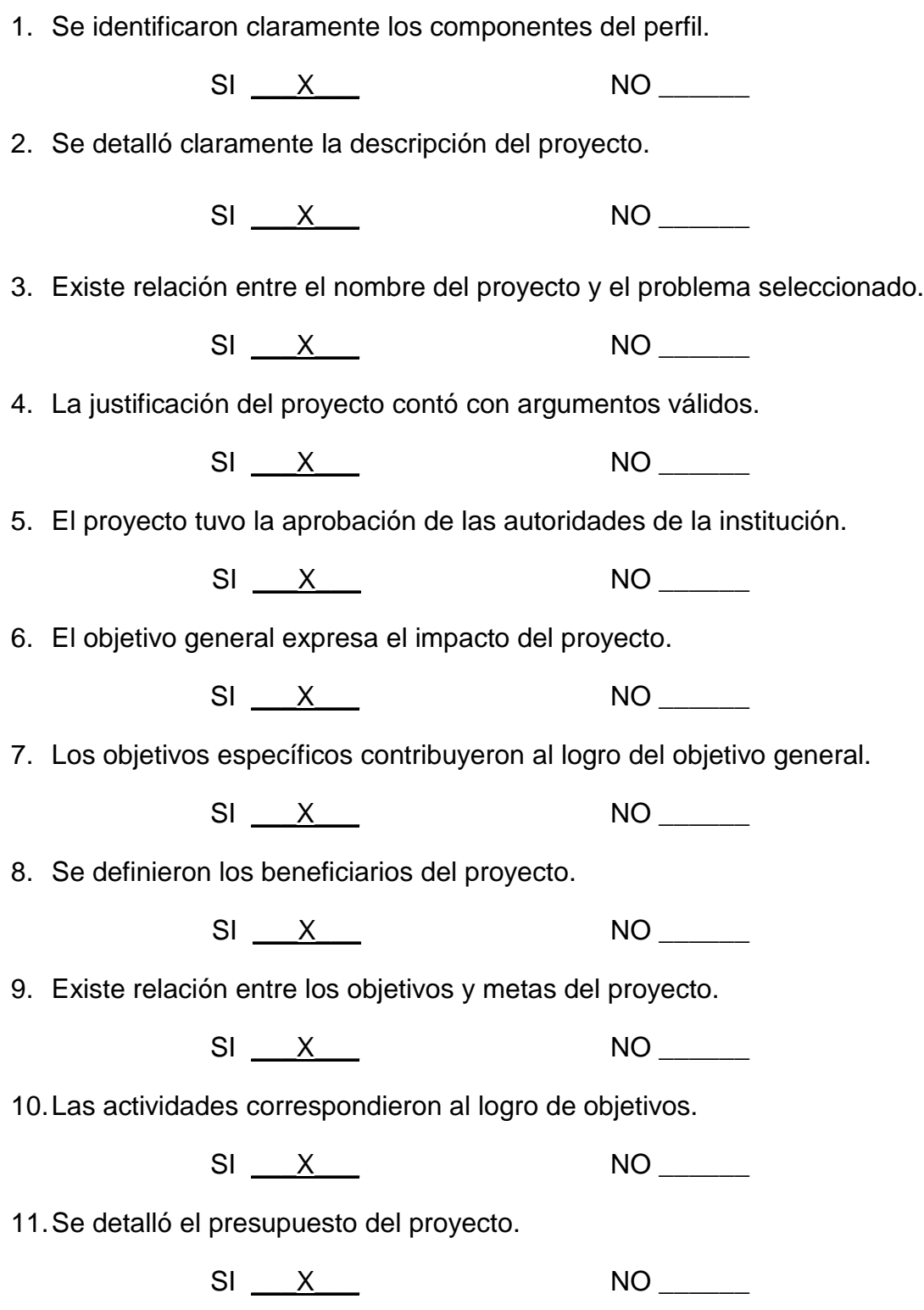

# **Lista de Cotejo Evaluación Final**

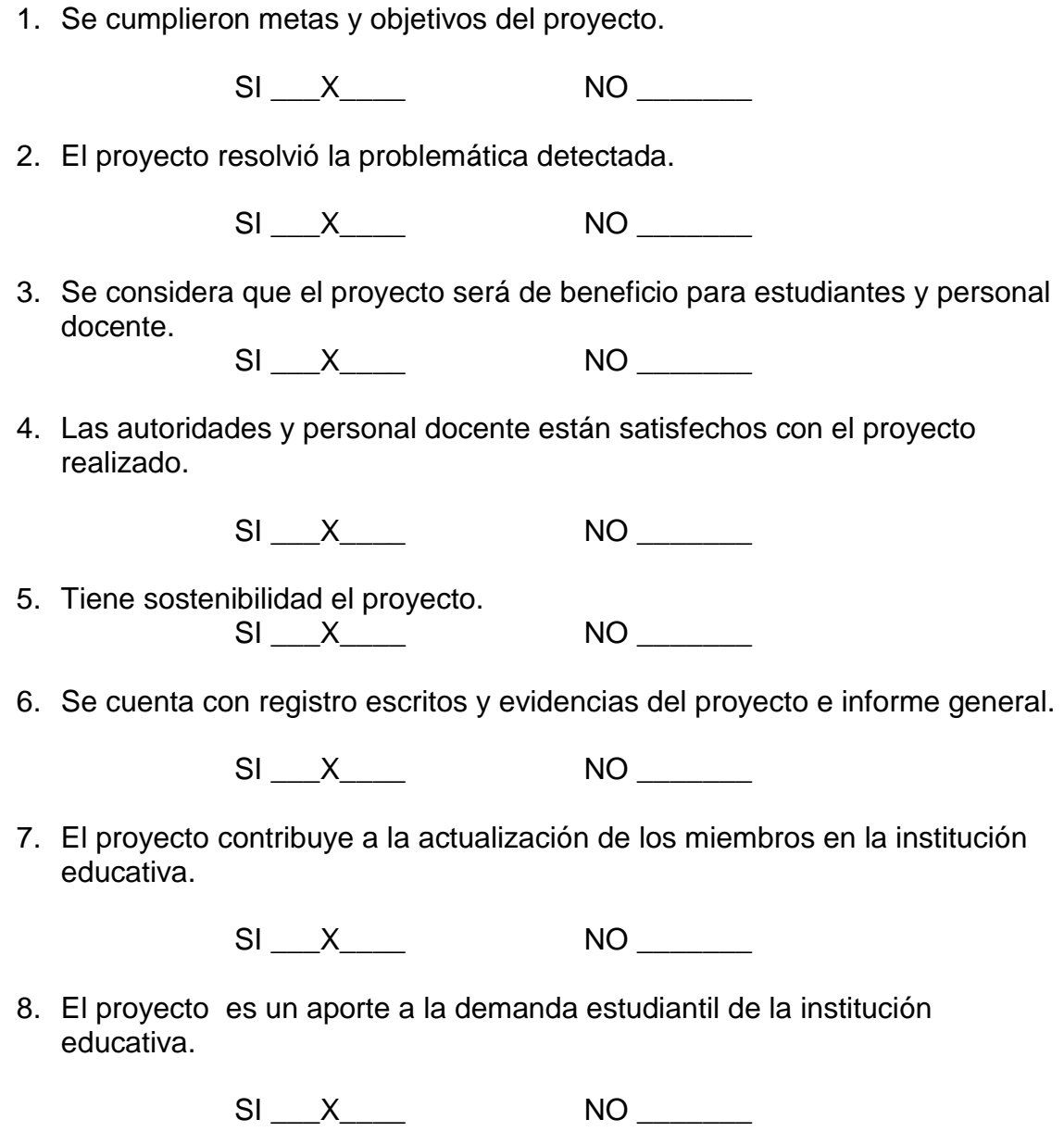

### **PLAN DE SOSTENIBILIDAD**

### **1. Parte informativa**

Epesista: Dulce María Tablas Osorio Carné: 200810610

### **2. Nombre del Proyecto**

Manual de Integración del área de Computación con la asignatura de Redacción y Correspondencia I dirigida a estudiantes de Cuarto Grado de Secretariado Bilingüe y Oficinista de la Escuela Nacional de Formación Secretarial No. 2.

### **3. Justificación**

Al reconocer los avances tecnológicos en la Educación como una herramienta poderosa, eficiente y eficaz para profesionales exitosos es necesario integrar las asignaturas del pensum de Secretariado al área de Computación, por lo que se considera importante la práctica de contenidos actualizados por medio de un Manual el cual será aplicado constantemente en el Laboratorio de Computación a lo largo de su formación académica y profesional para contribuir en el desarrollo de capacidades innovadoras de las estudiantes de la Escuela Nacional de Formación Secretarial No. 2

### **4. Objetivos**

### **4.1 General**

Conservar en la comunidad educativa una actitud responsable en la aplicación de los avances tecnológicos en la carrera de Secretariado.

### **4.2 Específicos**

- Definir el Manual de Integración del área de Computación con la asignatura de Redacción y Correspondencia I a docente y estudiantes.

- Socializar el Manual con la Comunidad Educativa para dar a conocer la funcionalidad de dicho manual.

- Concientizar al docente para el uso del Manual durante cada Ciclo Escolar.

- Implementar un laboratorio de Computación.

# **5. Metas**

- Proporcionar 2 manuales a la Escuela Nacional de Formación Secretarial No. 2
- Orientar a 2 docentes y Directora sobre la utilización del Manual de integración.
- Utilizar 1 manual durante el Ciclo Escolar.
- Instalar 15 computadoras para el uso de los docentes y estudiantes.

# **6. Actividades**

1.- Investigar en diferentes fuentes bibliográficas y electrónicas sobre los temas a tratar en el Manual.

2.- Planificar exposiciones sobre la utilización del manual.

3.- Entrega de manuales a docente y directora del establecimiento.

4.- Visita al centro educativo para verificar la continuidad de la aplicación del manual.

5.- Reunión con Docente y Directora para conocer los avances en cuanto a la utilización del Manual.

### **7. Recursos**

### **Humanos**

- Epesista
- Asesor de EPS
- Supervisora
- Directora
- Docentes
- Estudiantes

### **Materiales**

- Libros de consulta
- Hojas
- Computadora
- Cañonera
- Mesa
- Manuales

# **8. Evaluación**

La Directora y Docentes realizarán reuniones bimensuales para verificar el cumplimiento de las actividades programadas para implementar lo que sea necesario con el fin de darle continuidad al proyecto.

 $f_{\rm c}$  and  $f_{\rm c}$  and  $f_{\rm c}$  are the set of the set of the set of the set of the set of the set of the set of the set of the set of the set of the set of the set of the set of the set of the set of the set of the se

Directora Esc. Nac. De Formación Secretarial No.2

# **ANEXOS**
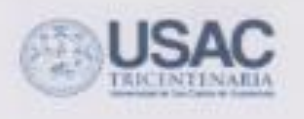

# Universidad de San Carlos de Guatemala Facultad de Humanidades

Guatemala, 9 de julio de 2014

Licenciada **Bis Iracema Canel** Supervisora Educativa 01-01-01 Presente

Estimada señora Directora.

Atentamente le saludo y a la vez le informo que la Facultad de Humanidades de la Universidad de San Carlos de Guatemala, con el objetivo de participar en la solución de los problemas educativos a nivel nacional, realiza el Ejercicio Profesional Supervisado -EPS-, con los estudiantes de la carrera de Licenciatura en Pedagogia y Administración Educativa.

Por lo anterior, solicito autorice el Ejercicio Profesional Supervisado al (la) estudiante Dulce María Tablas Osorlo con corné No. 200810610 en la institución que dirige.

El asesor -supervisor asignado realizará visitas constantes, durante el desarrollo de las fases del diagnóstico, perfil, ejecución y evaluación del proyecto.

Deferentemente,

"ID Y ENSEÑAD A TODOS"

Lic. Guillerdio Arnoldo Gastar Musicerovo<br>Director, Departamento de Extensión

Ists transma Canel

**Catalin** 

manidade

**GEARMENT** 

#### meog/gagm.

Educación Superior, Sociagonic y Proyection Villion 9-1, ciudad any cristoria annu 32 Telefonnie 2428 welt 24146602 24168620 2416 SHOP AVE, MISSIN-RISSED FIND \$5320.

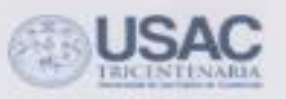

## Universidad de San Carlos de Guatemata Facultad de Ilumanidades

Guatemala, 9 de julio de 2014.

Señora Directora Ligia de Leche Esc. Nac. De Formación Secretarial No. 2 **Presente** 

Estimada señora Directora.

Atentamente le saludo y a la vez le informo que la Facultad de Humanidades de la Universidad de San Carios de Guatemala, con el objetivo de participar en la solución de los problemas educativos a nivel necional, realiza el Ejercicio Profesional Supervisado -EPS-, con los estudiantes de la carrera de Licerstiatura en Pedagogia y Administración Educativa.

Por lo anterior, solicito autorice el Ejercicio Profesional Supervisado al (la) estudiante Dulce María Tablas Osorio con comé No. 200810610 en la institución que dirige.

El asesor -supervisor asignado realizará visitas constantes, durante el desarrollo de las fases del diagnóstico, perfil, ejecución y evaluación del proyecto.

Deferentemente.

"ID Y ENSEÑAD A TODOS"

Almojas Esytan Monterroso Lit: Guil Director, Depart Anento de Extensión

Patign de

**Remark** 

umarilitaria

meog/gagm.

Educación Superior, Incluyente y Progectivo Edition 5-3, children internative conte 12<br>Telefonom 2416 Mart 2416660224186220 2418 8000 over 85500-85502 Fax: 85520

HOIA No. 3 del Acaerdo Ministerial<br>Per medio del sual, se modifican los<br>Artículos f2<sup>o</sup> Y 57<sup>o</sup>, del Acaerdo<br>Ministerial sámero 478 de ficilia<br>28 de junio de 1978

 $...$ 

PALACIO NACIONAL U-8-2014 0A-mgg 42

MINISTERIO DE EDUCACION

W

### GUATEMALA, 21 FEB. 1995

PENSUM DE LA CARRERA DE SECRETARIADO Y OFICINISTA

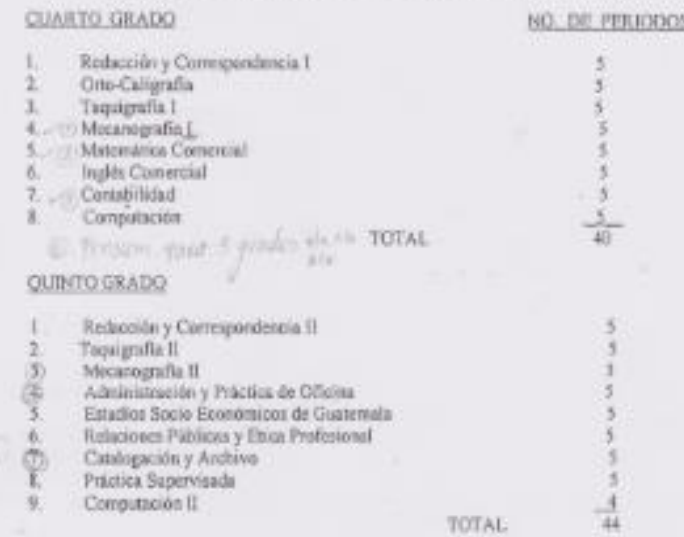

ARTICULO  $\mathcal{P}.$ Aprobar el Persum para la Carrera de Secretariado Biliogia en la Jornada Diurna de la siguiente forma:

### PENSUM DE LA CARRERA DE SECRETARIADO BILINGUE

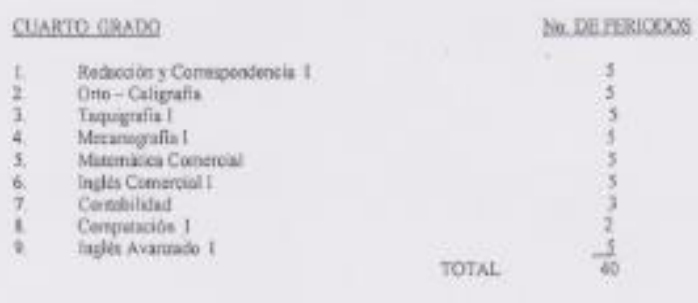

HOJA No. 3 del Acuento Ministerial Por medio del cual, se modifican los<br>Articolos 52°, Y 53°, del Acuerdo<br>Ministerial número 478 de focia 28 de junio de 1978

PALACIONACIONAL U-8-2014 0A-mgs 42

#### MINISTERIO DE EDUCACION

×

GUATEMALA, 21 FEB, 1995.

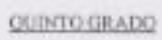

÷

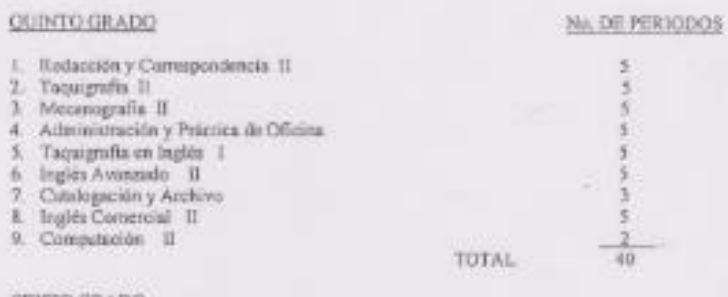

### SEXTO GRADO

2

省 ٦ ň

ġ

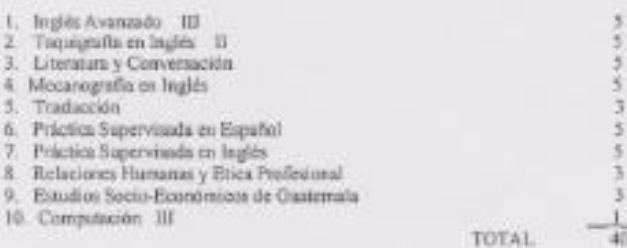

ARTICULO  $\theta^*$  Aprobar el Pensum de la Carron de Secretariado Bilingia: con Orientación en Computación en Jornada Diama.

# $\label{eq:3} \begin{minipage}{.} \texttt{PENSUM DE LA CARKERA DE SECREYARIADO BILINGUE CON} \\ \texttt{ORIENTACION BICONBUCON} \end{minipage}$

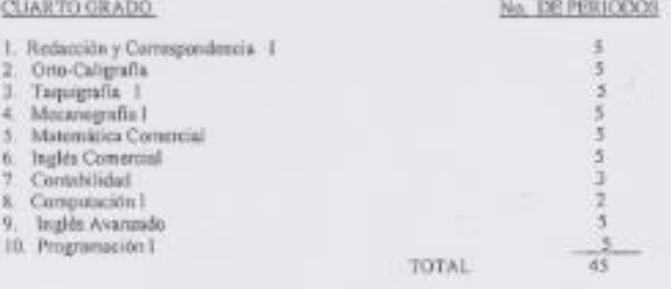

Guatemala 22 de octubre de 2014

Señores Facultad de Humanidades UNIVERSIDAD DE SAN CARLOS DE GUATEMALA Ciudad Guatemala

Respetables señores:

Por este medio hago constar que realicé la revisión del contenido del Manual de Integración del Área de Computación con el Área de Redacción y Correspondencia I elaborado por Dulce María Tablas Osorio carné 200810610 estudiante de la carrera de Licenciatura en Pedagogía y Administración Educativa quien está realizando el Ejercicio Profesional Supervisado -EPS- en esta Institución Educativa.

Después de realizar las observaciones y recomendaciones considero que dicho Manual es válido para su aplicación.

Nombre del Experto Gilvia Ovvatia de Rejes<br>Especialidad PEM Pedagogia y Admin Educativa

Experto

Exam Morteme for Education<br>Morteme de Education<br>DIRECCION Guatemata, C.A. Lulie

Vo.Bo. By you de Profa. Ligia de Leche Directora Escuela Nacional de Formación Secretarial No. 2

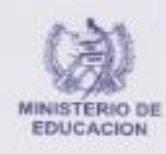

### ESCUELA NACIONAL DE FORMACION SECRETARIAL No. 2

3a. Calle 1-33, zona 1 · Telefax: 2250-0422 · 2220-0302 Guatemala, C.A.

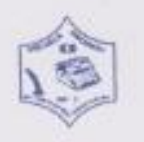

LA INFRASCRITA DIRECTORA ACCIDENTAL INTERINA DE LA ESCUELA NACIONAL DE FORMACION SECRETARIAL No2, CERTIFICA: QUE PARA EL EFECTO HA TENIDO A LA VISTA EL LIBRO DE ACTAS NUMERO CUATRO (4) EN EL QUE A FOLIOS NUMEROS DOSCIENTOS VEINTISEIS (226) SE ENCUENTRA FACCIONADA EL ACTA NUMERO 23-2014, LA QUE COPIADA LITERALMENTE DICE ...........................

"Acta número veintitrês guión dos mil catorce (23-2014) En la Guidad de Guotemala, siendo los diocisées horas con cincuenta minutos del dia veintidós de octubre de dos mil catorce, (22-10-2014) reunidos en las Instalaciones que ocupo la Escuela Nacional de Formación Secretarial No.2, Jornada Vespertina, ubicada en la tercera calle uno guión treista y tres de la zona uno, (3ª. Calle 1-33 zona 1) de esta ciudad las siguientes personas: Profesora Blanca Ligia Trinidad Velásquez de Leche, Directora Accidental Interina del plantel, la E pesista individual estudiante de Práctica Supervisada de la Universidad de San Carlos de Guatamala, DULCE MARIA TABLAS OSORIO y Olga Elizabeth Pérez Hernández, Oficinista III, para dejar constancia de lo siguiente: PRIMERO: Se presenta la estudiante a hacer entrega formal DEL MANUAL DE INTEGRACION EN EL AREA DE REDACCION Y CORRESPONDENCIA, para su utilización del Personal Docente del área, como a Dirección. SEGUNDO: La señora Directora Accidental interina profesora Blenca Ligia Trinidad Velásquez de Leche, agradece el contenido de este trabajo que será de gran utilidad para los Docentes del área. TERCERO: No habiendo nada mas que hacer constar se finaliza la presente en el mismo lugar y fecha de su 

Y, PARA LOS USOS LEGALES QUE CORRESPONDAN SE EXTIENDE; CONFRONTA, FIRMA Y SELLA LA PRESENTE CERTIFICACION EN LA CIUDAD DE GUATEMALA, A TRES. DIAS DEL MES DE NOVIEMBRE DEL AÑO DOS MIL 

Belagie de Les Profa. Blanca Ligia Trinidad Velikupuer de Le Directora a.I.

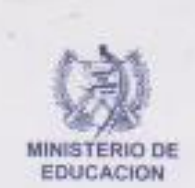

### ESCUELA NACIONAL DE FORMACION SECRETARIAL No. 2

3a. Calle 1-33, zona 1 · Telefax: 2250-0422 · 2220-0302 Guatemala, C.A.

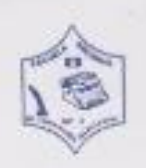

LA INFRASCRITA OFICINISTA III DE LA ESCUELA NACIONAL DE FORMACION SECRETARIAL No.2. IV. CERTIFICA: QUE PARA EL EFECTO HA TENIDO A LA VISTA EL LIBRO DE ACTAS No. 04. EN EL QUE A FOLIOS NUMEROS DOSCIENTOS SESENTA Y SIETE (267) DOSCIENTOS SESENTA Y OCHO (268) Y DOSCIENTOS SESENTA Y NUEVE (269) SE ENCUENTRA FACCIONADA EL ACTA No. 17-2015, LA QUE COPIADA LITERAL MENTE DICE

Acta No. 17-2015. En la ciudad de Guatemala, siendo las catorce horas en punto del día veintiuno de mayo de dos mil guince, (21-05-205) reunidos en la Dirección de la Escuela Nacional de Formación Secretarial No.2, J.V. ubicada en la tercera calle uno guión treinta y tres de la zona uno (38, Calle 1-33, zona 1) de esta cludad, las siguientes personas: profesora Blanca Ligia Trinidad Velásquez de Leche, Directora Accidental interina, los E Pesistas, estudiantes de Práctica Supervisada de la universidad de San Carlos de Guatemala, Mario Roberto Cortéz Santay, quien se identifica con DPI 1570076881406, Dulce María Tablas Osorio, quien se identifica con DPI 2326558710108, Zulma Yessenia Lima Yoi, quien se identifica con DPI 233747184000101, Ariana Brizaveth Apén Díaz, quien se identifica con DPI 193415860101 y Olga Elizabeth Pérez Hernández, Oficinista III, quien suscribe la presente acta para dejar constancia de lo siguiente: PRIMERO Los profesores antes mencionados presentan oficio con fecha veintiuno de mayo de dos mil quince (21-05-2015) el cual literalmente dice: " Guatemala, 21 de mayo de 2015 Lic. Ligia de Leche Directora Esc. Nac. De Formación Secretarial No.2, Ciudad Guatemala, Los estudiantes de la Facultad de Humanidades de la Universidad de San Carlos de Guatemala por este medio deseamos dejar constancia de lo siguiente: 1. En el mes de abril, se obtuvo autorización para realizar el Ejercicio Profesional Supervisado de la carrera de Licenciatura en Pedagogía y Administración Educativa para lo cual se realizo un estudio para determinar las carencias del establecimiento educativo 2. Se determino necesidad en el área tecnológico por lo que se estableció integrar la asignatura de Contabilidad, Mecanografia, Catalogación y Archivo y Redacción y Correspondencia con el área de Computación y para ello se elaboraron Manuales avalados por los Catedráticos expertos en la asignaturas. 3. También se realizaron gestiones ante entidades públicas y privadas para solicitar donación de equipo de computo para integrar su propio Laboratorio de Computación. 4. Se obtuvo respuesta de parte de la Embajada de Talwán y de la Empresa Transporte López, se logro la recaudación de 10 computadoras en total para beneficio de las estudiantes de la Escuela Nacional de Formación Secretarial No.2. 5. Se obtuvo también la colaboración del Colegio Cambrigde para el soporte técnico del Laboratorio de Computación. 6. La entidad beneficiaria, Escuela Nacional de Formación Secretarial No.2, hace constar que recibe satisfactoriamente los elementos de la donación. 7. Los E Pesistas de la Universidad de San Carlos de Guatemala, hacen entrega de 10 computadoras que brindo la empresa Transporte López, el día uno de abril del año do mil guince a la Escuela Nacional de Formación Secretarial No.2, logrando inaugurar un Laboratorio de Computación el día de hoy veintiuno de mayo de dos mil quince. Y para los usos legales que los mismos convengan, se extiende la presente para constancia de la culminación del Ejercicio Profesional Supervisado. Lic. Edwing García Asesor de EPS Duice María Tablas Osorio Mario Roberto Cortéz Santay Ariana Brizaveth Apén Díaz Zulma Yessenia Lima Yol." Aparen firmas y sello correspondiente. SEGUNDO: So procede a inaugurar el Laboratorio de Computación formalmente, cortando la cinta inaugural por los E Pesistas estudiantes de Práctica Supervisada de la Universidad de San Carlos de Guatemala, por el señor Jonathan Samuel López Cifuentes, quien hizo entrega de la donación a la vez la profesora Blanca Ligia Trinidad Velásquez de Leche, Directora Accidental Interina, en funciones. TERCERO: No habiendo mas que hacer constar se finaliza la presente acta, siendo las quince horas con treinta minutos Damos fe. Aparecen firmas y sellos correspondientes.-

Y, PARA LOS USOS LEGALES QUE CORRESPONDAN SE EXTIENDE, CONFRONTA, FIRMA Y SELLA LA PRESENTE CERTIFICACION EN LA CIUDAD DE GUATEMALA, A DIECIOCHO DIAS DEL MES DE JUNIO DEL AÑO DOS MIL QUINCE. -

Olga Elizabeth

Herman

CONTAINUIDAD

Vo.Bo

if emista in  $d \in \mathbb{R}$ nue **Underwood de Fore** Wr Service's No.2 Profa. Blanca Ligia Trinidad Velásquez de Mediterio de Educación **DIRECCIÓN** Directora a.i. Gustemala, C.A

# **TRANSPORTES "LOPEZ"** SERVICIO DE CARGA A CENTROAMERICA

Guatemala 01 de abril de 2015

Constancia de Donación

Señora Directora Ligia Trinidad de Leche 3ra calle 1-33, zona 1 Guatemala, Guatemala

Señora Directora: Reciba un cordial saludo, deseándole éxitos, tanto personales como laborales.

Yo Jonathan Samuel López Cifuentes guatemalteco, quien se identifica con DPI No. 1917 70779 0101 Gerente General de Transportes López, hago constàr que el día uno de abril del año en curso entregue a los epesistas de la Universidad de San Carlos de Guatemala, estudiantes de la Facultad de Humanidades de la carrera de Licenciatura en Pedagogía y Administración Educativa, una donación de diez computadoras en beneficio de la Escuela Nacional de Formación Secretarial No. 2.

Las computadoras donadas por parte de Trasportes López presentan las siguientes especificaciones:

- 10 monitores marca "DELL" de 17"
- 10 procesadores marca Gateway
- 1 GB Memoria RAM.
- Disco Duro 80 GB
- Windows 7
- Office 10
- 10 Teclados
- 10 Mouse
- 10 Cables de energía eléctrica  $\bullet$
- · 10 Cables para monitor

Y, para los usos legales que a los interesados convengan, se extiende la presente en Guatemala a los veinticinco días del mes de mayo de dos mil quince.

Jonathan Samuel López Cifuentes Gerente General Móvil (502) 5825-3528 **Transportes López** Guatemala, Centroamérica

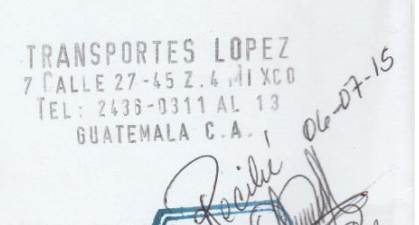

7a. Calle 27-45, Zona 4 de Mixco, Colonia El Naranjo, Guatemala, C. A. e-mail: translopezgt@gmail.com Teléfonos: 2436-0311 al 13 Fax: 2436-0314

USA<sub>(</sub> Universidad de San Carles de Guatemala TRICENTENARIA Facultad de Humanidades Guatemata 4 de agosto 2015 **Señores** COMITÉ REVISOR DE TESIS O EPS Facultad de Humanidades Atentamente se les informa que han sido nombrados como miembros del Comité Revisor que deberé estudiar y dictaminar sobre el trabajo de l'esa (i o EPS (X) presentado por el (la) Estudiarité DULCE MARIA TABLAS OSORICI-200810610 Previn a optar al grado de Licenciado (a) en Pedagogia y Administración Educativa. Titulo del trabajo: MANUAL DE INTEGRACION DEL AREA DE COMPUTACION CON LA ASIGNATURA DE REDACCION Y CORREPONDENCIA DEL GRADO DE CUARTO Y QUINTO GRADO DE SECRETARIADO BILINGUE Y OFICINISTA DE LA ESCUELA NACIONAL DE FORMACION SECRETARIAL NO. 2 Dicho comité deberá rendir su dichimen en un plazo so mayor de un mes a partir de la presente Stell os er 15 techa. El Comite Revisor está integrado por las siguientes personas Atesor. LIC. EDWING GARCIA GARCIA Reviser 1 LICDA. BRENDA ASUNCION MARROOURN MIRANDA Revisor 2 LICOA, SONIA RICARDA, EMUS FIGUEROA Lic Guitema American Castle Vo. Bo. Lic. Walter Ramiro Mazagegos Biolis Decano O.c. Expediente Archivo Educación Superior, Indiagente y Proyection Edificio S-4, ciudad universitaria zona 12 Telefonos: 24188602 24188610-20 2418 8000 ea. 65 802 Fax: 85320 **Facultarian** the block of as

 $1AC$ 

Guatemala 6 de Febrero de 2015

Señores **Transportes López** Ciudad Guatemala

Respetables señores:

Por medio de la presente nos dirigimos a ustedes como epesistas de la Universidad de San Carlos de Guatemala quienes estamos a cargo de un proyecto destinado a la educación, el cual consiste en la creación de un Laboratorio de Computación para la Escuela Nacional de Formación Secretarial No.2, ubicada en 3 calle 1-33 zona 1 ciudad Guatemala.

Nuestro objetivo es mejorar las condiciones tecnológicas de la Escuela a través de una donación de 10 computadoras o escritorios para 10 computadoras, por lo que nos hemos tomado la libertad de redactar esta carta y solicitar de la manera más atenta dicho donativo el cual servirá para la formación académica de las estudiantes del establecimiento arriba mencionado, ya que como alumnas de secretariado necesitan de esta herramienta para su futuro profesional.

Acudimos a su generosidad para que se integren a nuestro proyecto, especialmente, a través de lo solicitado. Tengan la seguridad que su donación será bien recibida y compensada con la satisfacción de ver alcanzadas las metas y objetivos de este proyecto.

De ante mano gracias por atender nuestra solicitud. En caso de duda, puede comunicarse con nosotros y preguntar por quienes suscriben: Ariana Apén 42151965, con Dulce María al 41499373, con Zulma Lima al 40439161 o Mario Cortéz al 44012999.

Ariana Brizaveth Apén Díaz Carné 200911728

Yessenia Lima Yol

Carne 200919250

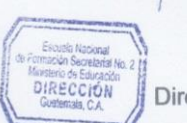

Dulce Maria Tablas Osorio Carné 200810610

optentent

Mario Roberto Cortéz Santay Carné 200919644

GUATEMALA

 $q$  $|oz|$  $o$ <sub>15</sub>

eche

Profa. Ligia de Leche Directora Esc. Nac. de Formación Secretarial No.2 **Teléfonos 22500422** 

#### Guatemala 10 de febrero de 2015

RASPOSS

RENSA E

O FEB. 2015

Señores PRENSA LIBRE Ciudad Guatemala

Respetables señores:

Por medio de la presente nos dirigimos a ustedes como epesistas de la Universidad de San Carlos de Guatemala quienes estamos a cargo de un proyecto destinado a la educación, el cual consiste en la creación de un Laboratorio de Computación para la Escuela Nacional de Formación Secretarial No.2, ubicada en 3 calle 1-33 zona 1 ciudad Guatemala.

Nuestroobjetivoes mejorar las condiciones tecnológicas de la Escuelaa través de una donación de 10 computadoras o escritorios para 10 computadoras por lo que nos hemos tomado la libertad de redactar esta carta y solicitar de la manera más atenta dicho donativo el cual servirá para la formación académica de las estudiantes del establecimiento arriba mencionadoya que como alumnas de secretariado necesitan de esta herramienta para su futuro profesional.

Acudimos a su generosidad para que se integren a nuestro proyecto, especialmente, a través de lo solicitado. Tengan la seguridad que su donación será bien recibida y compensada con la satisfacción de ver contribuir los fines y objetivos de este proyecto.

De antemano gracias por atender nuestra solicitud, en caso de duda, puede comunicarse con nosotros y preguntar por quienes suscriben: Ariana Apén al 42151965, con Dulce María al 41499373, con Zulma Lima al 40439161 o Mario Cortés al 44012999.

 $\mathcal{U}$ Ariana Brizaveth Apén Díaz Carné 200911728

Zulma Yessenia Lima Yol Carné 200919250

B Ligia de Leclu

Profa. Ligia de Leche Directora Esc. Nac. de Formación Secretarial No. 2 Teléfono 22500422

Escuela Nacional de Fontierión Secretariol No. 2<br>Ministerio de Educación DIRECCIÓN Guatemala, C.A.

Dulce María Tablas Osorio Carné/200810610

ATILLE

Mario Roberto Cortéz Santay Carné 200919644

Licda. Auta Marina Ga Supervisora Sector 01 01 06

 $21125000$ 2702.

 $27 +$ 

Guatemala 10 de febrero de 2015

Señores Administración de Call Center, S.A. Fundación Allied Global

**Ciudad Guatemala** 

Respetables señores:

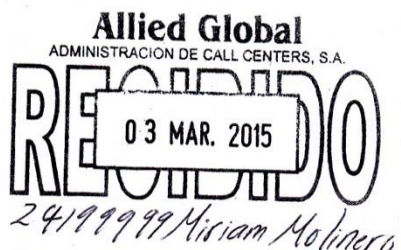

Por medio de la presente nos dirigimos a ustedes como epesistas de la Universidad de San Carlos de Guatemala quienes estamos a cargo de un proyecto destinado a la educación, el cual consiste en la creación de un Laboratorio de Computación para la Escuela Nacional de Formación Secretarial No.2, ubicada en 3 calle 1-33 zona 1 ciudad Guatemala.

Nuestro objetivo es mejorar las condiciones tecnológicas de la Escuela a través de una donación de 10 computadoras o escritorios para 10 computadoras por lo que nos hemos tomado la libertad de redactar esta carta y solicitar de la manera más atenta dicho donativo el cual servirá para la formación académica de las estudiantes del establecimiento arriba mencionado ya que como alumnas de secretariado necesitan de esta herramienta para su futuro profesional.

Acudimos a su generosidad para que se integren a nuestro proyecto, especialmente, a través de lo solicitado. Tengan la seguridad que su donación será bien recibida y compensada con la satisfacción de ver contribuir los fines y objetivos de este proyecto.

De antemano gracias por atender nuestra solicitud, en caso de duda, puede comunicarse con nosotros y preguntar por quienes suscriben: Ariana Apén al 42151965, con Dulce María al 41499373, con Zulma Lima al 40439161 o Mario Cortés al 44012999.

Ariana Brizaveth Apén Díaz Carné 200911728

Zulma/Yessenia Lima Yol Carne 200919250

Dulce Marta Tablas Osorio Carné 200810610

Mario Roberto Cortéz Santay Carné 200919644

de Leche

*Supervisora* 

Profa. Ligia de Leche Frequela Nacional de Formación Secretarial No. 2 Licda. Assign Marina Directora Esc. Nac. de Formación Secretarial No. 22 ucación Teléfono 22500422 DIRECCION Guatamala, Call

Sector 01 07 06

#### Guatemala 3 de Marzo de 2015

Señores Embotelladora La Mariposa Ciudad Guatemala

Respetables señores:

Por medio de la presente nos dirigimos a ustedes como epesistas de la Universidad de San Carlos de Guatemala quienes estamos a cargo de un proyecto destinado a la educación, el cual consiste en la creación de un Laboratorio de Computación para la Escuela Nacional de Formación Secretarial No.2, ubicada en 3 calle 1-33 zona 1 ciudad Guatemala.

Nuestro objetivo es mejorar las condiciones tecnológicas de la Escuela a través de una donación de 10 computadoras o escritorios para 10 computadoras por lo que nos hemos tomado la libertad de redactar esta carta y solicitar de la manera más atenta dicho donativo el cual servirá para la formación académica de las estudiantes del establecimiento arriba mencionado ya que como alumnas de secretariado necesitan de esta herramienta para su futuro profesional.

Acudimos a su generosidad para que se integren a nuestro proyecto, especialmente, a través de lo solicitado. Tengan la seguridad que su donación será bien recibida y compensada con la satisfacción de ver contribuir los fines y objetivos de este proyecto.

De antemano gracias por atender nuestra solicitud, en caso de duda, puede comunicarse con nosotros y preguntar por quienes suscriben: Ariana Apén al 42151965, con Dulce María al 41499373, con Zulma Lima al 40439161 o Mario Cortés al 44012999.

Ariana Brizaveth Apén Díaz Dulce Maria Tablas Osorio Carné 200911728 Carné 200810610  $L_0$  $Gov$ Zulma Yessenia Lima Yol Mario Roberto Cortéz Santay Carné 200919250 ‡⊁ cbc Carné 200919644 0 3 MAR 2015 Recepción ia de êς ece Profa. Ligia de Leche Licda. Aura Marina Garr Directora Esc. Nac. de Formación Secretarial No. 2 Teléfono 22500422<sup>Esquela</sup> Nedonal da Fornación Secretarial No. 7 Şupervisora 0101/06 **DIRECCIÓN** Guatemala, C.A.

#### Guatemala 3 de Marzo de 2015 OFICINA NACIONAL DE SERVICIO CIVIL

Señores **ONSEC** Ciudad Guatemala

Respetables señores:

Por medio de la presente nos dirigimos a ustedes como epesistas de la Universidad de San Carlos de Guatemala quienes estamos a cargo de un proyecto destinado a la educación, el cual consiste en la creación de un Laboratorio de Computación para la Escuela Nacional de Formación Secretarial No.2, ubicada en 3 calle 1-33 zona 1 ciudad Guatemala.

Nuestro objetivo es mejorar las condiciones tecnológicas de la Escuela a través de una donación de 5 computadoras o escritorios para 5 computadoras nuevas o usadas por lo que nos hemos tomado la libertad de redactar esta carta y solicitar de la manera más atenta dicho donativo el cual servirá para la formación académica de las estudiantes del establecimiento arriba mencionado ya que como alumnas de secretariado necesitan de esta herramienta para su futuro profesional.

Acudimos a su generosidad para que se integren a nuestro proyecto, especialmente, a través de lo solicitado. Tengan la seguridad que su donación será bien recibida y compensada con la satisfacción de ver contribuir los fines y objetivos de este proyecto.

De antemano gracias por atender nuestra solicitud, en caso de duda, puede comunicarse con nosotros y preguntar por quienes suscriben: Ariana Apén al 42151965, con Dulce María al 41499373, con Zulma Lima al 40439161 o Mario Cortés al 44012999.

Ariana Brizaveth Apén Díaz Carné 200911728

Yessenia Lima Yol Carne 200919250

Legia de Lecia

Profa. Ligia de Leche Directora Esc. Nac. de Formación Secretarial No. 2 Teléfono 22500422 Matanal da Formador Septimidite **DIRECCIÓN** Gustamnic C /

Dulce María Tablas Osorio Carné 200810610

Syntax

Mario Roberto Cortéz Santay Carné 200919644

Licda. Aura Marina Garrido Supervisora Sector 01 ′oło€

OF ACHINISTRAL

05 MAR 2015

Guatemala 5 de Marzo de 2015

Licenciado Herman Soberanis Gatica Secretario General **Tribunal Supremo Electoral** 

Respetable Licenciado:

Por medio de la presente nos dirigimos a ustedes como epesistas de la Universidad de San Carlos de Guatemala quienes estamos a cargo de un proyecto destinado a la educación, el cual consiste en la creación de un Laboratorio de Computación para la Escuela Nacional de Formación Secretarial No.2, ubicada en 3 calle 1-33 zona 1 ciudad Guatemala.

Nuestro objetivo es mejorar las condiciones tecnológicas de la Escuela a través de una donación de 10 computadoras o escritorios para 10 computadoras por lo que nos hemos tomado la libertad de redactar esta carta y solicitar de la manera más atenta dicho donativo el cual servirá para la formación académica de las estudiantes del establecimiento arriba mencionado ya que como alumnas de secretariado necesitan de esta herramienta para su futuro profesional.

Acudimos a su generosidad para que se integren a nuestro proyecto, especialmente, a través de lo solicitado. Tengan la seguridad que su donación será bien recibida y compensada con la satisfacción de ver contribuir los fines y objetivos de este proyecto.

De antemano gracias por atender nuestra solicitud, en caso de duda, puede comunicarse con nosotros y preguntar por quienes suscriben: Ariana Apén al 42151965, con Dulce María al 41499373, con Zulma Lima al 40439161 o Mario Cortéz al 44012999.

Ariana Brizaveth Apén Díaz Carné 200911728

Zulma Yessenia Lima Yol Carné 200919250

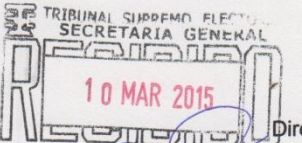

Hora:

 $No$ 

 $-2001$ 

24130301 Licola. Virginia Guzman

**Dulce María Tablas Osorio** Carné 200810610

exhibiting

Mario Roberto Cortéz Santay Carné 200919644

Bligia de Lecene Profa. Ligia de Leche

Directora Esc. Nac. de Formación Secretarial No. 2 Teléfono 22500422 scuela Nacional de Formación Secretarial No. 2 Ministerio de Educación **DIRECCIÓN** Guatemala, C.A.

Señor Alvaro Arzú Irigoyen ALCALDE MUNICIPALIDAD DE GUATEMALA Ciudad, Guatemala

Respetable señor Alcalde:

Por medio de la presente nos dirigimos a usted como epesistas de la Universidad de San Carlos de Guatemala quienes estamos a cargo de un proyecto destinado a la educación el cual consiste en la creación de un Laboratorio de Computación para la Escuela Nacional de Formación Secretarial No.2, ubicada en 3 calle 1-33 zona 1 ciudad Guatemala.

Con pleno conocimiento de que la institución que dirige siempre ha estado preocupada por los que más lo necesitan y que sabemos que ha participado en actos benéficos y otros en pro de la educación, nos hemos tomado la libertad de redactar esta carta y solicitarle de la manera más atenta un donativo de 25 computadoras para la formación de las estudiantes del establecimiento antes mencionado.

Actualmente la Escuela Nacional de Formación Secretarial No. 2 no posee laboratorio de computación, lo que está afectando directamente a las estudiantes debido a que el área de computación se encuentra dentro del pensum de estudios de la carrera de Secretariado y las habilidades necesarias para sobrevivir en una sociedad enfocada en el conocimiento tecnológico no han sido adquiridas para su preparación profesional.

Su donativo será destinado para que en la Escuela Nacional de Formación Secretarial No. 2 permita que cientos de estudiantes puedan obtener una formación académica completa y actualizada.

Agradecemos de antemano su atención y consideración, quedamos a sus órdenes y puede comunicarse con Ariana Apén al 42151965, con Dulce María al 41499373, con Mario Cortés al 44012999 o con Zulma Lima al 40439161.

Ariana Brizaveth Apén Díaz Carné 200911728

Zulma Yessenia Lima Yol Carne 200919250

Dulce Maria Tablas Osorio Carné 200810610

Mario Roberto Cortéz Santay Carné 200919644

153

2285-8059

oscar de Leon EISTC. AMERCIACY

 $281w + 160$ 

DUCE

3

ENCIA DE PUBLICIDAD Y PROMOCION

IHI 2014

Señores **BANTRAB** Ciudad, Guatemala

Respetable señor Alcalde:

Por medio de la presente nos dirigimos a usted como epesistas de la Universidad de San Carlos de Guatemala quienes estamos a cargo de un proyecto destinado a la educación el cual consiste en la creación de un Laboratorio de Computación para la Escuela Nacional de Formación Secretarial No.2, ubicada en 3 calle 1-33 zona 1 ciudad Guatemala.

Con pleno conocimiento de que la institución que dirige siempre ha estado preocupada por los que más lo necesitan y que sabemos que ha participado en actos benéficos y otros en pro de la educación, nos hemos tomado la libertad de redactar esta carta y solicitarle de la manera más atenta un donativo de 25 computadoras para la formación de las estudiantes del establecimiento antes mencionado.

Actualmente la Escuela Nacional de Formación Secretarial No. 2 no posee laboratorio de computación, lo que está afectando directamente a las estudiantes debido a que el área de computación se encuentra dentro del pensum de estudios de la carrera de Secretariado y las habilidades necesarias para sobrevivir en una sociedad enfocada en el conocimiento tecnológico no han sido adquiridas para su preparación profesional.

Su donativo será destinado para que en la Escuela Nacional de Formación Secretarial No. 2 permita que cientos de estudiantes puedan obtener una formación académica completa y actualizada.

Agradecemos de antemano su atención y consideración, quedamos a sus órdenes y puede comunicarse con Ariana Apén al 42151965, con Dulce María al 41499373, con Mario Cortés al 44012999 o con Zulma Lima al 40439161.

Ariana Brizaveth Apén Díaz Carné 200911728

Zułma Yessenia Lima Yol Carné 200919250

Dulce Maria Tablas Osorio Carné 200810610

Mario Roberto Cortéz Santay Carné 200919644

Señores Recursos Humanos **BANRURAL** Ciudad, Guatemala

Respetables señores.

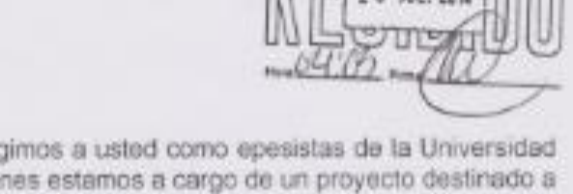

DESARROLLO RUTAL, S. A.

Por medio de la presente nos dirigimos a usted como epesistas de la Universidad de San Carlos de Guatemala quienes estamos a cargo de un proyecto destinado a la educación el cual consiste en la creación de un Laboratorio de Computación para la Escuela Nacional de Formación Secretarial No.2, ubicada en 3 calle 1-33. zona 1 ciudad Guatemala.

Con pleno conocimiento de que la institución que dirige siempre ha estado preocupada por los que más lo necesitan y que sabemos que ha participado en actos benéficos y otros en pro de la educación, nos hemos tomado la libertad de redactar esta carta y solicitarle de la manera más atenta un donativo de 25 computadoras para la formación de las estudiantes del establecimiento antes mencionado.

Actualmente la Escuela Nacional de Formación Secretarial No. 2 no posee laboratorio de computación, lo que está afectando directamente a las estudiantes debido a que el área de computación se encuentra dentro del pensum de estudios de la carrera de Secretariado y las habilidades necesarias para sobrevivir en una sociedad enfocada en el conocimiento tecnológico no han sido adquiridas para su preparación profesional.

Su donativo será destinado para que en la Escuela Nacional de Formación Secretarial No. 2 permits que cientos de estudiantes puedan obtener una formación académica completa y actualizada

Agradecemos de antemano su atención y consideración, quedamos a sus órdenes y puede comunicarse con Ariana Apén al 42151965, con Dulce María al 41499373, con Mario Cortés al 44012999 o con Zulma Lima al 40439161.

Ariana Brizaveth Apén Diaz Carné 200911728

Zulma Yessenia Lima Yol Carob 200919250

Dulce Marie Tablas Osorio

Carné 200810610

Mario Roberto Cortéz Santay Carné 200919644

Señores Departamento de Relaciones Públicas **CLARO** Ciudad, Guatemala

Respetables señores:

Por medio de la presente nos dirigimos a usted como epesistas de la Universidad de San Carlos de Guatemala quienes estamos a cargo de un proyecto destinado a la educación el cual consiste en la creación de un Laboratorio de Computación para la Escuela Nacional de Formación Secretarial No.2, ubicada en 3 calle 1-33 zona 1 ciudad Guatemala.

Con pleno conocimiento de que la institución que dirige siempre ha estado preocupada por los que más lo necesitan y que sabemos que ha participado en actos benéficos y otros en pro de la educación, nos hemos tomado la libertad de redactar esta carta y solicitarle de la manera más atenta un donativo de 25 computadoras para la formación de las estudiantes del establecimiento antes mencionado.

Actualmente la Escuela Nacional de Formación Secretarial No. 2 no posee laboratorio de computación, lo que está afectando directamente a las estudiantes debido a que el área de computación se encuentra dentro del pensum de estudios de la carrera de Secretariado y las habilidades necesarias para sobrevivir en una sociedad enfocada en el conocimiento tecnológico no han sido adquiridas para su preparación profesional.

Su donativo será destinado para que en la Escuela Nacional de Formación Secretarial No. 2 permita que cientos de estudiantes puedan obtener una formación académica completa y actualizada.

Agradecemos de antemano su atención y consideración, quedamos a sus órdenes y puede comunicarse con Ariana Apén al 42151965, con Dulce María al<br>41499373, con Mario Cortés al 44012999 o con Zulma Lima al 40439161.

 $470.$ Ariana Brizaveth Apén Díaz ang Bulce Maria Tablas Osorio  $\Box \Box$  $\frac{1}{2}$ Carné 200911728 Carné 200810610 23 JUL 2014  $\overline{\mu}$ 

Zylnya Yessenia Lima Yola | Lugisdasa ya Mario Roberto Cortéz Santay Came 200919250 Carné 200919644

Guatemala 5 de agosto de 2014

Señores **CEMACO** Ciudad Guatemala

Respetables señores:

Por medio de la presente nos dirigimos a ustedes como epesistas de la Universidad de San Carlos de Guatemala quienes estamos a cargo de un proyecto destinado a la educación el cual consiste en la creación de un Laboratorio de Computación para la Escuela Nacional de Formación Secretarial No.2, ubicada en 3 calle 1-33 zona 1 ciudad Guatemala.

Con pleno conocimiento de que la institución que dirigen siempre se preocupa por los que más lo necesitan, nos hemos tomado la libertad de redactar esta carta y solicitarles de la manera más atenta un donativo de escritorios para 25 computadoras mismos que servirán para la implementación del laboratorio de computación en el establecimiento antes mencionado.

Actualmente la Escuela Nacional de Formación Secretarial No. 2 no posee laboratorio de computación, lo que está afectando directamente a las estudiantes y por esa razón nos hemos trazado el objetivo de contribuir a la solución de ese problema esperando contar con su valiosa e invaluable colaboración.

Su donativo será destinado para que en la Escuela Nacional de Formación Secretarial No. 2 permita que cientos de estudiantes puedan tener una formación académica completa contando con un laboratorio moderno y -mapado.

Agradecemos de antemano su atención y consideración, quedamos a sus ordenes y puede comunicarse con Ariana Apén al 42151965, con Dulce María al 41499373, con Mario Cortés al 44012999 o con Zulma Lima al 40439161.

UNC

Ariana Brizaveth Apén Díaz Carné 20091 1728

Zuin ja Lima Yol Carne (200910250

Dulce Maria Pablas Osorio Carné/200810610

fatte

Mario Roberto Cortéz Santay Carné 200919644

D<sup>O</sup> Vo Bo HUMANOS RECURSO

Signa de Leclie Profa. Lígia de Leche

Directora Esc. Nac. de Formación Secretarial No. 2

Me atendio Shandey de R.H.<br>La solicitud la estan revisande para ver el caso

**Sis like WCDA. EN PED. Y'ADMÔN.** ED<br>SUPERVISORA EDUCATIVA

Guatemala 18 de agosto de 2014

Señores **DISTELSA** Ciudad Guatemala

Respetables señores:

Por medio de la presente nos dirigimos a ustedes como epesistas de la Universidad de San Carlos de Guatemala quienes estamos a cargo de un proyecto destinado a la educación, el cual consiste en la creación de un Laboratorio de Computación para la Escuela Nacional de Formación Secretarial No.2, ubicada en 3 calle 1-33 zona 1 ciudad Guatemala.

Nuestro objetivo es mejorar las condiciones tecnológicas de la Escuela a través de una donación de 25 computadoras o escritorios para 25 computadoras por lo que nos hemos tomado la libertad de redactar esta carta y solicitar de la manera más atenta dicho donativo el cual servirá para la formación académica de las estudiantes del establecimiento arriba mencionado ya que como alumnas de secretariado necesitan de esta herramienta para su futuro profesional.

Acudimos a su generosidad para que se integren a nuestro proyecto, especialmente, a través de lo solicitado. Tengan la seguridad que su donación será bien recibida y compensada con la satisfacción de ver contribuir los fines y objetivos de este proyecto.

De antemano gracias por atender nuestra solicitud, en caso de duda, puede comunicarse con nosotros y preguntar por quienes suscriben: Ariana Apén al 42151965, con Duice Maria al 41499373, con Zulma Lima al 40439161 o Mario Cortéz al 44012999. O a los correos: briza aa@hotmail.com zulmayess14@yahoo.com dulce.tablas@gmail.com numerodiez 12@yahoo.com

Ariana Brizaveth Apén Diaz Camé 200911728

Zulma Yessenia Lima Yol Carné 200919250

Dulce Maria Tablas Oscrio Camé 200810610

Mario Roberto Cortéz Santay Camé 200919644

Il squela Nacional de Formeron Jestroanel No 2 LionadeLeelee Ministerio de Educación Vo.Bo. Profa<sup>2</sup> Ligia de Leche DIRECCIÓN Guatemala, C.A. Directora Esc. Nac. de Formación Secretarial No.  $P \cup P \in \mathcal{L}$ **ARTICO** *<u>Ricceview</u>* 01-01-01

Señores FUNSEPA Ciudad Guatemala

Respetables señores:

Por medio de la presente nos dirigimos a ustades como epesistas de la Universidad de San Carlos de Guatemala quienes estamos a cargo de un proyecto destinado a la educación, el cual consiste en la creación de un Laboratorio de Computación para la Escuela Nacional de Formación Secretarial No.2, ubicada en 3 calle 1-33 zona 1 ciudad Gustemala.

Nuestro objetivo es mejorar las condiciones tecnológicas de la Escuela a través de una donación de 25 computadoras o escritorios para 25 computadoras por lo que nos hemos tomado la libertad de redactar esta carta y solicitar de la manera más stenta dicho donativo el cual servirá para la formación académica de las estudiantes del establecimiento arriba mencionado ya que como alumnas de secretariado necesitan. de esta herramienta para su futuro profesional.

Acudimos a su generosidad para que se integren a nuestro proyecto, especialmente, a través de lo solicitado. Tengan la seguridad que su donación será bien recibida y compensada con la satisfacción de ver contribuir los fines y objetivos de este proyecto.

De antemano gracias por atender nuestra solicitud, en caso de duda, puede comunicarse con nosotros y preguntar por quienes suscriben: Ariana Apén al 42151965, con Dulce Maria al 41499373, con Zulma Lima al 40439161 o Mario Cortéz al 44012999 ó a los correos: briza\_aa@hotmail.com zulmayess14@yahoo.com duice.tablas@gmail.com y numerodiez\_12@yahoo.com

Brizaveth Apen Diaz Ariana Camé 200911728

nia Lima Yol 290919250

Dulce Maria Tablas Osorio Carné 200810610

Mario Roberto Codaz Santay

Carné 200919644

Vo.Bo.

Melvin Carte<br>Otherlig

Profa. Ligia de Leche Directora Esc. Nac. de Formación Secretarial No. 2

Belign de Leche

159

Señor Embajador EMBAJADA DE TAIWAN Ciudad Gustemala

Excelentisimo señor Embajador:

Por medio de la presente nos dirigimos a usted como opesistas de la Universidad de San Carlos de Guatemala quienes estamos a cargo de un proyecto destinado a la educación, el cual consiste en la creación de un Laboratorio de Computación para la Escuela Nacional de Formación Secretarial No.2, ubicada en 3 calle 1-33 zona 1 ciudad Guatemala.

Nuestro objetivo es mejorar las condiciones tecnológicas de la Escuela a través de una donación de 25 computadoras o escritorios para 25 computadoras por lo que nos hemos tomado la libertad de redactar esta carta y solicitar de la manera más atenta dicho donativo el cual servirá para la formación académica de las estudiantes del establecimiento arriba mencionado ya que como alumnas de secretariado necesitan de esta herramienta para su futuro profesional.

Acudimos a su generosidad para que se integre a nuestro proyecto, especialmente, a través de lo solicitado. Tenga la seguridad que su donación será bien recibida y compensada con la satisfacción de ver contribuir los fines y objetivos de este proyecto.

De antemano gracias por atender nuestra solicitud, en caso de duda, puede comunicarse con nosotros y preguntar por quienes suscriben: Ariana Apén al 42151965, con Dulce María al 41499373, con Zulma Lima al 40439161 o Mario Cortáz al 44012999 č a los correos: briza\_aa@hotmail.com zulmayess14@yahoo.com<br>duice.tablas@gmail.com y numerodiez\_12@yahoo.com

Ariana Brizaveth Aben Diez Carné 200911728

mg. vessenia Lima Yol 4 200919250

Disce Maria Tablas Osorio

Carné 200810610

**Antillo** 

Mario/Roberto Cortéz Santay Carné 200919644

Ortigua de Leche

**UNITED SELECTION OF STANDARD SETHULLS** 

0 2 SEP 2014

OWICCOM 謝

Casting 1650 krs TVERMET

fel. 23220168 Embajada.

Vo Bo Profa. Ligia de Leche Directora Esc. Nac. de Formación Secretarial No. 2

Señores **WALMART** Ciudad Guatemala

Respetables señores:

Por medio de la presente nos dirigimos a ustedes como Epesistas de la Universidad de San Carlos de Guatemala quienes estamos a cargo de un proyecto destinado a la educación, el cual consiste en la creación de un Laboratorio de Computación para la Escuela Nacional de Formación Secretarial No.2, ubicada en 3 calle 1-33 zona 1 ciudad Guatemala.

Nuestro objetivo es mejorar las condiciones tecnológicas de la Escuela a través de una donación de 25 computadoras o escritorios para 25 computadoras por lo que nos hemos tomado la libertad de redactar esta carta y solicitar de la manera más atenta dicho donativo el cual servirá para la formación académica de las estudiantes del establecimiento arriba mencionado ya que como alumnas de secretariado necesitan de esta herramienta para su futuro profesional.

Acudimos a su generosidad para que se integren a nuestro proyecto, especialmente, a través de lo solicitado. Tengan la seguridad que su donación será bien recibida y compensada con la satisfacción de ver contribuir los fines y objetivos de este proyecto.

De antemano gracias por atender nuestra solicitud, en caso de duda, puede comunicarse con nosotros y preguntar por quienes suscriben: Ariana Apén al 42151965, con Dulce María al 41499373, con Zulma Lima al 40439161 o Mario Cortéz al 44012999 ó a los correos: briza\_aa@hotmail.com zulmayess14@yahoo.com dulce.tablas@gmail.com y numerodiez\_12@yahoo.com

Ariana Brizaveth Apén Díaz Carné 200911728

Mgé 20⁄0/919250

María Tablas Osorio Carné 200810610

Mario Roberto Cortéz Santay Carné 200919644

Vo.Bo.

enia Lima Yol

ia de Profa. Ligia de Leche

Directora Esc. Nac. de Formación Secretarial No. 2

**DIRECCIÓN** 

Mariels Orellans<br>Zsuntos Corporatios

Señores EMBOTELLADORA CENTRAL S.A. Ciudad Guatemala

Respetables señores:

Por medio de la presente nos dirigimos a ustedes como epesistas de la Universidad de San Carlos de Guatemala quienes estamos a cargo de un proyecto destinado a la educación, el cual consiste en la creación de un Laboratorio de Computación para la Escuela Nacional de Formación Secretarial No.2, ubicada en 3 calle 1-33 zona 1 ciudad Guatemala.

Nuestro objetivo es mejorar las condiciones tecnológicas de la Escuela a través de una donación de 25 computadoras o escritorios para 25 computadoras por lo que nos hemos tomado la libertad de redactar esta carta y solicitar de la manera más atenta dicho donativo el cual servirá para la formación académica de las estudiantes del establecimiento arriba mencionado ya que como alumnas de secretariado necesitan de esta herramienta para su futuro profesional.

Acudimos a su generosidad para que se integren a nuestro proyecto, especialmente, a través de lo solicitado. Tengan la seguridad que su donación será bien recibida y compensada con la satisfacción de ver contribuir los fines y objetivos de este proyecto.

De antemano gracias por atender nuestra solicitud, en caso de duda, puede comunicarse con nosotros y preguntar por quienes suscriben: Ariana Apén al 42151965, con Dulce María al 41499373, con Zulma Lima al 40439161 o Mario Cortéz al 44012999 ó a los correos: briza\_aa@hotmail.com zulmayess14@yahoo.com dulce.tablas@gmail.com y numerodiez\_12@yahoo.com

Ariana Brizaveth Apen Díaz Carné 200911728

essenia Lima Yol Caryle 200919250

Dulce Maria Pablas Osorio Carné 200810610

SANTHULLE Mario Roberto Cortéz Santay

Carné 200919644

EMBOTELLADORA CÉ

HORA

08 SET. 2014

ராம்ப

**DIRECCIO** 

NYA,

Vo.Bo.

Blignade Leelve

Directora Esc. Nac. de Formación Secretarial No. 2

Soma De Low 24137601

Señores<br>Banco Industrial, S.A. Ciudad Guatemala

Respetables señores:

Por medio de la presente nos dirigimos a ustedes como epesistas de la Universidad de San Carlos de Guatemala quienes estamos a cargo de un proyecto destinado a la educación, el cual consiste en la creación de un Laboratorio de Computación para la Escuela Nacional de Formación Secretarial No.2, ubicada en 3 calle 1-33 zona 1 ciudad Guatemala.

Nuestro objetivo es mejorar las condiciones tecnológicas de la Escuela a través de una donación de 25 computadoras o escritorios para 25 computadoras por lo que nos hemos tomado la libertad de redactar esta carta y solicitar de la manera más atenta dicho donativo el cual servirá para la formación académica de las estudiantes del establecimiento arriba mencionado ya que como alumnas de secretariado necesitan de esta herramienta para su futuro profesional.

Acudimos a su generosidad para que se integren a nuestro proyecto, especialmente, a través de lo solicitado. Tengan la seguridad que su donación será bien recibida y compensada con la satisfacción de ver contribuir los fines y objetivos de este proyecto.

De antemano gracias por atender nuestra solicitud, en caso de duda, puede comunicarse con nosotros y preguntar por quienes suscriben: Ariana Apén al 42151965, con Dulce María al 41499373, con Zulma Lima al 40439161 o Mario Cortéz al 44012999 ó a los correos: briza\_aa@hotmail.com zulmayess14@yahoo.com dulce.tablas@gmail.com y numerodiez\_12@yahoo.com

X Sept 2 Ariana Brizaveth Apén Díaz Carné 200911728

Zulma erla Lima Yol Kegs Cárr 2009 19250

Dulce María Tablas Osorio Carné 200810610

tutulus

DE

Supervisió 01-01-01

Mario Roberto Cortéz Santay Carné 200919644

**E** DIRECCIÓN

NO. 2

Blijnde Leche Vo.Bo. Profa. Ligia de Leche Directora Esc. Nac. de Formación Secretarial No. 2

Isis Irazema Canel Palma LICDA, EN PED, Y ADMON, EDUC Telefono 58589149

Guatemala 14 octubre de 2014

Señores MEGAPLAST, S.A. Ciudad Guatemala

Respetables señores:

Por medio de la presente nos dirigimos a ustedes como epesistas de la Universidad de San Carlos de Guatemala quienes estamos a cargo de un proyecto destinado a la educación, el cual consiste en la creación de un Laboratorio de Computación para la Escuela Nacional de Formación Secretarial No.2, ubicada en 3 calle 1-33 zona 1 ciudad Guatemala.

Nuestro objetivo es mejorar las condiciones tecnológicas de la Escuela a través de una donación de 25 computadoras o escritorios para 25 computadoras por lo que nos hemos tomado la libertad de redactar esta carta y solicitar de la manera más atenta dicho donativo el cual servirá para la formación académica de las estudiantes del establecimiento arriba mencionado ya que como alumnas de secretariado necesitan de esta herramienta para su futuro profesional.

Acudimos a su generosidad para que se integren a nuestro proyecto, especialmente, a través de lo solicitado. Tengan la seguridad que su donación será bien recibida y compensada con la satisfacción de ver contribuir los fines y objetivos de este proyecto.

De antemano gracias por atender nuestra solicitud, en caso de duda, puede comunicarse con nosotros y preguntar por quienes suscriben: Ariana Apén al 42151965, con Dulce María al 41499373, con Zulma Lima al 40439161 o Mario Cortés al 44012999.

Ariana Brizaveth Apén Díaz Carné 200911728

XIII

Zulma Yessenia Lima Yol Carné 200919250

Dulce María Tablas Osorio Carné 200810610

Sunding 15

Mario Roberto Cortéz Santay Carné 200919644

Escuela Nacional de Formación Secretarial No. 2 B Lugin de Leconoisterio de Educación Vo.Bo. Profa. Ligia de Leche Prora. Ligia de Lecne<br>
Directora Esc. Nac. de Formación Secretarial No. 2

Isis Irazema Canel Palma EN PED. Y ADMÓN, EDUC. Telefono 58589149

Guatemala 14 octubre de 2014

Señores Ciudad Guatemala Unisuper Respetables señores:

Por medio de la presente nos dirigimos a ustedes como epesistas de la Universidad de San Carlos de Guatemala quienes estamos a cargo de un proyecto destinado a la educación, el cual consiste en la creación de un Laboratorio de Computación para la Escuela Nacional de Formación Secretarial No.2, ubicada en 3 calle 1-33 zona 1 ciudad Guatemala.

Nuestro objetivo es mejorar las condiciones tecnológicas de la Escuela a través de una donación de 25 computadoras o escritorios para 25 computadoras por lo que nos hemos tomado la libertad de redactar esta carta y solicitar de la manera más atenta dicho donativo el cual servirá para la formación académica de las estudiantes del establecimiento arriba mencionado ya que como alumnas de secretariado necesitan de esta herramienta para su futuro profesional.

Acudimos a su generosidad para que se integren a nuestro proyecto, especialmente, a través de lo solicitado. Tengan la seguridad que su donación será bien recibida y compensada con la satisfacción de ver contribuir los fines y objetivos de este proyecto.

De antemano gracias por atender nuestra solicitud, en caso de duda, puede comunicarse con nosotros y preguntar por quienes suscriben: Ariana Apén al 42151965, con Dulce María al 41499373, con Zulma Lima al 40439161 o Mario Cortés al 44012999

Hutz Ariana Brizaveth Apén Díaz

Carné 200911728

Zulma Yessenia Lima Yol Carné 200919250

Dulce María Tablas Osorio Carné 200810610

Mario Roberto Cortéz Santay Carné 200919644

Guatemala, C.A.

Vo.Bo.

Isis Irazema

Caner alma

EN PED. Y ADMÓN. EDUC Teletono 58589149

de Este de National de Formación Secretarial No. 2 Profa. Ligia de Leche Ministerio de Educación

Directora Esc. Nac. de Formación Secretarial-No. 2CCIÓN

Guatemala 14 octubre de 2014

Señores CELCO Ciudad Guatemala

Respetables señores:

Por medio de la presente nos dirigimos a ustedes como epesistas de la Universidad de San Carlos de Guatemala quienes estamos a cargo de un proyecto destinado a la educación, el cual consiste en la creación de un Laboratorio de Computación para la Escuela Nacional de Formación Secretarial No.2, ubicada en 3 calle 1-33 zona 1 ciudad Guatemala.

Nuestro objetivo es mejorar las condiciones tecnológicas de la Escuela a través de una donación de 25 computadoras o escritorios para 25 computadoras por lo que nos hemos tomado la libertad de redactar esta carta y solicitar de la manera más atenta dicho donativo el cual servirá para la formación académica de las estudiantes del establecimiento arriba mencionado ya que como alumnas de secretariado necesitan de esta herramienta para su futuro profesional.

Acudimos a su generosidad para que se integren a nuestro proyecto, especialmente, a través de lo solicitado. Tengan la seguridad que su donación será bien recibida y compensada con la satisfacción de ver contribuir los fines y objetivos de este proyecto.

De antemano gracias por atender nuestra solicitud, en caso de duda, puede comunicarse con nosotros y preguntar por quienes suscriben: Ariana Apén al 42151965, con Dulce María al 41499373, con Zulma Lima al 40439161 o Mario Cortés al 44012999.

Ariana Brizaveth Apén Díaz Carné 200911728

Zulma Yessenia Lima Yol<br>Carné/200919250

Isis Irazema Cand Palma LICDA, EN PED, Y ADMÓN, EDUC<br>SUPERVISORA EDUCATIVA Telétono 58589149

Extención 129 volto.<br>Comunico birector

Agente

Dulce María Tablas Osorio Carné 200810610

Supervisió

Mario Roberto Cortéz Santay Carné 200919644

Le *Le Le Le Commación Secretarial No. 2*<br>Le *Le Le Le Ministerio de Educación*<br>La Leche DIRECCIÓN Profa. Ligia de Leche Profa. Ligia de Leche<br>Directora Esc. Nac. de Formación Secretarial No.<sup>012</sup><sup>temala, C.A.</sup>

Señorita Lourdes Sandoval **COMPU FÀCIL** Ciudad Guatemala

Respetable Señorita:

Por medio de la presente nos dirigimos a ustedes como epesistas de la Universidad de San Carlos de Guatemala quienes estamos a cargo de un proyecto destinado a la educación, el cual consiste en la creación de un Laboratorio de Computación para la Escuela Nacional de Formación Secretarial No.2, ubicada en 3 calle 1-33 zona 1 ciudad Guatemala

Nuestro objetivo es mejorar las condiciones tecnológicas de la Escuela a través de una donación de 5 computadoras o mobiliario para el equipo de computo; la cantidad del equipo donado es según las posibilidades de su institución, por lo que nos hemos tomado la libertad de redactar esta carta y solicitar de la manera más atenta dicho donativo el cual servirá para la formación académica de las estudiantes del establecimiento arriba mencionado ya que como alumnas de secretariado necesitan de esta herramienta para su futuro profesional.

Acudimos a su generosidad para que se integren a nuestro proyecto, especialmente, a través de lo solicitado. Tengan la seguridad que su donación será bien recibida y compensada con la satisfacción de ver contribuir los fines y objetivos de este proyecto.

De antemano gracias por atender nuestra solicitud, en caso de duda, puede comunicarse con nosotros y preguntar por quienes suscriben: Ariana Apén al 42151965, con Dulce María al 41499373, con Zulma Lima al 40439161 o Mario Cortés al 44012999.

Ariana Brizaveth Apén Díaz Carné 200911728

Zulma Yessenia Lima Yol Carné 200919250

Botique de Leche. Vo.Bo.

Profa. Ligia de Leche Directora Esc. Nac. de Formación Secretarial No. 2 Dulce María Tablas Osorio Carné 200810610

Apullians

Mario Roberto Cortéz Santay Carné 200919644

Vo.Bo.

DIPECCIÓN

icda. Isis Tracema Canel Supervisora Educativa

ide

22209198

Señores Socios Inversiones I C M P S. A. Ciudad Guatemala

Respetables Señores:

Por medio de la presente nos dirigimos a ustedes como epesistas de la Universidad de San Carlos de Guatemala quienes estamos a cargo de un proyecto destinado a la educación, el cual consiste en la creación de un Laboratorio de Computación para la Escuela Nacional de Formación Secretarial No.2, ubicada en 3 calle 1-33 zona 1 ciudad Guatemala.

Nuestro objetivo es mejorar las condiciones tecnológicas de la Escuela a través de una donación de 5 computadoras o mobiliario para el equipo de computo; la cantidad del equipo donado es según las posibilidades de su institución, por lo que nos hemos tomado la libertad de redactar esta carta y solicitar de la manera más atenta dicho donativo el cual servirá para la formación académica de las estudiantes del establecimiento arriba mencionado ya que como alumnas de secretariado necesitan de esta herramienta para su futuro profesional.

Acudimos a su generosidad para que se integren a nuestro proyecto, especialmente, a través de lo solicitado. Tengan la seguridad que su donación será bien recibida y compensada con la satisfacción de ver contribuir los fines y objetivos de este proyecto.

De antemano gracias por atender nuestra solicitud, en caso de duda, puede comunicarse con nosotros y preguntar por quienes suscriben: Ariana Apén al 42151965, con Dulce María al 41499373, con Zulma Lima al 40439161 o Mario Cortés al 44012999.

Ariana Brizaveth Apén Díaz Carné 200911728

Zulma Yessenia Lima Yol

Carné/200919250

Profa. Ligia de Leche Vo.Bo. Directora Esc. Nac. de Formación Secretarial No. 2

Tel 22323455 Profesor Lais Fernando

 $1112$ Dulce María Tablas Osorio Carné 200810610

TABLE

Marió Roberto Cortéz Santay Carné 200919644

Vo.Bo. Licda. Isis Iracema Canel Supervisora Educativa

Señores **INTECAP** Ciudad Guatemala

Respetables Señores

Por medio de la presente nos dirigimos a ustedes como epesistas de la Universidad de San Carlos de Guatemala quienes estamos a cargo de un proyecto destinado a la educación, el cual consiste en la creación de un Laboratorio de Computación para la Escuela Nacional de Formación Secretarial No.2, ubicada en 3 calle 1-33 zona 1 ciudad Guatemala.

Nuestro objetivo es mejorar las condiciones tecnológicas de la Escuela a través de una donación de 5 computadoras o mobiliario para el equipo de computo; la cantidad del equipo donado es según las posibilidades de su institución, por lo que nos hemos tomado la libertad de redactar esta carta y solicitar de la manera más atenta dicho donativo el cual servirá para la formación académica de las estudiantes del establecimiento arriba mencionado ya que como alumnas de secretariado necesitan de esta herramienta para su futuro profesional.

Acudimos a su generosidad para que se integren a nuestro proyecto, especialmente, a través de lo solicitado. Tengan la seguridad que su donación será bien recibida y compensada con la satisfacción de ver contribuir los fines y objetivos de este proyecto.

De antemano gracias por atender nuestra solicitud, en caso de duda, puede comunicarse con nosotros y preguntar por quienes suscriben: Ariana Apén al 42151965, con Dulce María al 41499373, con Zulma Lima al 40439161 o Mario Cortés al 44012999.

nmnr

Ariana Brizaveth Apén Díaz Carné 200911728

Zulma/Yessenia Lima Yol Carné 200919250

Vo.Bo. ale Fec

Profa. Ligia de Leche Directora Esc. Nac. de Formación Secretarial No. 2<br>INSTITUTO TECNICO DE CAPACITACION<br>Y PRODUCTIVIDAD - INTECAP-

Dulce María Tablas Osorio Carné 200810610

Mario Roberto Cortéz Santay Carné 200919644

Vo.Bo.

Licda. Isis Iraçema Canel Supervisora Educativa

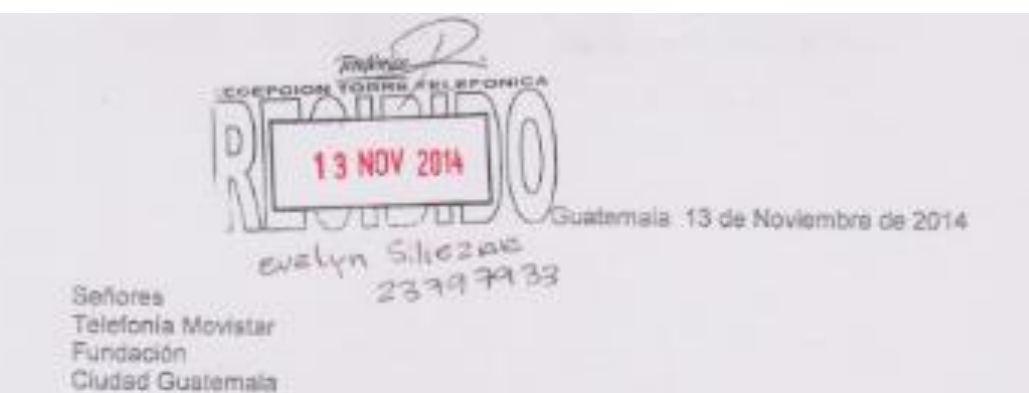

Respetables Señores:

Por medio de la presente nos dirigimos a ustedes como apasistas de la Universidad de San Carlos de Guatemala quienes estamos a cargo de un proyecto destinado a la educación, el cual consiste en la creación de un Laboratorio de Computación para la Escuela Nacional de Formación Secretarial No.2, ubicada en 3 calle 1-33 zona 1 ciudad. Guatemala.

Nuestro objetivo es mejorar las condiciones tácnológicas de la Escuela a través de una donación de 5 computadoras o mobiliario para el equipo de computo; la cantidad del equipo donado es según las posibilidades de su institución, por lo que nos hemos tomado la libertad de redactar esta carta y solicitar de la manera más atenta dicho donativo el cual servirá para la formación académica de las estudiantes del establecimiento arriba mencionado ya que como alumnas de secretariado necesitan de esta herramienta para su futuro profesional.

Acudimos a su generosidad para que se integren a nuestro proyecto, especialmente, a través de lo solicitado. Tengan la seguridad que su donación será bien recibida y compensada con la satisfacción de ver contribuir los fines y objetivos de este proyecto.

De antemano gracias por atender nuestra solicitud, en caso de duda, puede comunicarse con nosotres y preguntar por quienes suscriben: Ariana Apén al 42151965, con Dulos María ol 41499373, con Zulma Lima si 40439161 o Mario Cortés al 44012999.

Ariana Brizaveth Apén Diaz Carné 200911728

Zulnu/Yassanis Lima Yol Carné 200919250

VO.BO. Between to Feeler Profa. Ligia de Leche Directora Esc. Nac. de Formación Secretarial No. 2

Dulos Maria Tables Oscrio Carné 200810610

Mario Roberto Curtéz Santay Carné 200919644 Vo.Bo.

Licda Isls Racema Canel Supervisora Educativa

Señor. Padra Enrique Ocando Director COLEGIO SALESIANO DON BOSCO

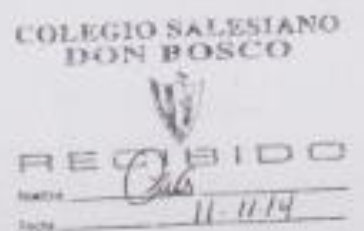

Ciudad Guatemala

Respetable Director:

Por medio de la presente nos dirigimos a ustedes como epesistas de la Universidad de San Carlos de Guatemala quienes estamos a cargo de un proyecto destinado a la educación, el cual consiste en la creación de un Laboratorio de Computación para la Escuela Nacional de Formación Secretarial No.2, ubicada en 3 calle 1-33 zona 1 ciudad Guatemala

Nuestro objetivo es mejorar las condiciones tecnológicas de la Escuela a través de una donación de 5 computadoras o mobiliario para el equipo de computo; la cantidad del equipo donado es según las posibilidades de su institución, por lo que nos hemos tomado la libertad de redactar esta carta y solicitar de la manera más atenta dicho donativo el cual servirá para la formación académica de las estudiantes del establecimiento arriba mencionado ya que como alumnas de secretariado necesitan de esta herramienta para su futuro profesional.

Acudimos a su generosidad para que se integren a nuestro proyecto, especialmente, a través de lo solicitado. Tengan la segundad que su donación será bien recibida y compensada con la satisfacción de ver contribuir los fines y objetivos de este proyecto.

De amemano gracias por atender nuestra solicitud, en caso de duda, puede comunicarse con nosotros y preguntar por quienes suscribeir: Ariana Apén al 42151965, con Dulce Maria al 41499373, con Zulma Lima al 40439161 o Mario Cortés al 44012999.

Ariana Brizaveth Apen Diaz Carné 200911728

Zulma Yessenia Lima Yol Came 200019250

Dulce/Marta-Tablas Oscrio

Carrie 200810610

Mario Roberto Cortéz Santay Carné 200919644

Valle ... There a Profa. Ligia de Leche Directora Esc. Nac. de Formación Secretarial No. 2

Vo Bo. na Canel Licqu. Isis Irad Supervisora Educativa

Señores **BANCO DE GUATEMA** Ciudad Guatamala

**BANCO DE GUATEMALA** 

2010 NOV 13 AM 11: 21

Respetables Sañores

Por medio de la presente nos dirigimos a ustodos como eperietas de la Universidad de San Carlos de Guatemala quienes estamos a cargo de un proyecto destinado a la aducación, al cual consiste en la creación de un Laboratorio de Computación para la Escuela Nacional de Formación Secretarial No.2, ubicada en 3 calle 1-33 zona 1 diudad Guatemala:

Nuestro objetivo es mejorar las condiciones tecnológicas de la Escuela a través de una donación de 5 computadoras o mobiliario para el equipo de computo; la cantidad del equipo donado es según las posibilidades de su institución, por lo que nos hemos tomado la libertad de redactar esta carta y solicitar de la manera más atenta dicho donativo el cual servirá para la formación académica de las estudiantes del establecimiento arriba mencionado ya que como siumnas de secretariado necesitan de esta herramienta para su futuro profesional.

Acudimos a su generosidad para que se integran a nuestro proyecto, especialmente, a través de lo solicitado. Tengan la seguridad que su donación será bien recibida y compensada con la satisfacción de ver contribuir los fines y objetivos de este proyecto.

De antemano gracias por atender nuestra solicitud, en caso de duda, puede comunicarso con nosotros y preguntar por quienes suscriberi; Ariana Apén al 42151965, con Dulce Maria al 41499373, con Zulma Lima al 40439161 o Mario Cortés al 44012999.

Ariana Brizaveth Apén Diaz Camé 200911728

Zulma Yessehia Lima Yol Carrie 200919250

WHE Duice Maria Tablas Osorio Carné 200810610

Mario Roberto Cortéz Santay Camé 200919544

Vo.Bo. Licens They barna Canel Supervisora Educative

VOBO A Theory A There Profa. Ligia de Leche Directora Esc. Nac. de Formación Secretarial No. 2